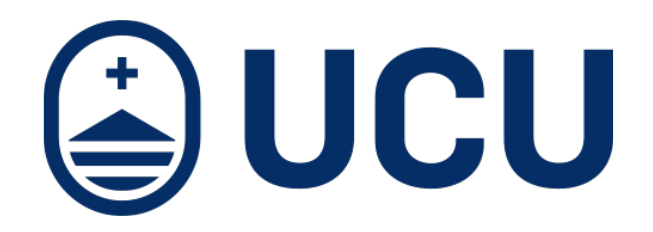

## Module for Stimuli Control of an Integrated Programmable Current Source for Implantable Medical Devices

Submitted in Partial Fulfillment of the Requirements for the Degree of Electronics Engineer

Facultad de Ingeniería y Tecnologías - Universidad Católica del Uruguay Montevideo, Uruguay

> Natalia Martínez Dr. Matías Miguez (Supervisor)

> > March 2, 2022

Abstract

[Implantable Medical Devices \(IMDs\)](#page-85-0) have been widely deployed in both novel and established applications. Ranging from cardiac defibrillators, pacemakers and cochlear implants to gastric and neurostimulators, these devices are being improved through the developments in microelectronics, biotechnology, medicine and materials.

In this work, two multipurpose integrated current generators for [IMDs](#page-85-0) designed by the Microelectronics Group at the Universidad Católica del Uruguay are fully characterized and validated. These current sources are capable of extracting and delivering a wide range of outputs from hundreds of µA to tens of mA making them suitable for different clinical applications. The measured parameters include the output current range and precision, supply voltage range, output voltage range, bias current dependence, response times, current consumption and crosstalk.

The second part of this project consists of the design of a calibration module to be appended to the current sources. The purpose of this module is to detect any current mismatch between the sourcing and sinking stimulation phases which can lead to tissue damage over time. Once measured, the current difference can be reduced by means of the trimming mechanism integrated in the current sources' design. The calibration module was implemented as a [Switched-Capacitor \(SC\)](#page-86-0) amplifier and was submitted for manufacturing in XFAB's XT018 180 nm CMOS technology. The circuit can also be easily adapted to function as an [Electrode-](#page-85-1)[Tissue Interface \(ETI\)](#page-85-1) impedance measurement device.

Keywords - Current Source, Current Calibration, Integrated Circuits, Implantable Medical Devices, Microelectronics, XFAB

Resumen

Los Dispositivos Médicos Implantables (IMDs, por su sigla en inglés) han tenido un amplio desarrollo en sus aplicaciones originales y en nuevas áreas. Desde desfibriladores cardíacos, marcapasos e implantes cocleares hasta neuroestimuladores y estimuladores gástricos, estos dispositivos están siendo mejorados a través de los avances en microelectrónica, biotecnología, medicina y materiales.

En este trabajo se realiza la caracterización completa y validación de dos generadores de corriente integrados multipropósito para IMDs diseñados por el Grupo de Microelectrónica de la Universidad Católica del Uruguay. Las fuentes son capaces de extraer y entregar un amplio rango de corrientes desde cientos de µA hasta decenas de mA, lo que las hace adecuadas para diferentes aplicaciones médicas. Se midieron parámetros tales como el rango y precisión en la corriente de salida, rango de tensión de alimentación, rango de tensión de salida, dependencia con la corriente de polarización, tiempos de respuesta, consumo de corriente y diafonía.

La segunda parte de este proyecto consiste en el diseño de un módulo de calibración para incorporar a las fuentes de corriente. El propósito de este módulo es detectar diferencias entre la corriente inyectada y extraída que con el tiempo pueda conducir a daños en el tejido biológico. Una vez medida, es posible actuar para reducirla mediante el mecanismo de ajuste fino integrado en el diseño de las fuentes de corriente. El módulo de calibración se implementó como un amplificador con Capacitores Conmutados (SC, por su sigla en inglés) y se envió a fabricar en la tecnología CMOS XT018 de 180 nm de XFAB. El circuito puede ser adaptado fácilmente para funcionar como un dispositivo de medición de impedancia de la interfaz electrodo-tejido (ETI, por su sigla en inglés).

Palabras Clave - Fuente de Corriente, Calibración de Corriente, Circuitos Integrados, Dispositivos Médicos Implantables, Microelectrónica, XFAB

Agradecimientos

Quiero agradecer a mi tutor, Dr. Matías Míguez, por el entusiasmo, dedicación y apoyo que me ha brindado durante la realización de este trabajo y durante la carrera.

También agradecer a los integrantes del Grupo de Microelectrónica de la Universidad, por sus contribuciones en la recolección de datos, asesoramiento técnico, atención a mis consultas y comentarios del documento: Dr. Alfredo Arnaud, Dr. Joel Gak, MSc. Rafael Puyol, MSc. Roberto Molina, Ing. Leonardo Agis e Ing. Juan Sapriza. Su conocimiento y guía han sido clave en el desarrollo del proyecto.

## Index

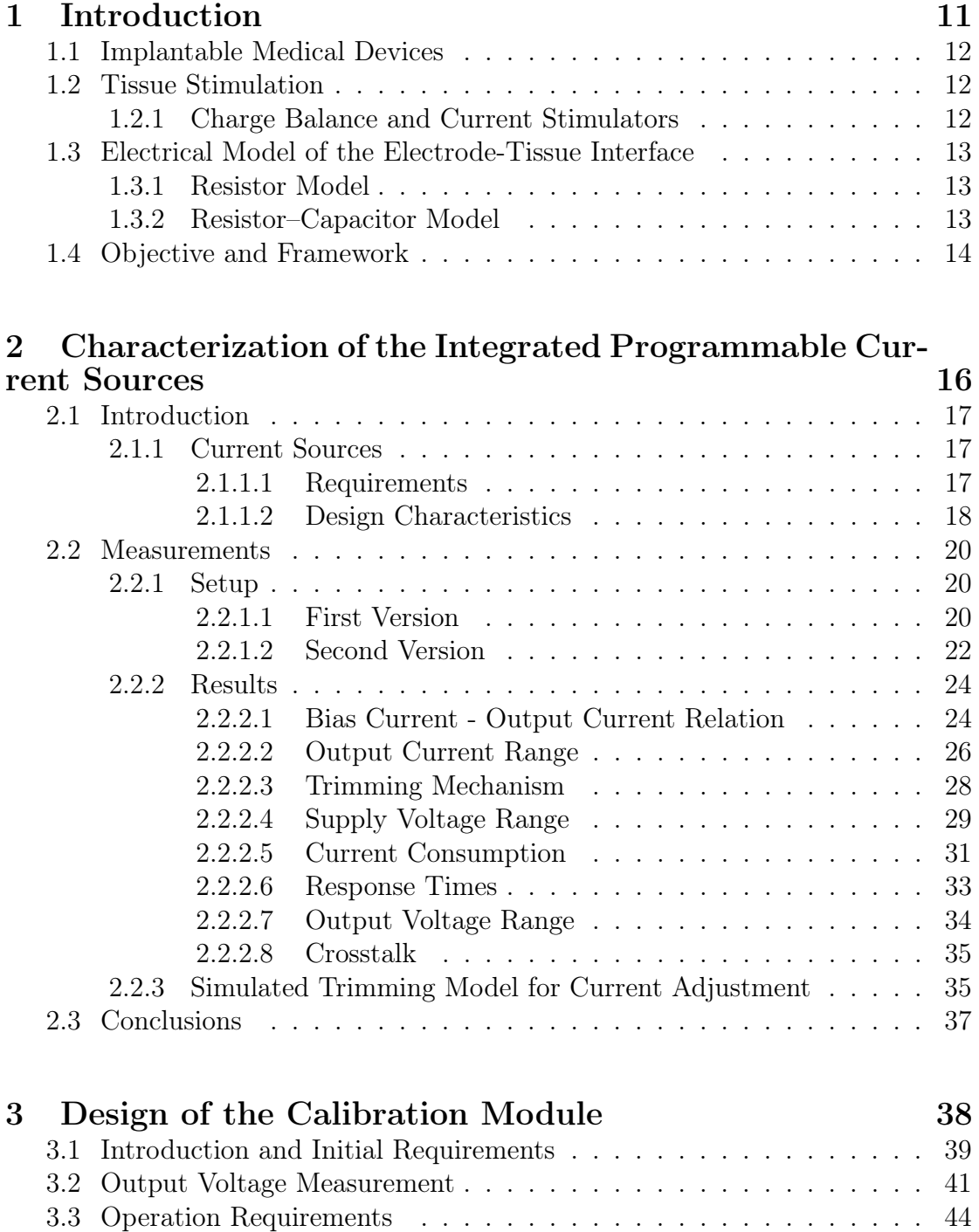

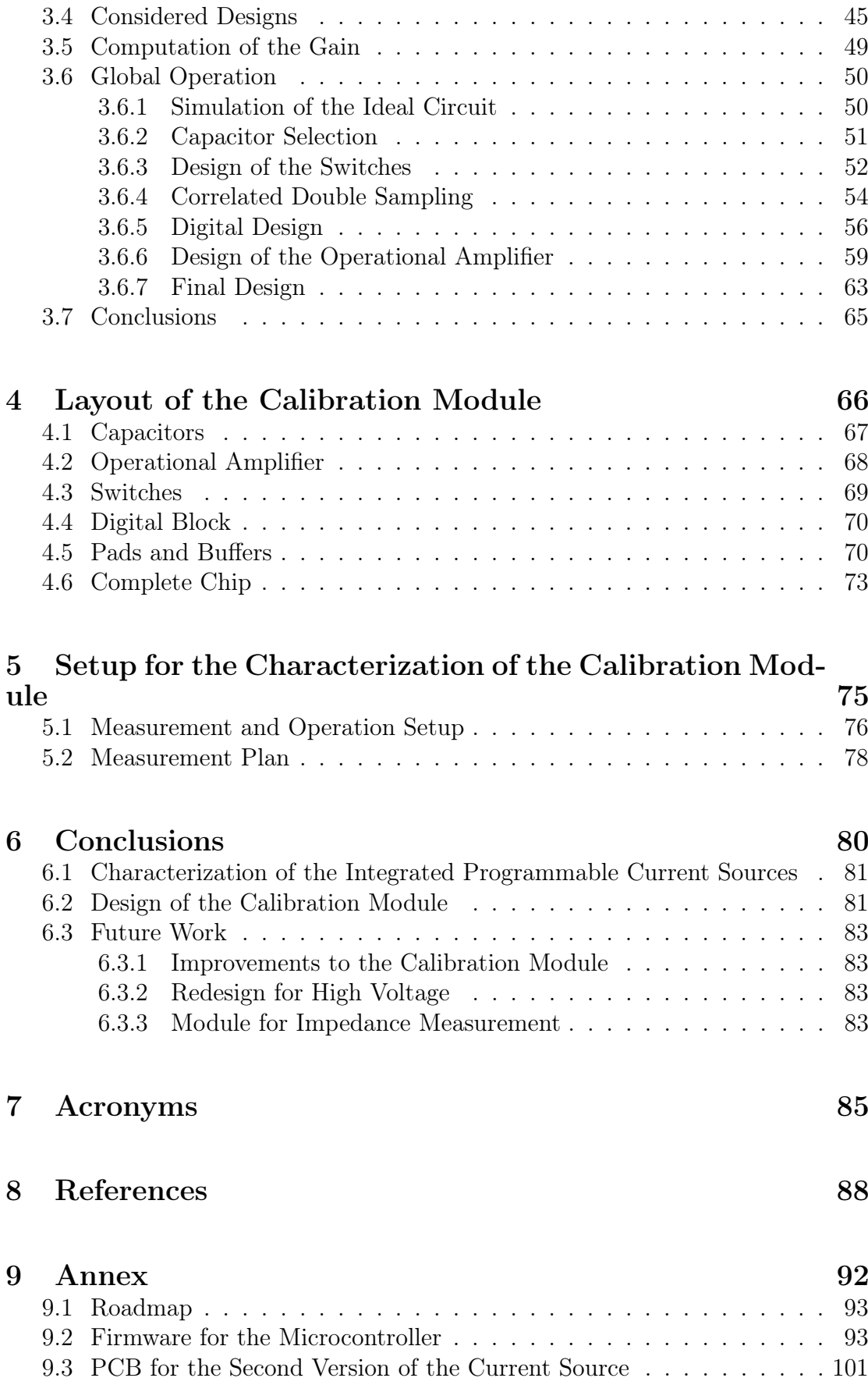

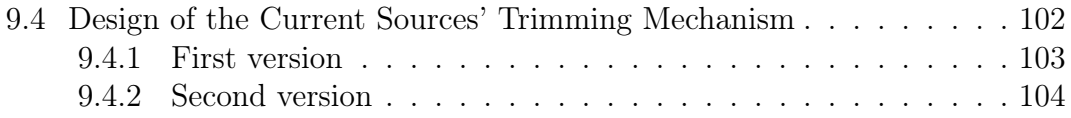

# Part 1

## <span id="page-10-0"></span>Introduction

## <span id="page-11-0"></span>1.1 Implantable Medical Devices

Since the development of the first artificial cardiac pacemaker in the 1950s, there have been significant advances in the understanding and manufacturing of [Im](#page-85-0)[plantable Medical Devices \(IMDs\)](#page-85-0) and in the medical treatments based on their use [\[1\]](#page-88-0). Besides cardiac pacemakers, cardio defibrillators, cochlear implants and neurostimulators are also some examples of the [IMDs](#page-85-0) that are being currently developed and implanted [\[2\]](#page-88-1) [\[3\]](#page-88-2) [\[4\]](#page-88-3).

Active [IMDs](#page-85-0) are defined as electronic medical devices that are capable of being introduced, surgically or medically, into the human body [\[2\]](#page-88-1). Since they are intended to remain inside the body after the procedure, [IMDs](#page-85-0) must be reliable, safe, compact in size and reach low levels of power consumption. These limitations make microelectronics a fundamental tool for the development of new technologies in the field.

## <span id="page-11-1"></span>1.2 Tissue Stimulation

Most [IMDs](#page-85-0) work by stimulating the biological tissue with voltage or current pulses transferred by electrodes [\[5\]](#page-88-4). It is possible to implement a feedback loop to control these stimuli based on measurements taken from sensors [\[6\]](#page-88-5). A [Central Processing](#page-85-2) [Unit \(CPU\)](#page-85-2) is generally integrated in the [IMD](#page-85-0) to program the triggering of the stimuli and implement other functionalities such as control, telemetry and energy management. [Figure 1](#page-11-3) shows a typical stimulation system for an [IMD.](#page-85-0)

<span id="page-11-3"></span>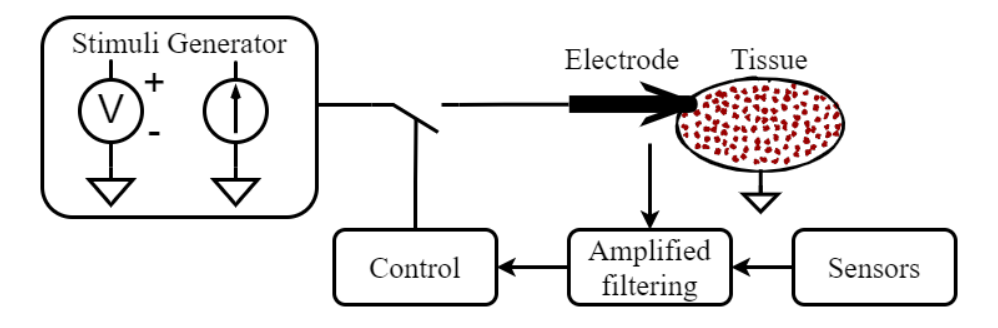

Figure 1: Typical stimulation diagram for an [IMD](#page-85-0) (from Reference [\[6\]](#page-88-5)).

## <span id="page-11-2"></span>1.2.1 Charge Balance and Current Stimulators

Both current and voltage stimulation produce electrochemical effects on the tissue. To reduce the risk of possible damages, the net charge transferred to the tissue by the end of the stimulation process should be minimal [\[7\]](#page-88-6).

Current stimulation allows a direct control of the charge transferred to the tissue. Voltage stimulators, in turn, exchange a net charge that is dependent on both tissue and electrode impedance. Therefore, for many applications current stimulators are preferred over voltage stimulators [\[7\]](#page-88-6).

In order to achieve a charge-balanced stimulation, some [IMDs](#page-85-0) rely on biphasic pulses. The working principle is based on passing a current in one direction and then reversing it in the following phase. It has been shown that this specific type of stimulation does not cause detectable tissue damage at levels up to  $2\frac{\mu C}{mm^2}$  per pulse [\[7\]](#page-88-6).

Assuming that both phases are symmetrical in terms of duration, the charge delivered to the tissue during the first phase of the pulse will ideally match the charge extracted during the opposite phase provided that both current amplitudes are equal. In practice, a 1% error in a biphasic pulse is generally considered safe [\[6\]](#page-88-5).

The fundamental parameters defined for current stimulation are the intensity, duration, duty cycle and frequency of the pulses generated. The values of these parameters may vary according to the pathology being treated. The current generally ranges from a few hundred µA to tens of mA and the pulse duration can be as low as a few µs and up to tens of ms [\[8\]](#page-88-7).

## <span id="page-12-0"></span>1.3 Electrical Model of the Electrode-Tissue Interface

The [Electrode-Tissue Interface \(ETI\)](#page-85-1) is a complex environment that consists of the electrode, its adhered tissue cells and biochemical reactions [\[9\]](#page-88-8). This has been the subject of much study and further developments are expected.

An electrical characterization of the [ETI](#page-85-1) is necessary not only to model the behavior of the electrode-tissue impedance while undergoing stimulation, but also to monitor possible malfunctions. This impedance is affected by multiple factors such as the material and shape of the lead tip, the type of tissue being stimulated and the value and frequency of the current used for the stimulation [\[10\]](#page-88-9). Over time, it may also be affected by other factors such as tissue edema. Abrupt changes in the value of this impedance, however, can be indicative of lead malfunction [\[1\]](#page-88-0).

### <span id="page-12-1"></span>1.3.1 Resistor Model

A simple and accurate way to model the [ETI](#page-85-1) impedance is by a single resis-tance [\[10\]](#page-88-9) whose value can range anywhere from  $200 \Omega$  up to  $5 \text{ k}\Omega$  [\[11\]](#page-88-10) [\[12\]](#page-88-11). This resistor accounts for all of the effects involved in the distribution of charge and leakages at the interface.

Other more complex electrical models for the [ETI](#page-85-1) are proposed in the literature [\[13\]](#page-88-12). In particular, for sinusoidal inputs, the [ETI](#page-85-1) may be represented with resistive and reactive components [\[10\]](#page-88-9) [\[14\]](#page-88-13) [\[15\]](#page-88-14) [\[16\]](#page-88-15) [\[17\]](#page-89-0) [\[18\]](#page-89-1).

### <span id="page-12-2"></span>1.3.2 Resistor–Capacitor Model

The [Resistor-Capacitor \(RC\)](#page-86-1) model is shown in [Figure 2.](#page-13-1) In this circuit,  $C_d$  repre-sents a double-layer distribution of ionic charge at the [ETI.](#page-85-1)  $R_d$  models the leakage <span id="page-13-1"></span>across the double layer and  $R_s$  models other resistance effects at the interface [\[10\]](#page-88-9). Usually  $C_d$  ranges from a few nF to a few hundred nF,  $R_d$  is generally a few tens of kΩ and  $R_s$  ranges from a few hundred  $\Omega$  to a few kΩ [\[10\]](#page-88-9) [\[19\]](#page-89-2).

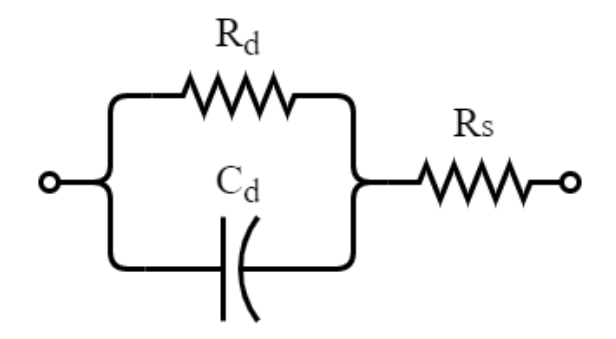

Figure 2: RC circuit modelling the [ETI](#page-85-1) impedance.

Unlike the resistor model, the circuit from [Figure 2](#page-13-1) represents the [ETI](#page-85-1) as frequencydependent. At high frequencies, however, the equivalent impedance can be approximated to  $R_s$ . At low frequencies, the equivalent impedance is larger, roughly  $R_s + R_d$ .

Using this approximation and for simplicity the resistor model is selected in this work to simulate the [ETI.](#page-85-1)

## <span id="page-13-0"></span>1.4 Objective and Framework

Based on the stimulation schemes referred to in the previous sections, an additional module is designed in this work to improve an existing current stimulator. It acts as an automatic calibration system that minimizes the net charge transferred to the tissue to acceptable ranges.

The current stimulator where the module will be integrated is implemented following the simplified stimulation diagram of [Figure 3.](#page-14-0) It is designed as two programmable current sources capable of generating a biphasic pulse. One current source delivers current to the tissue while the second source extracts the injected current from the tissue. These stimulation phases will be referred to as "sourcing" and "sinking", respectively.

The safety capacitor of [Figure 3](#page-14-0) ensures that in case any of the current sources fail, no direct current is delivered to the tissue [\[20\]](#page-89-3). This capacitance is required to be on the order of a few µF. In this design a 1 µF capacitor is used for the simulations. The implementation of this security measure does not belong to the scope of the design.

Additionally, the current sources described are implemented along with a [CPU](#page-85-2) with a [Reduced Instruction Set Computing \(RISC\)](#page-86-2) architecture. Its main function is to program the output values for the current sources. Having the option to

<span id="page-14-0"></span>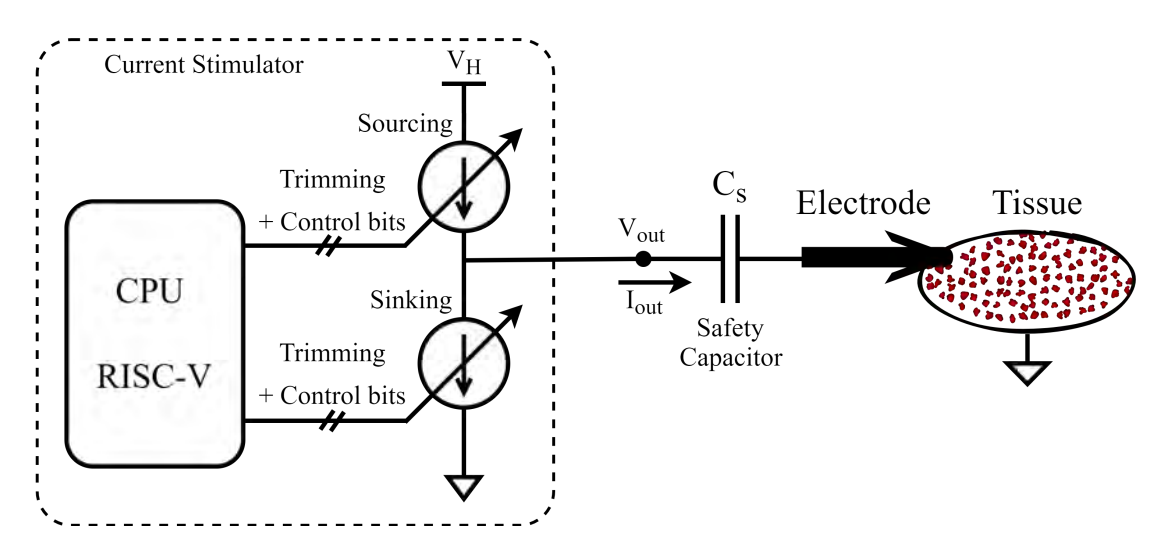

Figure 3: Simplified diagram for the integrated programmable current stimulator (from Reference [\[6\]](#page-88-5)).

program different current outputs implies that the same device can not only be adapted to the needs of each patient, but it can also be used to treat different pathologies and to stimulate different types of tissues.

The two internal current sources are designed so that both phases in the stimulation can be matched ideally to avoid delivering a net direct current to the tissue. In practice, however, variations due to non-idealities can arise and thereby break this balance. Therefore, in order to ensure that the net current transferred to the tissue lies within the acceptable range, an additional trimming system is included.

The trimming mechanism allows to fine-tune the currents produced by the sources to minimize the difference in their outputs. To perform this adjustment, a calibration routine must be carried out by the [CPU.](#page-85-2) In this process, a stimulus of a known amplitude and duration is generated by one of the sources and the inverse pulse is replicated in the second source. By means of the additional module proposed in this work, the difference between the output currents is measured. The [CPU](#page-85-2) then verifies whether this difference is acceptable or needs to be corrected. A resulting error higher than the admissible threshold requires that the calibration process be repeated adjusting the trimming bits.

The following chapters focus on the characterization of the existing programmable current sources and the design of the new additional module for precise current adjustment.

## Part 2

## <span id="page-15-0"></span>Characterization of the Integrated Programmable Current Sources

## <span id="page-16-0"></span>2.1 Introduction

This project is conceived as a part of an existing research initiative from the Microelectronics Group at the Universidad Católica del Uruguay. Two versions of an integrated programmable current source have been designed and fabricated [\[21\]](#page-89-4) [\[20\]](#page-89-3) since 2018. The second version was implemented to improve the response time, current consumption and output voltage range achieved in the first version.

In this section, both versions of the existing integrated programmable current sources are characterized and the results are presented.

## <span id="page-16-1"></span>2.1.1 Current Sources

The initial requirements for the current sources were set with the guidelines given by the company Integer [\[12\]](#page-88-11).

## <span id="page-16-2"></span>2.1.1.1 Requirements

The current sources should be capable of delivering or extracting currents in the range of hundreds of µA up to 25 mA. It was determined that 8 control bits would be used for this purpose, allowing to program 256 different values for the output current.

It is also specified that the steady-state output current should remain within ±5% of its target value at all programmable levels. Moreover, the difference between the sourcing and sinking currents must be less than  $1\%$  of their nominal value in each stimulation cycle.

In order to power up the device, there are two main [Direct Current \(DC\)](#page-85-3) voltage sources required: a [Low Voltage \(LV\)](#page-85-4) source (3.3 V) and a [High Voltage \(HV\)](#page-85-5) source  $(10 V)$ .

The 3.3 V source  $(V_{DD})$  is used to switch on the [LV](#page-85-4) and digital components. The requirement is for the current source to function properly while the output of the [LV](#page-85-4) source remains between 2.8 V and 3.3 V.

The second external voltage source  $(V_H)$  is required to supply 10 V. Given the resistance of the [ETI](#page-85-1) and the intensity of the current pulses, it is estimated that under normal circumstances a maximum 9.5 V voltage drop will be produced across the tissue. The voltage drop given by the current sources should be less than 0.5 V, obtaining a maximum voltage difference of 10 V which is limited by the technology.

The specifications state that the device must function correctly with the [HV](#page-85-5) source's output ranging anywhere from 7 V to 10 V.

Additionally, the current source must be capable of performing the stimulation accurately for output voltages (as defined in [Figure 3\)](#page-14-0) within 0.5 V-9.5 V, provided that the tissue resistance allows it.

Regarding the current consumption requirements, the specification is to attain efficiencies of over 90%. While this requirement can be flexible for the lower current values, it is especially important for the higher output currents. The efficiency is computed as indicated in [Equation 1](#page-17-1) where  $I_{OUT}$  is the output current and  $I_V$  is the total current being drained from the power supply. When the sources are disabled, the current consumption should be less than 1 µA.

<span id="page-17-1"></span>Efficiency(
$$
\%
$$
) =  $\frac{I_{OUT}}{I_V} \cdot 100$  (1)

As for the timing requirement, the response time for all programmable current levels must remain under 1 µs.

Additionally, the prototype of the current sources has to fit inside a mini [Application](#page-85-6)-[Specific Integrated Circuit \(ASIC\)](#page-85-6) block with an area of 1.52 mm x 1.52 mm  $(2.31 \,\mathrm{mm}^2).$ 

While the prototype will include a single set of sourcing and sinking current sources, a commercial product may integrate multiple sets of current sources. The initial specifications require a minimum crosstalk charge between the different channels (on the order of nC).

<span id="page-17-2"></span>The requirements are summarized in [Table 1.](#page-17-2)

| Parameter            | Target Range                |
|----------------------|-----------------------------|
| Output range         | $0 - 25$ mA                 |
| Output precision     | $< 5\%$                     |
| Source difference    | $< 1\%$                     |
| LV supply range      | $2.8 - 3.3$ V               |
| HV supply range      | $7 - 10$ V                  |
| Output voltage range | $0.5 - 9.5$ V               |
| Efficiency           | $> 90\%$                    |
| Response Time        | $< 1 \,\mathrm{\mu s}$      |
| Area                 | $\leq 2.31$ mm <sup>2</sup> |

Table 1: Outline of the specifications for the current stimulator.

#### <span id="page-17-0"></span>2.1.1.2 Design Characteristics

The current sources were designed following the requirements given in section 2.1.1.1 [\(Requirements\)](#page-16-2). In this section, the design characteristics of both versions are presented.

Both designs were implemented using XFAB's 180 nm CMOS [HV](#page-85-5) technology (XH018) [\[22\]](#page-89-5). This allows for the use of 180 nm transistors and [HV](#page-85-5) transistors that can handle up to  $200 \text{ V}$  with isolation in a [Silicon-On-Insulator \(SOI\)](#page-86-3) wafer with oxide trenches. Both versions of the current source use transistor from the Primitive Library. The ne3 and pe3 models were used for the [LV](#page-85-4) transistors as they can withstand a gate-source voltage  $(V_{GS})$  and drain-source voltage  $(V_{DS})$ between −3.6 V and 3.6 V. The nmma and pmma transistors are used for the [HV](#page-85-5) design since  $V_{GS}$  and  $V_{DS}$  can range from  $-10V$  up to 10 V.

Both versions fit inside a mini [ASIC](#page-85-6) block. The area used in the first and second version is  $1.11 \text{ mm}^2$  and  $1.15 \text{ mm}^2$ , respectively (the area of the [CPU](#page-85-2) is not included).

The output of the first version of the current source can range from 97.7 µA to  $25 \text{ mA}$  with a step size of 97.7  $\mu$ A. The second version has a step size of  $100 \mu$ A and thus the output can vary between 100 µA and 25.5 mA.

In order to achieve the required precision for the output and the current difference, a trimming mechanism was implemented in both versions. As shown in [Figure 3,](#page-14-0) there are additional control bits used to program the trimming mechanism. The working principle of the fine-tuning circuit is presented in section 9.4 [\(Design of](#page-101-0) [the Current Sources' Trimming Mechanism\)](#page-101-0).

The first version of the current source is designed so that every programmable output for the sinking source can be adjusted more accurately using an additional six trimming bits. The second version implements a symmetrical trimming mechanism on both internal sources. In this case, five trimming bits can fine-tune every output level of each source, also allowing a wide and precise range of currents. Both versions are designed so that setting these trimming bits can reduce the difference in current between both internal sources to under  $1\%$  in each stimulation cycle. To control these bits, a RISC-V processor working at 3.3 V is used.

Aside from the [LV](#page-85-4) and [HV](#page-85-5) voltage sources, a current source  $(I_{\text{BIAS}})$  is required. The first version of the current stimulator takes a 50 nA current input whereas the second version is designed for a 1 µA input. The second version also requires the addition of two external voltage sources with values  $9.4 \text{ V } (V_H - 0.6 \text{ V})$  and  $0.6 \text{ V}$  $(GND + 0.6 V)$ . These additional inputs are included in the prototype, however, a final design would generate them internally. [Figure 4](#page-18-0) represents the input and output diagram for both versions of the current source.

<span id="page-18-0"></span>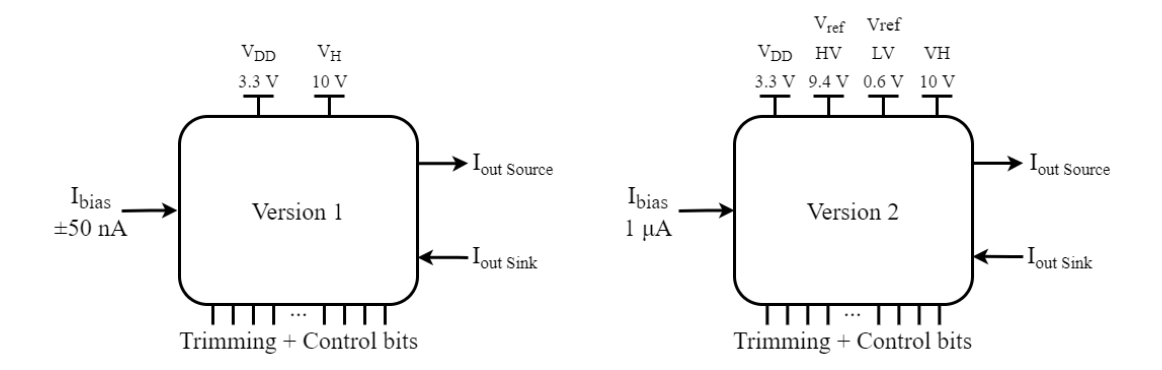

Figure 4: Diagram showing the inputs and outputs for both versions of the integrated programmable current stimulator.

## <span id="page-19-0"></span>2.2 Measurements

A complete characterization of both versions of the current source includes measurements of all of the electrical parameters referred to in section 2.1.1 [\(Current](#page-16-1) [Sources\)](#page-16-1).

The following subsections present the setup used for the measurements as well as the results obtained. This includes the characterization of the current output range for both internal sources, the trimming system, response times and current consumption. It also shows the experimental output current range as the voltage and current inputs  $(V_{DD}, V_H$  and  $I_{BIAS}$  and the output voltage are swept.

## <span id="page-19-1"></span>2.2.1 Setup

### <span id="page-19-2"></span>2.2.1.1 First Version

<span id="page-19-3"></span>For the first version of the current source 15 chips were manufactured and 7 of them were encapsulated as shown in [Figure 5.](#page-19-3)

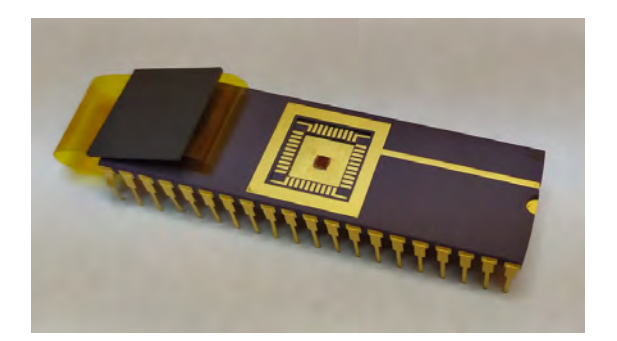

Figure 5: Photograph showing the chip of the first version manufactured with its packaging (from Reference [\[20\]](#page-89-3)).

A custom [Printed Circuit Board \(PCB\)](#page-85-7) was designed to test the current source and other circuits integrated in this chip [\(Figure 6\)](#page-19-4).

<span id="page-19-4"></span>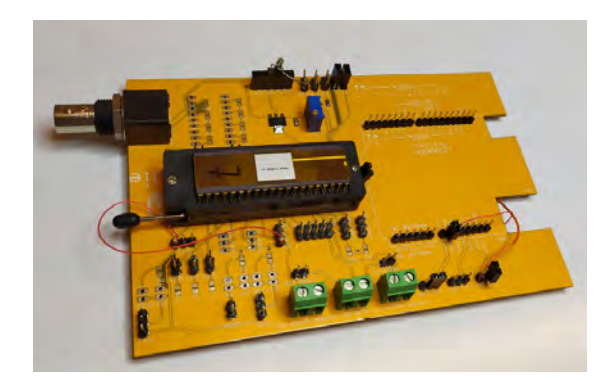

Figure 6: Photograph of the [PCB](#page-85-7) designed to test the first version of the chip (from Reference [\[20\]](#page-89-3)).

Additionally, the following equipment was used to implement the measurement setup for the first version of the current source:

- A 10 V[DC](#page-85-3) and a 3.3 VDC voltage source.
- A current source or [Source Measure Unit \(SMU\)](#page-86-4) capable of supplying a 50 nA current.
- An [SMU](#page-86-4) capable of supplying voltages up to 10 V[DC](#page-85-3) and with a current limit of over 25 mA. This [SMU](#page-86-4) is connected at the output and simulates the voltage drop across the tissue. A set of resistors can also be used to simulate the tissue as the output current is swept.
- An external [Microcontroller Unit \(MCU\)](#page-85-8) with at least 5 [General-Purpose](#page-85-9) [Input/Outputs \(GPIOs\)](#page-85-9) available, driven by 3.3 V[DC.](#page-85-3)
- A multimeter (ammeter) capable of measuring currents up to 25 mA with a precision of at least 1 µA.
- An oscilloscope with a bandwidth of at least 10 MHz.

The general setup used in the characterization process is depicted in [Figure 7.](#page-20-0) To test only the sinking current source, the IBIAS\_SINK input from [Figure 7](#page-20-0) must be connected to the 50 nA current but IBIAS\_SOURCE may remain unpowered and vice versa.

<span id="page-20-0"></span>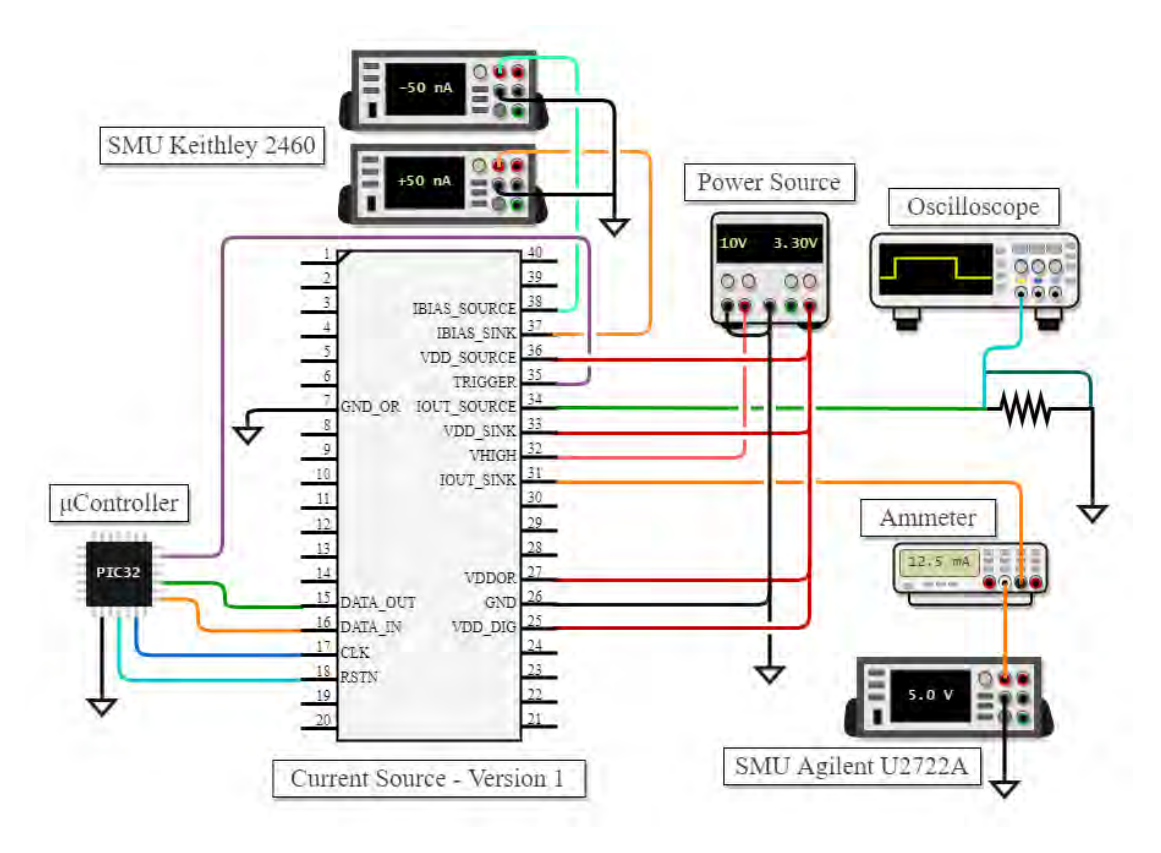

Figure 7: Setup for the characterization of the first version of the integrated programmable current source.

As shown in the diagram, the output being measured may be connected to an [SMU](#page-86-4) to simulate the voltage drop across the tissue. An ammeter may also be needed depending on the precision of the [SMU](#page-86-4) as indicated for the IOUT\_SINK output in the diagram. For other parameters, such as the response time, an oscilloscope is necessary to measure the output. In this case, a set of resistors can also be used to simulate the voltage drop across the tissue and the current can be computed by measuring that voltage drop. This is shown in [Figure 7](#page-20-0) for the IOUT\_SOURCE output.

On the other hand, an external [MCU](#page-85-8) was used to implement the program that sets the output current and the duration of the pulses. This [MCU](#page-85-8) is used to simulate the internal RISC-V processor. The programming bits to select the current level and the enable bits are loaded into a shift register. The clock and reset signal are also generated along with the trigger signal that initiates the stimulation. The firmware implemented to test the current source is presented in section 9.2 [\(Firmware for the Microcontroller\)](#page-92-1).

The [PCB](#page-85-7) was placed inside a Faraday's cage to block [Electromagnetic Interference](#page-85-10) [\(EMI\)](#page-85-10) while taking the measurements.

#### <span id="page-21-0"></span>2.2.1.2 Second Version

<span id="page-21-1"></span>For the second version of the current source, 10 samples were manufactured in the same die as the [CPU.](#page-85-2) A QFN package with 80 pins was used [\(Figure 8\)](#page-21-1) as more inputs and outputs were needed for this version. A new custom [PCB](#page-85-7) (shown in [Figure 9\)](#page-22-0) was designed in this project to test the chip. The schematic and board are shown in section 9.3 [\(PCB for the Second Version of the Current Source\)](#page-100-0).

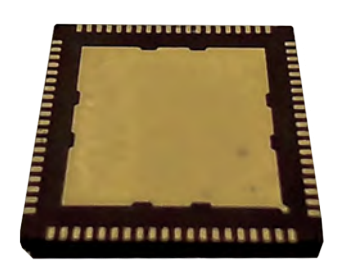

Figure 8: Photograph of the QFN package with the second version of the chip.

The following equipment was used to characterize the second version of the current source:

- A 10 V[DC,](#page-85-3) a 3.3 V[DC](#page-85-3), a 0.6 VDC and a 9.4 VDC voltage source.
- A current source or [SMU](#page-86-4) to supply a 1 µA current.
- An [SMU](#page-86-4) capable of supplying voltages up to 10 V[DC](#page-85-3) with a current limit of over 26 mA. This [SMU](#page-86-4) is connected at the output and simulates the voltage drop across the tissue. A set of resistors can also be used for this purpose.
- An external [MCU](#page-85-8) with at least 5 [GPIOs](#page-85-9) available, driven by 3.3 V[DC.](#page-85-3)

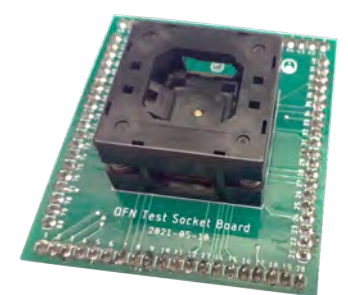

<span id="page-22-0"></span>Figure 9: Photograph of the [PCB](#page-85-7) designed to test the second version of the chip.

- A multimeter (ammeter) capable of measuring currents up to 26 mA with a precision of at least 1 µA.
- An oscilloscope with a bandwidth of at least 10 MHz.

Just as with the first version, an external [MCU](#page-85-8) was used to implement the program that sets the output current and the duration of the pulses. This [MCU](#page-85-8) is used in place of the internal RISC-V processor so as to test the current source independently.

<span id="page-22-1"></span>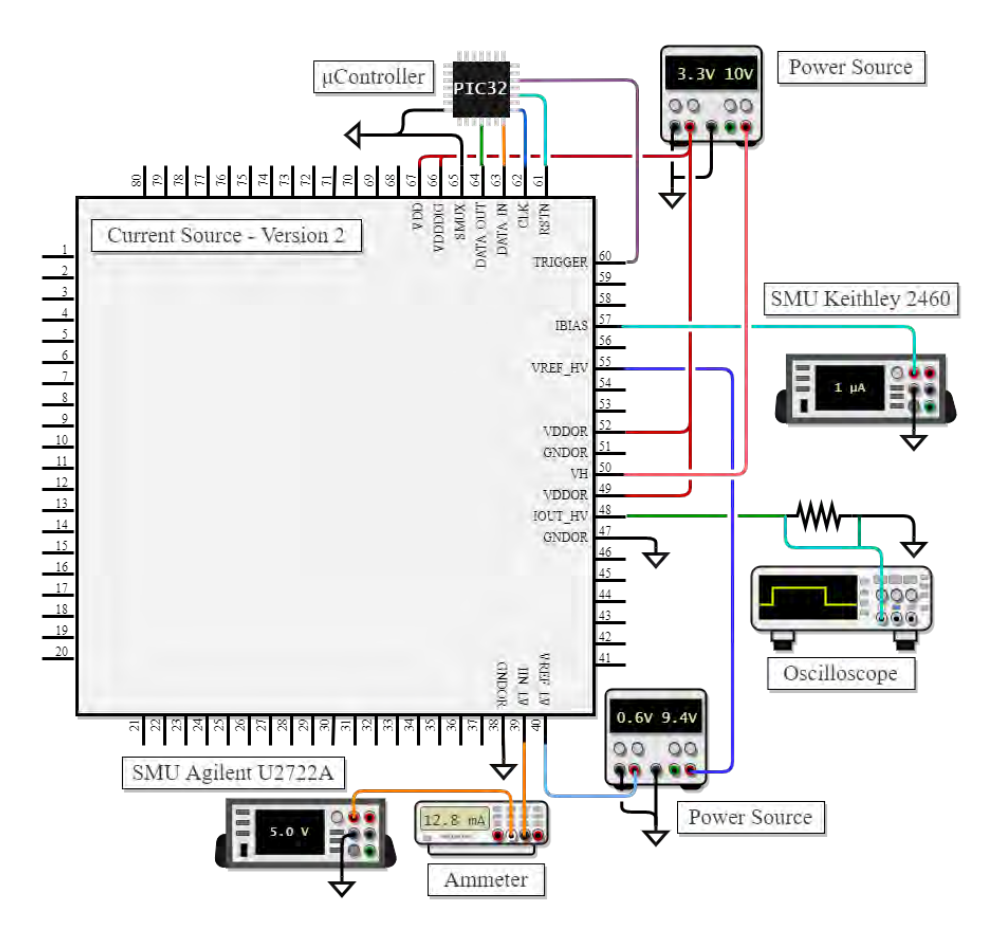

Figure 10: Setup for the characterization of the second version of the integrated programmable current source.

The general setup for the characterization of the second version of the chip is depicted in [Figure 10](#page-22-1) and it is similar to that of the first version presented in [Figure 7.](#page-20-0)

Besides the difference in the trimming mechanism of both versions, there is also a slight difference in the structure of the shift register. Thus, the way the programming bits and trimming bits are loaded was modified in a new version of the firmware implemented for the external [MCU](#page-85-8) as can be seen in section 9.2 [\(Firmware for the Microcontroller\)](#page-92-1).

## <span id="page-23-0"></span>2.2.2 Results

In this section the results of the characterization for both versions of the current source are presented and contrasted. Each measurement was repeated on at least two different chips and compared against the requirements.

## <span id="page-23-1"></span>2.2.2.1 Bias Current - Output Current Relation

In order to obtain the bias current - output current relation, the [SMU](#page-86-4) is connected to the bias current input and swept. All other parameters are kept at their nominal values and the output current is measured using the [SMU](#page-86-4) or an ammeter.

The results for the first version of the current source are plotted in [Figure 11.](#page-24-0) It can be seen that the bias current - output current relation is mostly linear as is expected from the design. The non-linearity when sinking current is also expected due to the saturation of the components.

Another aspect to note is that the measured and the designed operating points differ for both sources. This difference is even more noticeable when the chip is sourcing current. It was found that the cause of this effect detected through the measurements is related to the pad used for the bias current input. The documentation [\[23\]](#page-89-6) for model AP3VLR15BF specifies that the maximum pad voltage for a low leakage current is 3.6 V. Instead, a voltage of around 8 V was measured at the input during the testing phase. As can be seen in [Figure 13,](#page-25-1) the documentation shows that the pad's leakage current at 8 V is approximately 50 nA. As a consequence, most of the input bias current leaves the pad through the [Electrostatic Discharge \(ESD\)](#page-85-11) protection cell. This explains why the operating point when sourcing is shifted by over 50 nA. In the case of the sinking source, the voltage at the pad is lower than  $3V$  and the leakage current through the AP3VLR15BF is of around 30 pA. This is negligible compared to the 50 nA bias current and consequently the sinking source is affected differently.

To fix this issue, the bias current input was adjusted by the measured offset in the operating point and was corrected for all of the subsequent measurements.

The measurements were repeated on the second version of the current source [\(Figure 12\)](#page-24-1). Unlike the first version, the measured and designed operating points are close enough to validate the design. Since in this case a  $1 \mu A$  current was used, the effect caused by the pads in the first version was not detected here.

<span id="page-24-0"></span>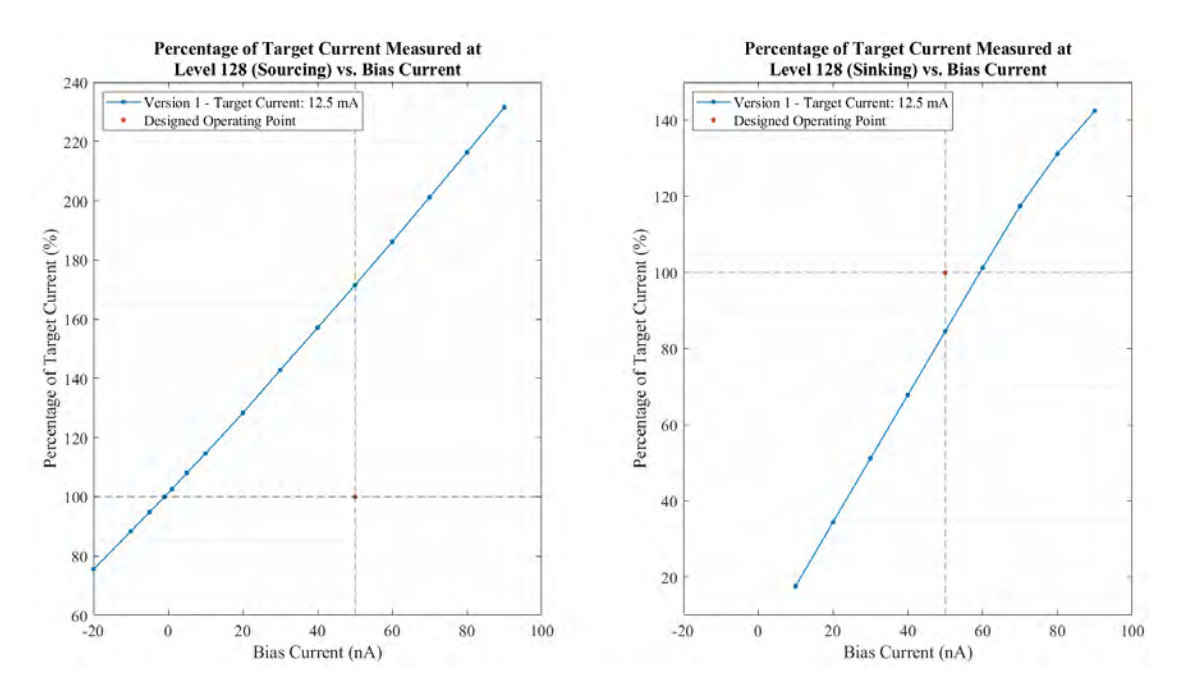

Figure 11: Plot of the percentage of target current achieved for the first version of the current source against the bias current. The operating point for which the current source was designed is indicated in orange. The measurements were taken with the output programmed at level 128.

<span id="page-24-1"></span>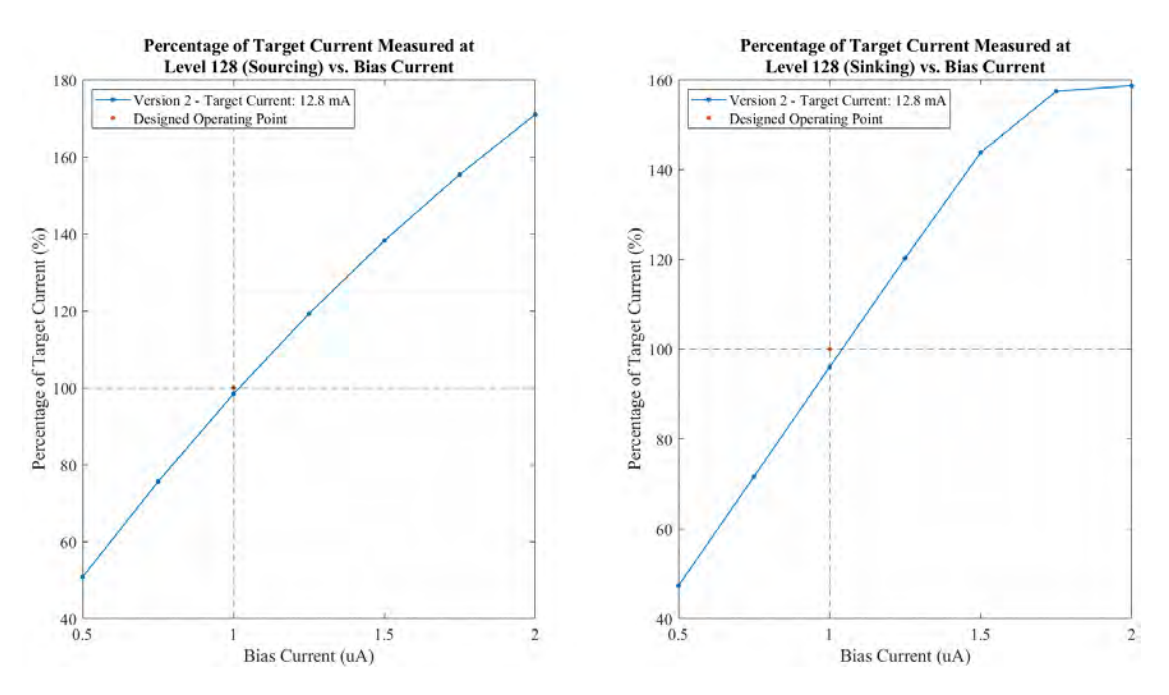

Figure 12: Plot of the percentage of target current achieved for the second version of the current source against the bias current. The operating point for which the current source was designed is indicated in orange. The measurements were taken with the output programmed at level 128.

<span id="page-25-1"></span>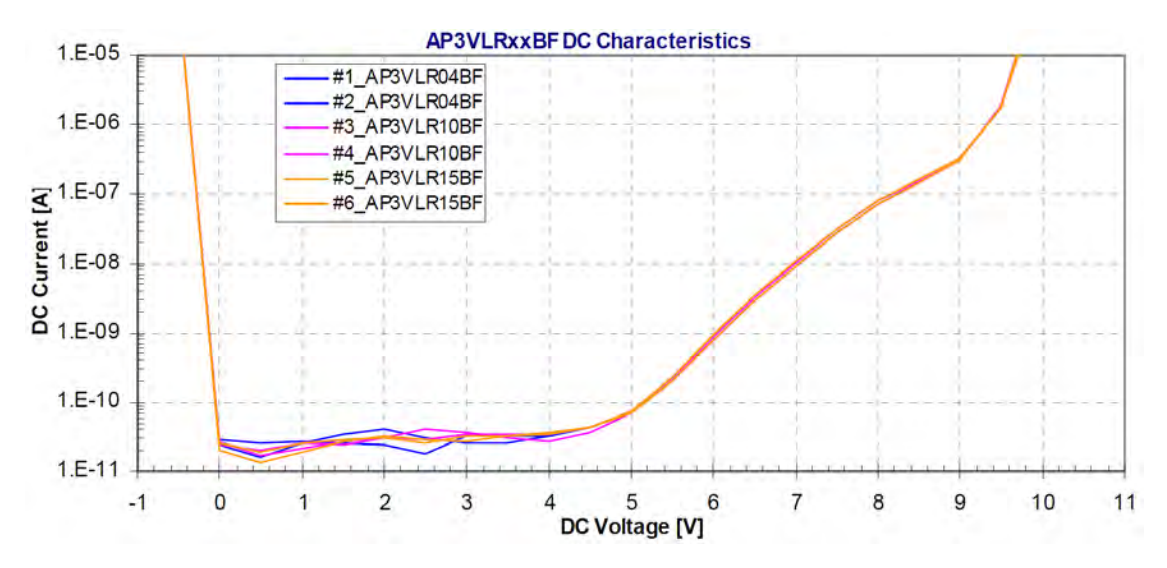

Figure 13: Plot of the leakage current through pad AP3VLR15BF used for the bias current input in the first version of the chip against its [DC](#page-85-3) voltage. The image was extracted from Reference [\[23\]](#page-89-6).

#### <span id="page-25-0"></span>2.2.2.2 Output Current Range

In order to characterize the output current range, all 255 levels were programmed and measured using the ammeter. The trimming bits were kept fixed at their nominal values.

The results for the first and second version are presented in [Figure 14](#page-26-0) and [Fig](#page-26-1)[ure 15,](#page-26-1) respectively, where the achieved current range is displayed.

A more detailed plot is shown in [Figure 16](#page-27-1) and [Figure 17.](#page-27-2) The current output is plotted as the percentage of the target current for each level along with the lower and upper bounds set in the specifications.

It can be seen from the plots that for most levels, the output current is within the specified 5% margin. For the cases where the output differs considerably from the designed nominal value, the trimming system can be applied. This is explored in section 2.2.3 [\(Simulated Trimming Model for Current Adjustment\)](#page-34-1).

<span id="page-26-0"></span>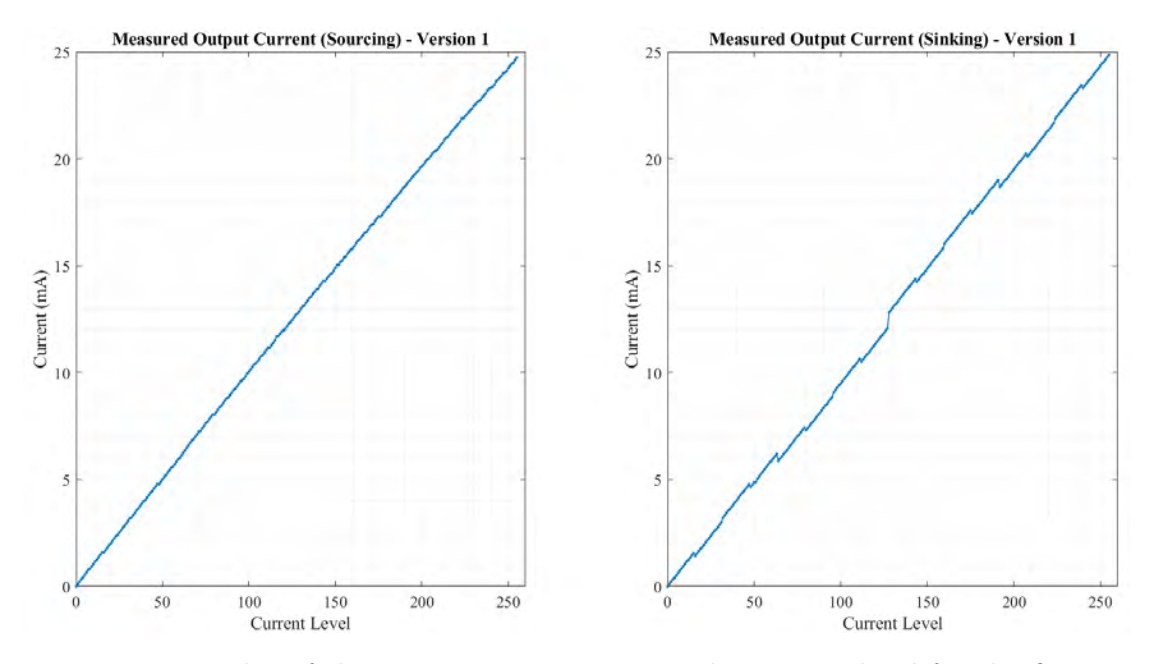

Figure 14: Plot of the output current against the current level for the first version.

<span id="page-26-1"></span>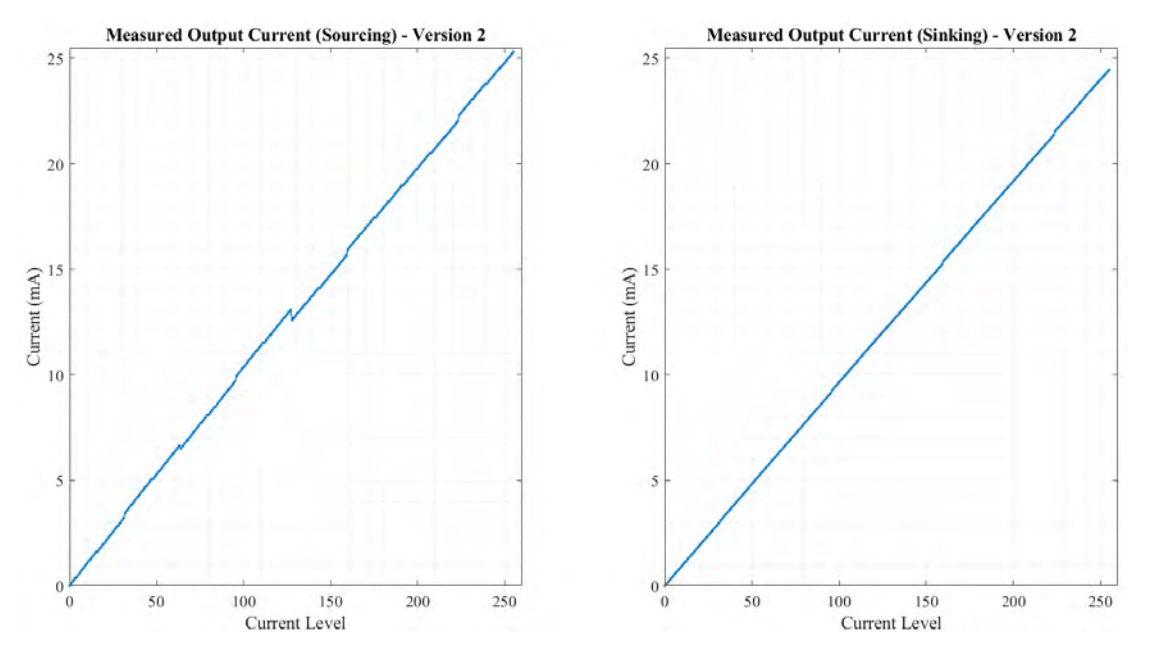

Figure 15: Plot of the output current against the current level for the second version.

<span id="page-27-1"></span>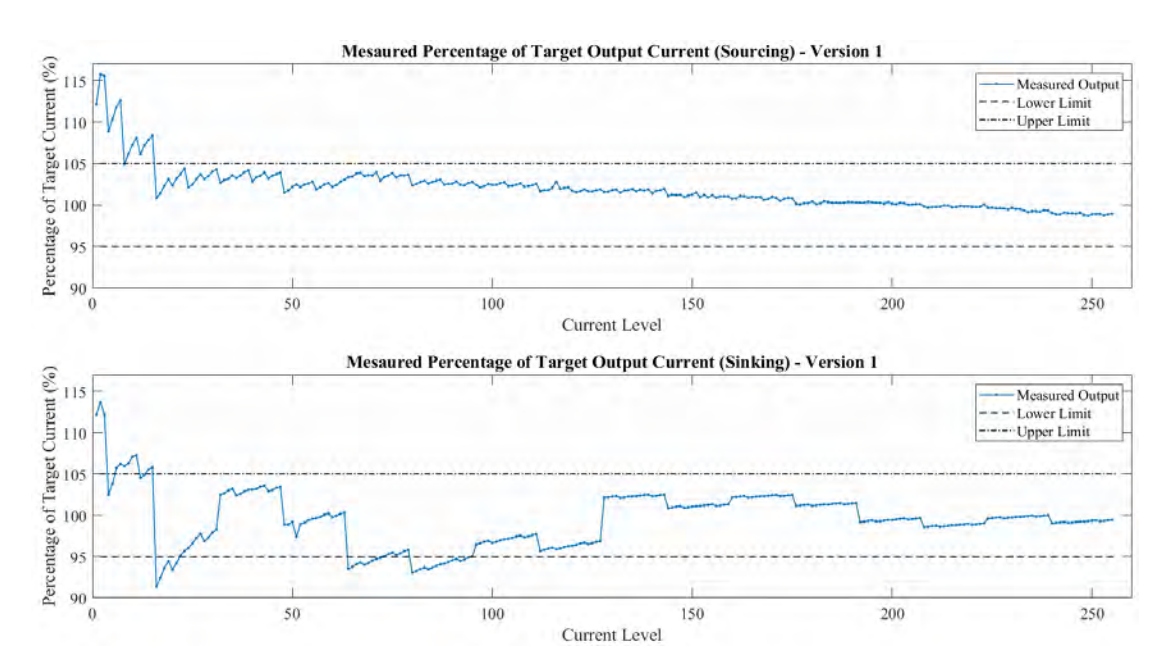

Figure 16: Plot of the measured percentage of target current for the first version.

<span id="page-27-2"></span>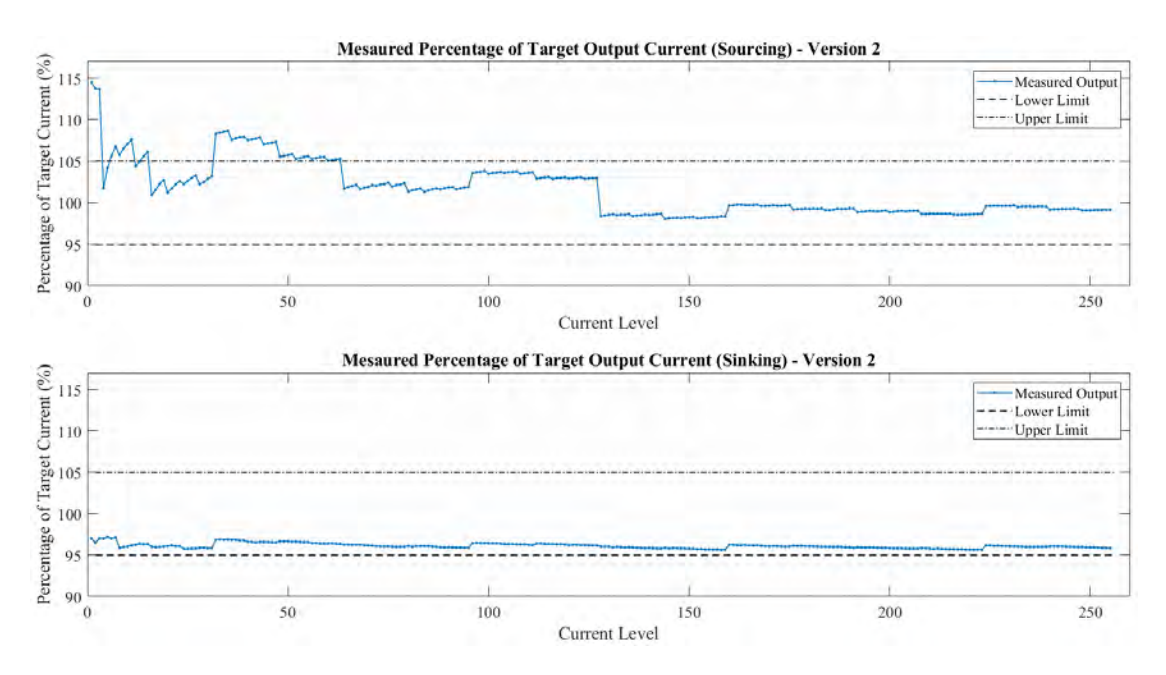

Figure 17: Plot of the measured percentage of target current for the second version.

#### <span id="page-27-0"></span>2.2.2.3 Trimming Mechanism

The trimming system allows to precisely adjust the current output as described in section 1.4 [\(Objective and Framework\)](#page-13-0). The working principle of the trimming mechanism is presented in section 9.4 [\(Design of the Current Sources' Trimming](#page-101-0) [Mechanism\)](#page-101-0). In order to test it, a current level is set and all trimming values are programmed one at a time. The current output is measured using the ammeter. All other parameters are kept at their nominal values.

The results obtained for the first version of the current source are shown in [Fig](#page-28-1)[ure 18.](#page-28-1) In this version the trimming system is implemented with 64 levels and is only applied to the source that sinks current. The plots represent the output currents while sinking the maximum and minimum currents for the different trimming levels. Both measured and theoretical currents are plotted together for comparison. The nominal current and its lower and upper bounds are indicated as well as the nominal trimming value.

<span id="page-28-1"></span>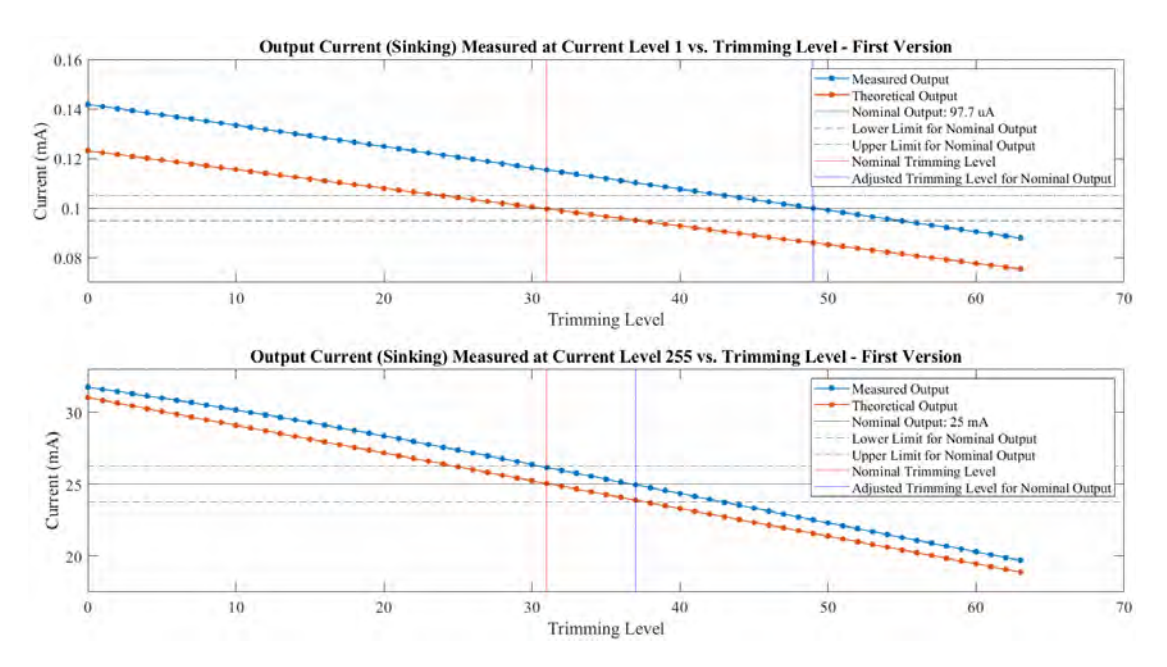

Figure 18: Plot of the output current (sinking) for the first version against the trimming level. The control bits for the output are fixed at both, the maximum and minimum levels.

As can be seen in [Figure 18,](#page-28-1) the trimming system exhibits a linear behavior and is capable of adjusting the current between the acceptable limits despite not matching exactly the theoretical values.

The characterization of the trimming mechanism for the second version is shown in [Figure 19](#page-29-0) and [Figure 20.](#page-29-1) In this design, trimming can be performed with 32 possible levels while sourcing and sinking current.

As with the first version of the current source, the second version shows a linear behavior. Changing the trimming bits produces a current output between the specified bounds and with the required precision.

#### <span id="page-28-0"></span>2.2.2.4 Supply Voltage Range

To check the supply voltage range, both  $V_{DD}$  and  $V_H$  power sources are swept independently while all other parameters remain nominal. The output current is measured using the ammeter and plotted in [Figure 21.](#page-30-1) The data collected for both versions is overlapped for comparison and the admissible ranges defined in the specifications are shaded in the plot.

<span id="page-29-0"></span>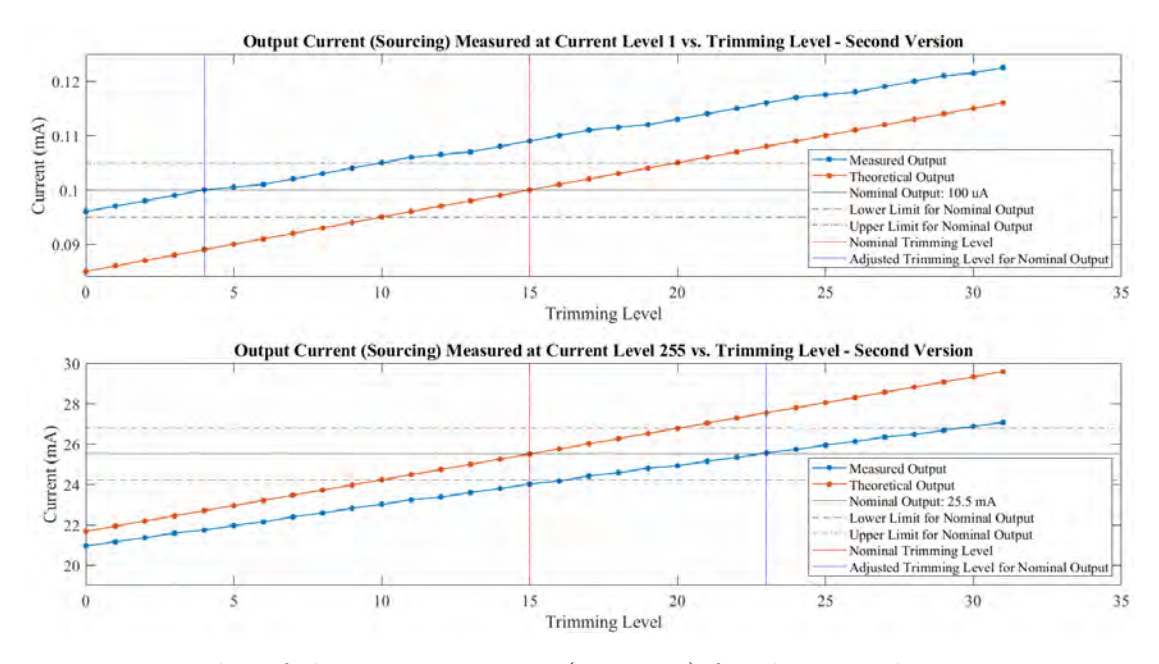

Figure 19: Plot of the output current (sourcing) for the second version against the trimming level. The control bits for the output are fixed at both, the maximum and minimum levels.

<span id="page-29-1"></span>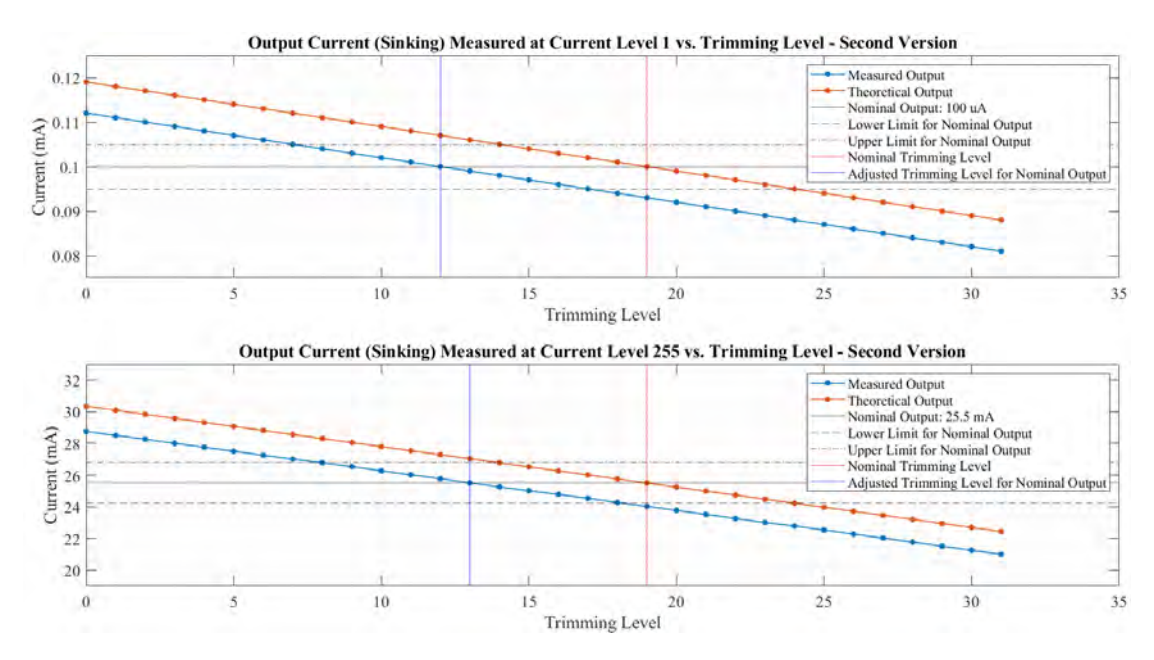

Figure 20: Plot of the output current (sinking) for the second version against the trimming level. The control bits for the output are fixed at both, the maximum and minimum levels.

[Figure 21](#page-30-1) shows that both versions behave substantially different. In the case of the first version, the specified supply voltage range is not achieved for either  $V_H$  or  $V_{DD}$ . For the lower voltages in both ranges, the output is well below 95% of the nominal value. In the second version, however, this issue is fixed and the requirements are successfully met.

<span id="page-30-1"></span>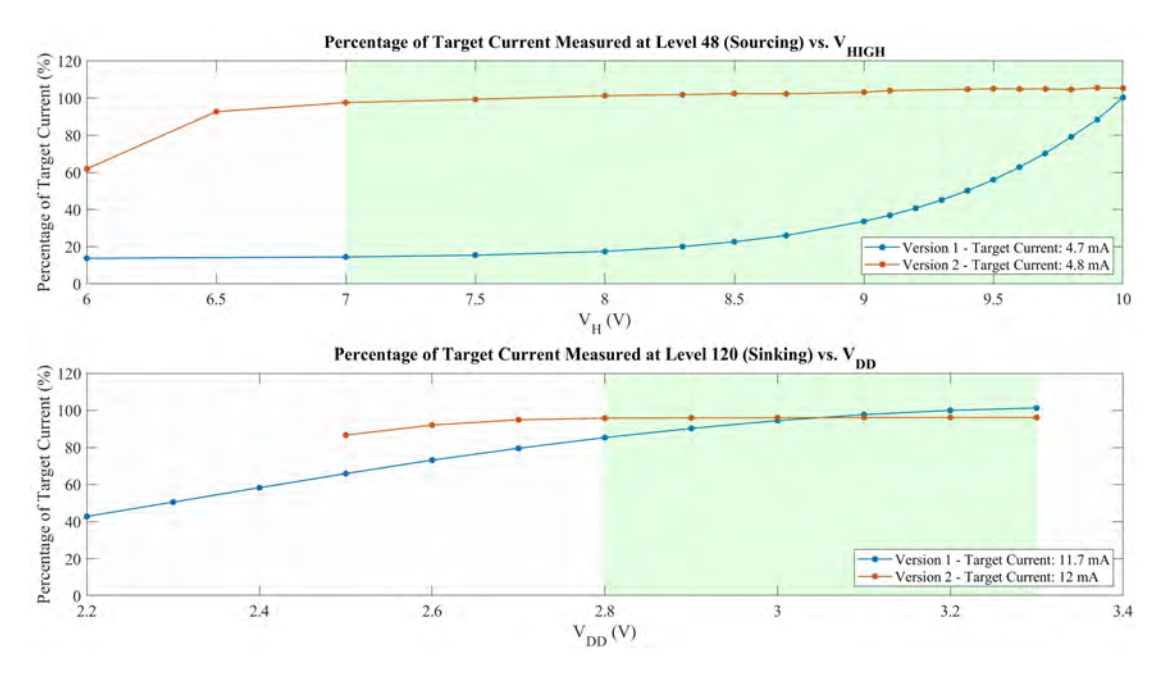

Figure 21: Plot of the percentage of target current achieved for both versions of the current sources against the supply voltage  $(V_H$  when sourcing and  $V_{DD}$  when sinking). The area shaded in green represents the working requirements.

In the first version, the supply voltage ranges obtained are roughly 3.1 V-3.3 V for  $V_{DD}$  and  $9.9 V-10 V$  for  $V_H$ . For the second version, these ranges resulted in 2.6 V-3.3 V and 6.7 V-10 V, respectively.

#### <span id="page-30-0"></span>2.2.2.5 Current Consumption

Current consumption measurements were performed on both versions. An ammeter was connected to the 10 V and the 3.3 V power supply to measure the current consumption while sourcing or sinking current, respectively. [Table 2](#page-31-0) and [Table 3](#page-31-1) show the average results for multiple current levels programmed on two different chips.

It can be seen from the results that the efficiencies for most levels are above the 90% requirement. The levels for which the efficiencies are significantly lower than 90% correspond to outputs below 1 mA.

It may also be noted that in the second version, the maximum current consumption of the sourcing current source was reduced significantly for the higher levels, reaching a 65% decrease for level 255.

On the other hand, while on the disabled status, the current consumption of the first version is  $70 \mu A$  and  $17 \mu A$  for the sourcing and sinking current sources, respectively. For the second version, both values were negligible when measured with a  $1 \mu A$  resolution ammeter.

<span id="page-31-0"></span>

| Current<br>Level | Output<br>Current<br>(mA) | Version 1<br>Current<br>Consumption<br>$(\mu A)$ | Efficiency<br>$(\%)$ | Output<br>Current<br>(mA) | Version 2<br>Current<br>Consumption<br>$(\mu A)$ | Efficiency<br>$(\%)$ |
|------------------|---------------------------|--------------------------------------------------|----------------------|---------------------------|--------------------------------------------------|----------------------|
| 1                | 0.12                      | 84                                               | 59                   | 0.12                      | 65                                               | 64                   |
| $\overline{2}$   | 0.24                      | 84                                               | 74                   | 0.23                      | 65                                               | 78                   |
| $\overline{7}$   | 0.82                      | 132                                              | 86                   | 0.75                      | 65                                               | 92                   |
| $8\,$            | 0.88                      | 89                                               | 91                   | 0.84                      | 65                                               | 93                   |
| 15               | 1.68                      | 162                                              | 91                   | 1.58                      | 65                                               | 96                   |
| 16               | 1.66                      | 90                                               | 95                   | 1.60                      | 130                                              | 93                   |
| 31               | 3.30                      | 193                                              | 94                   | 3.16                      | 130                                              | 96                   |
| 32               | 3.31                      | 111                                              | 97                   | 3.42                      | 130                                              | 96                   |
| 63               | 6.39                      | 244                                              | 96                   | 6.48                      | 130                                              | 98                   |
| 64               | 6.46                      | 119                                              | 98                   | 6.36                      | 130                                              | 98                   |
| 127              | 12.12                     | 304                                              | 98                   | 12.43                     | 130                                              | 99                   |
| 128              | 12.27                     | 158                                              | 99                   | 12.03                     | 130                                              | 99                   |
| 254              | 22.03                     | 377                                              | 98                   | 22.29                     | 130                                              | 99                   |
| 255              | 22.11                     | 401                                              | 98                   | 22.47                     | 130                                              | 99                   |

Table 2: Consumption and efficiency while sourcing current with both versions. Efficiencies under 90% are highlighted.

<span id="page-31-1"></span>

|                  | Version 1 |                        |                      | Version 2 |             |                      |
|------------------|-----------|------------------------|----------------------|-----------|-------------|----------------------|
| Current<br>Level | Output    | Current<br>Consumption | Efficiency<br>$(\%)$ | Output    | Current     | Efficiency<br>$(\%)$ |
|                  | Current   |                        |                      | Current   | Consumption |                      |
|                  | (mA)      | $(\mu A)$              |                      | (mA)      | $(\mu A)$   |                      |
| 1                | 0.11      | 32                     | 78                   | 0.09      | 72          | 56                   |
| $\sqrt{2}$       | 0.22      | 32                     | 87                   | 0.19      | 72          | 72                   |
| $\overline{7}$   | 0.72      | 51                     | 93                   | 0.68      | 72          | 90                   |
| 8                | 0.83      | 32                     | 96                   | 0.76      | 72          | 91                   |
| 15               | 1.55      | 60                     | 96                   | 1.44      | 72          | 95                   |
| 16               | 1.43      | 32                     | 98                   | 1.53      | 200         | 88                   |
| 31               | 2.99      | 70                     | 98                   | 2.97      | 200         | 94                   |
| 32               | 3.20      | 42                     | 99                   | 3.09      | 200         | 94                   |
| 63               | 6.19      | 89                     | 99                   | 6.06      | 200         | 97                   |
| 64               | 5.87      | 67                     | 99                   | 6.15      | 200         | 97                   |
| 127              | 12.06     | 133                    | 99                   | 12.19     | <b>200</b>  | 98                   |
| 128              | 12.81     | 99                     | 99                   | 12.28     | 200         | 98                   |
| 254              | 24.77     | <b>200</b>             | 99                   | 24.32     | <b>200</b>  | 99                   |
| 255              | 24.88     | 210                    | 99                   | 24.41     | 200         | 99                   |

Table 3: Consumption and efficiency while sinking current with both versions. Efficiencies under 90% are highlighted.

#### <span id="page-32-0"></span>2.2.2.6 Response Times

The response times are obtained using an oscilloscope that measures the voltage drop across a resistor modelling the tissue at the output of the current source. Once the waveforms are captured, the response time is extracted. This is the time that it takes from the start of the trigger pulse until the voltage across the resistor remains within  $\pm 10\%$  of its steady-state value. [Figure 22](#page-32-1) indicates the response time and the input and output waveforms generated for the second version of the current source using current level 8. The measurements are repeated across two different samples and then averaged.

<span id="page-32-1"></span>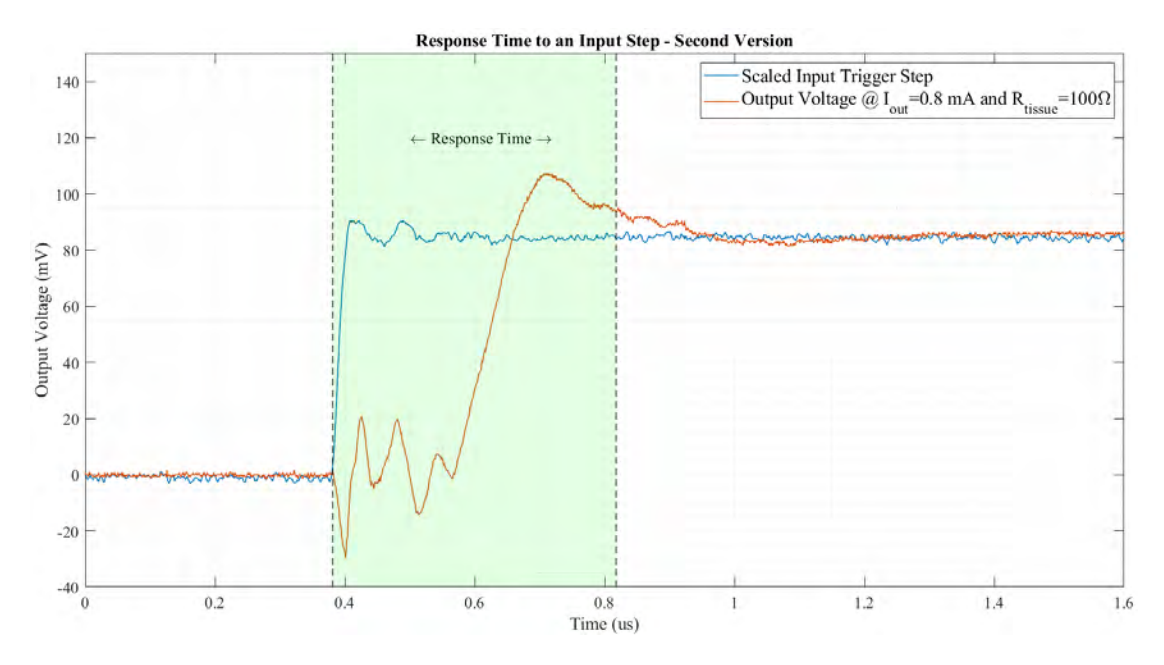

Figure 22: Response time for the second version of the current source measured at an output current level 8 and a tissue resistance of  $100 \Omega$ . The scaled trigger pulse is indicated along with the output voltage pulse generated.

[Table 4](#page-33-1) shows the results for multiple current levels on both versions of the current source.

Some of the response times for the first version are much higher than the 1 µs specification (reaching almost 3.5 µs when sourcing the highest current). The second version was designed to improve these response times. The measurements show that the new version meets the requirement for all of the levels that were tested.

<span id="page-33-1"></span>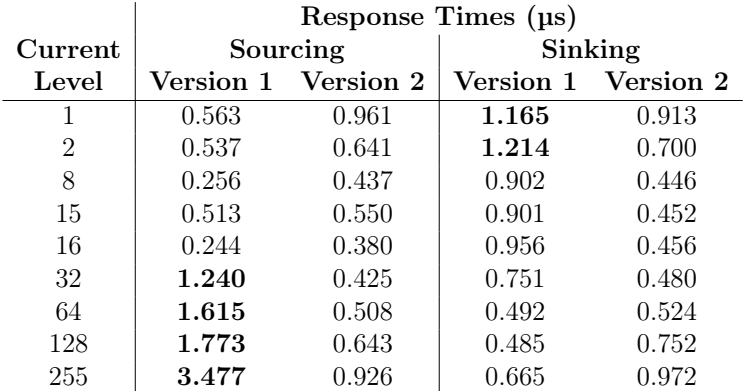

Table 4: Response times for multiple current outputs measured on both versions of the current source. Results that are over the 1 µs requirement are highlighted.

#### <span id="page-33-0"></span>2.2.2.7 Output Voltage Range

The output voltage range is measured by sweeping the voltage provided by the [SMU](#page-86-4) simulating the tissue at the output of the current source.

[Figure 23](#page-33-2) shows the output voltage characteristic for both sources and versions. The measurement was performed for the intermediate level 128. The target range is also represented by the area shaded in green.

<span id="page-33-2"></span>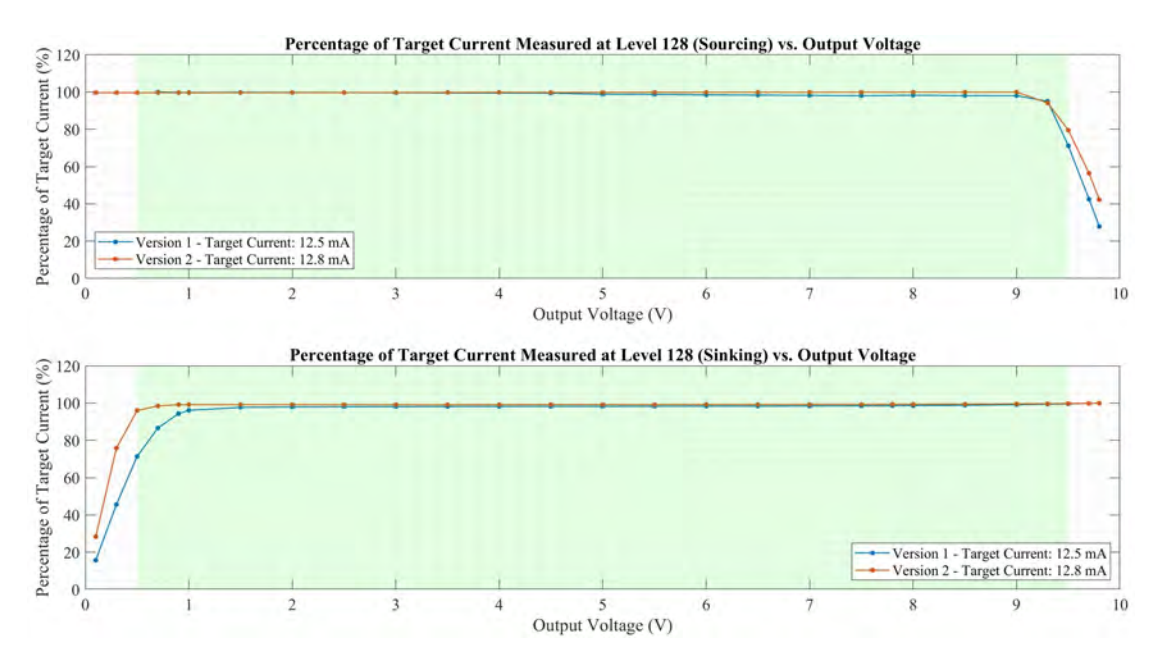

Figure 23: Plot of the percentage of target current achieved against the output voltage for both versions of the current sources. The area shaded in green represents the working requirements.

The plot shows that the output voltage range is 0.9 V-9.3 V for the first version and 0.5 V-9.2 V for the second version. Both are slightly off compared to the required 0.5 V-9.5 V range.

### <span id="page-34-0"></span>2.2.2.8 Crosstalk

Crosstalk is the defined as the charge delivered to an electrode through an ideally open circuit while another channel is stimulating the tissue. This parameter is particularly relevant for an application that includes several current sources in the same [Integrated Circuit \(IC\).](#page-85-12) As mentioned in section 2.1.1.1 [\(Requirements\)](#page-16-2), a crosstalk charge on the order of nC is considered acceptable [\[20\]](#page-89-3).

The resulting crosstalk is measured by sensing the output current on the source that is not activated. Thus, when the stimulator is sourcing current, the output of the sinking source is measured and vice versa. To obtain the current vs. time plot, the oscilloscope is used to measure the voltage drop across a resistor modelling the tissue. The current is then calculated and numerically integrated in time to compute the crosstalk charge.

The measurements were performed for output levels 128 and 255 since for the lower currents this effect was negligible. The results are presented in [Table 5](#page-34-2) where data was collected for two different chips and averaged.

<span id="page-34-2"></span>

|          | Current<br>Level | Crosstalk Charge (pC) |                                           |         |      |  |
|----------|------------------|-----------------------|-------------------------------------------|---------|------|--|
| On mode  |                  |                       | Sourcing                                  | Sinking |      |  |
|          |                  |                       | Version 1 Version 2   Version 1 Version 2 |         |      |  |
| Sourcing | 255              |                       |                                           | 6560    | 4.68 |  |
|          | 128              |                       |                                           | 3738    | 2.77 |  |
|          |                  |                       |                                           |         |      |  |
| Sinking  | 255              | 11.98                 | 0.70                                      |         |      |  |
|          | 128              | 6.61                  | 0.34                                      |         |      |  |

Table 5: Total charge delivered from the crosstalk currents measured on both versions.

It can be seen that crosstalk is reduced considerably in the second version of the current source where all values are in the pC range.

## <span id="page-34-1"></span>2.2.3 Simulated Trimming Model for Current Adjustment

As indicated in section 2.2.2.2 [\(Output Current Range\)](#page-25-0), the fine-tuning mechanism may be used to adjust the current output when it differs from the nominal value. Not only can it fix the steps with higher errors but it may also be used to eliminate the scattered lack of monotonicity in the outputs shown in [Figure 14](#page-26-0) and [Figure 15.](#page-26-1)

Using the data collected by the measurements from the current outputs and the trimming system in section 2.2.2.2 [\(Output Current Range\)](#page-25-0) and section 2.2.2.3 [\(Trimming Mechanism\)](#page-27-0), an adjusted current output was computed for all levels of the second version of the current source.

Starting from the experimental output current measured at the nominal trimming level, the adjusted trimming level was computed. This level sets the output current closest to its target value. The calculation was done by considering a trimming step size of 0.92% of the nominal current output (instead of the theoretical value

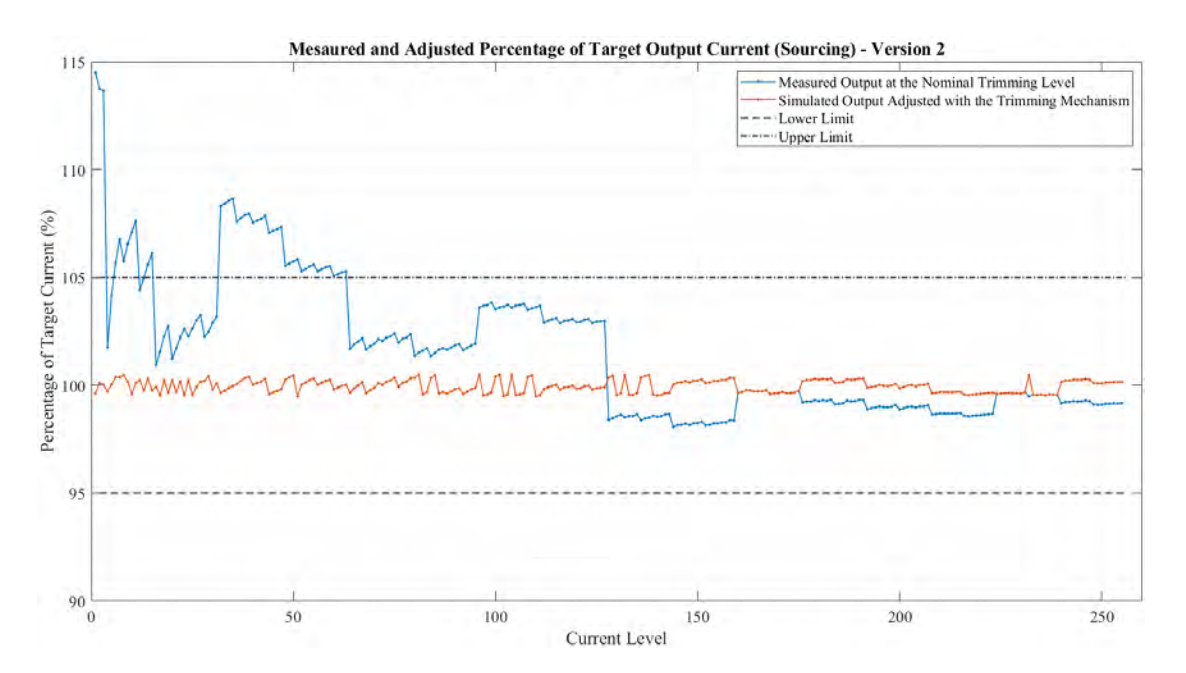

Figure 24: Plot of the measured percentage of target current while sourcing all outputs at the nominal trimming level (blue) and the percentage that can be obtained by changing the trimming bits to their optimal value (orange).

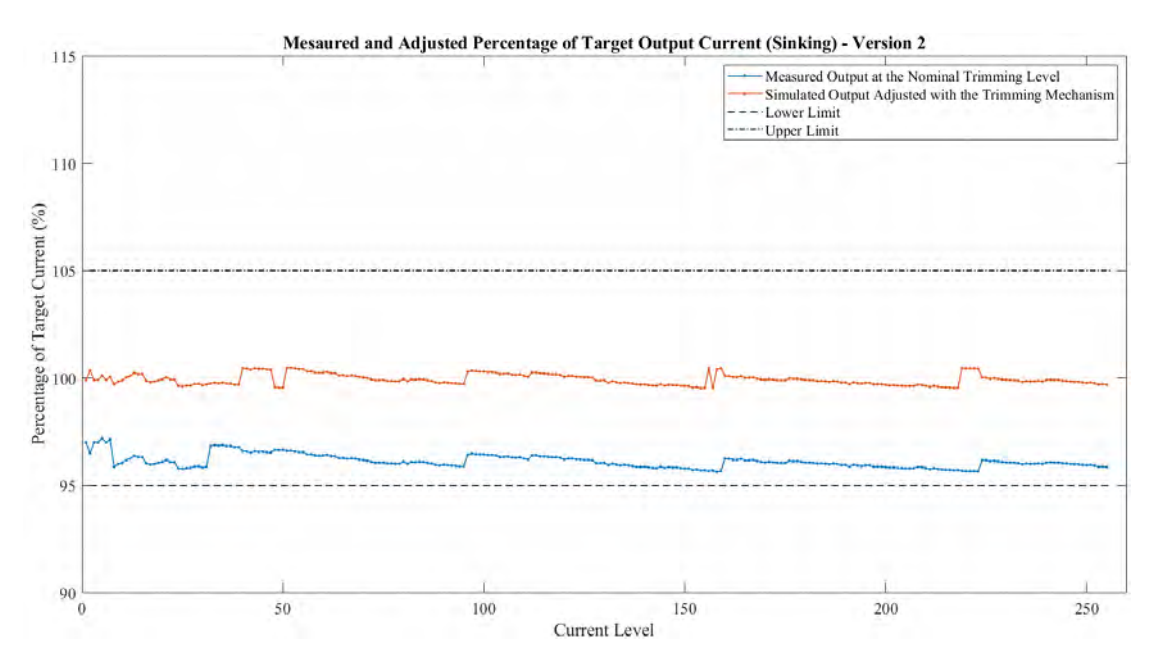

Figure 25: Plot of the measured percentage of target current while sinking all outputs at the nominal trimming level (blue) and the percentage that can be obtained by changing the trimming bits to their optimal value (orange).

of 1%) which was the average obtained for ten different sets of measurements. Taking the known nominal trimming level and the percentage difference in the measured and nominal output currents, the ideal trimming level was calculated in each case.
The results are shown in [Figure 24](#page-35-0) and [Figure 25](#page-35-1) where the output is presented as a percentage of the nominal (target) current. The measured and the adjusted output currents are overlapped for comparison.

It can be seen from both plots that it is always possible for the output to remain within a  $\pm 1\%$  of the target value when trimming is performed. This also confirms that the specifications for the output accuracy and output source difference in [Table 1](#page-17-0) are met.

## 2.3 Conclusions

The measurement process and analysis of the data collected has allowed to validate the design, identify issues and highlight the improvements achieved in the second version of the current stimulator.

[Table 6](#page-36-0) presents the resulting design specifications for both sources along with the target ranges defined in the requirements as indicated in [Table 1.](#page-17-0)

<span id="page-36-0"></span>As shown in [Table 6,](#page-36-0) the second version of the current source meets most of the requirements while improving the output current range and accuracy, the source difference, the response times, and the output and supply voltage ranges.

| Parameter               | Target Range                | Version 1           | Version 2           |
|-------------------------|-----------------------------|---------------------|---------------------|
| Output range            | $0 - 25$ mA                 | $0 - 25$ mA         | $0 - 25.5$ mA       |
| Output precision        | ${<}5\%$                    | ${<}5\%$ *          | ${<}1\%$ **         |
| Source difference       | ${<}1\%$                    | ${<}2\%$ **         | ${<}1\%$ **         |
| LV supply voltage range | $2.8 - 3.3$ V               | $3.1 - 3.3$ V       | $2.6 - 3.3$ V       |
| HV supply voltage range | $7 - 10$ V                  | $9.9 - 10$ V        | $6.7 - 10$ V        |
| Output voltage range    | $0.5 - 9.5$ V               | $0.9 - 9.3$ V       | $0.5 - 9.2$ V       |
| Efficiency              | $>90\%$                     | $>94\%$ ***         | $>94\%***$          |
| Response Time           | $<$ 1 $_{\rm 11S}$          | $<$ 3.48 us         | $< 0.97$ us         |
| Area                    | $\langle 2.31 \text{ mm}^2$ | $1.11 \text{ mm}^2$ | $1.15 \text{ mm}^2$ |

Table 6: Measurement results for both versions and the target values set in the specifications. Results that fall within the requirements are indicated in green, otherwise they are marked in red. \*For current levels over 15. \*\*Applying the trimming mechanism. \*\*\*Efficiencies for higher currents (over 2 mA).

## Part 3

# Design of the Calibration Module

This section presents the schematic design of an additional module to improve the existing current stimulator. The purpose of this calibration module is to detect possible current differences between the internal sources when the stimulation is performed. This would allow to adjust the trimming levels and correct the current mismatch if required.

## <span id="page-38-1"></span>3.1 Introduction and Initial Requirements

As mentioned in section 1.2.1 [\(Charge Balance and Current Stimulators\)](#page-11-0), a practical way of verifying that the biphasic stimulation pulses are charge-balanced is by maintaining a current difference between the sourcing and sinking phases below 1%. The purpose of the calibration module is to measure this difference which is then compared against the threshold in the [CPU.](#page-85-0) If necessary, the [CPU](#page-85-0) will apply the corrections to the sources using the trimming mechanism based on the measurement received from the module. Besides this current adjustment, no timing corrections are performed since this can be precisely controlled by the [CPU.](#page-85-0) Additionally, the rise and fall times for the pulses are orders of magnitude lower than the stimulation times.

<span id="page-38-0"></span>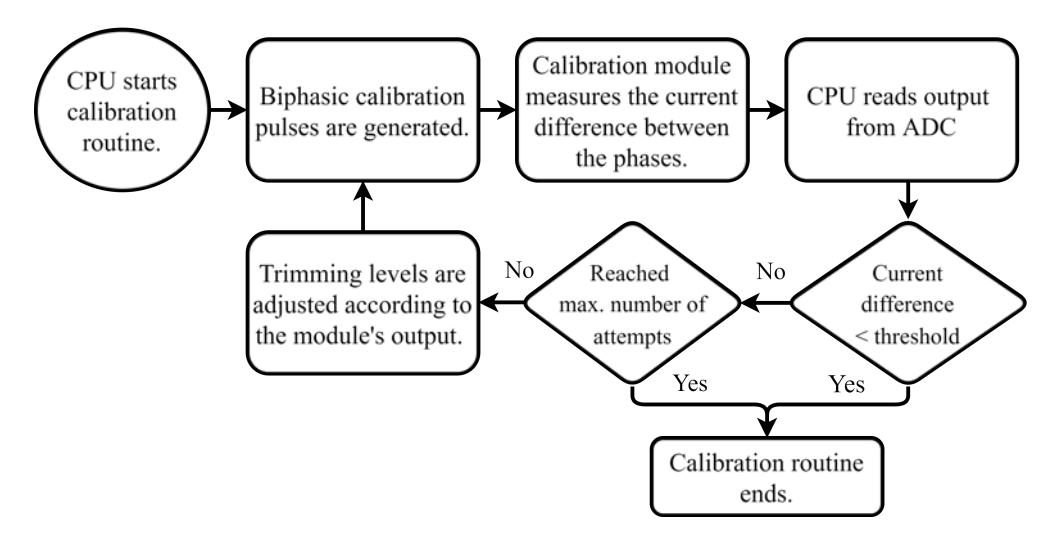

Figure 26: Flowchart showing the sequence of steps for the calibration routine.

The designed calibration system follows the sequence shown in [Figure 26.](#page-38-0) First, the calibration routine is initialized by the [CPU](#page-85-0) and a calibration biphasic pulse of a given duration is generated. This pulse should have the desired amplitude for the subsequent stimulations of the tissue. The calibration module then takes the necessary measurements to evaluate the difference in output currents between both phases of the stimulation pulses. The output of the calibration module is connected to an input of the [CPU](#page-85-0) which compares the result against the threshold. If validated, the calibration process is completed without modifications to the trimming levels. Otherwise, the trimming levels are adjusted accordingly and another sequence of the calibration process is performed until the difference is acceptable or until a defined maximum number of calibration routines is performed.

The calibration process may be carried out every time the stimulation amplitude is modified or periodically to ensure that the charge balance still holds.

It is required for the calibration module to have an analog output related to the current difference being measured. The diagram for the new version of the stimulator with the addition of the calibration module is shown in [Figure 27.](#page-39-0)

<span id="page-39-0"></span>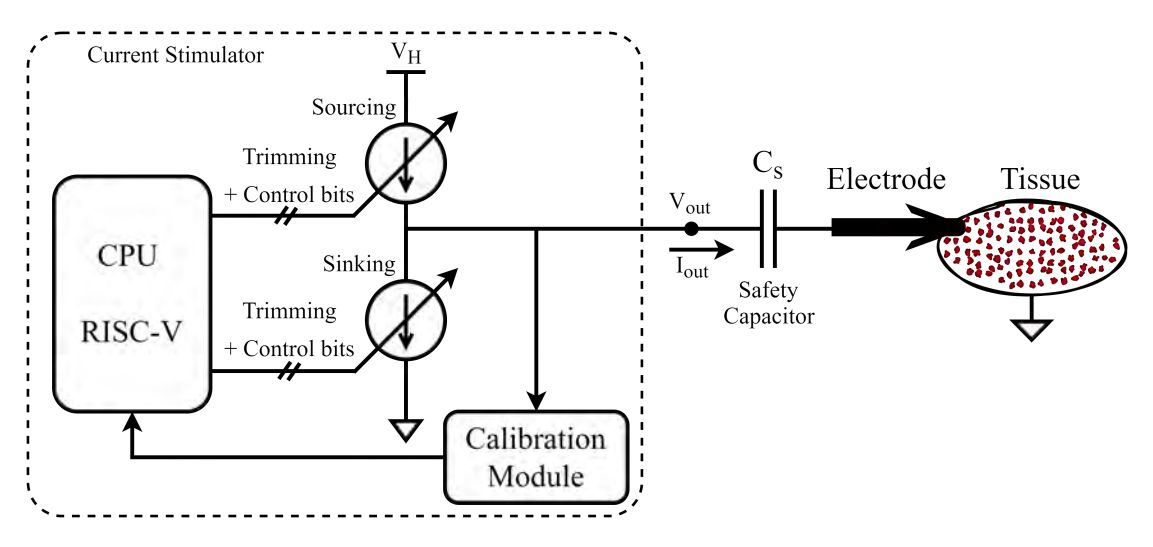

Figure 27: Simplified diagram for the current stimulator with the calibration module.

The input of the calibration module, i.e., the node where the current difference will be measured from, is the output of the current source as illustrated in [Figure 27.](#page-39-0)

The measurement process performed by the calibration module has to be done efficiently and without affecting the stimulation current or voltage. The module has to be capable of being added to the existing current stimulator, namely the second version of the current source, without modifying it internally.

The initial requirements are summarized in [Table 7.](#page-39-1) The input is an analog signal that can range from 0 to  $5V$ .

<span id="page-39-1"></span>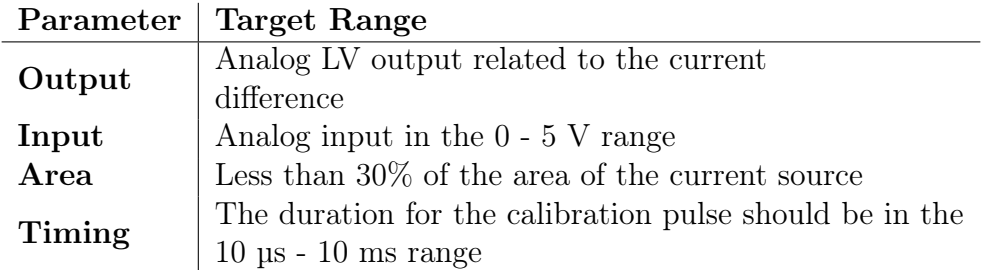

Table 7: Initial design requirements for the calibration module.

The output is also a [LV](#page-85-1) analog signal related to the current difference. It will be connected to a 12-bit [Analog-to-Digital Converter \(ADC\)](#page-85-2) inside the processor (if necessary, through an amplifier or a voltage divider).

As for the time requirements, the duration of the calibration pulse should not exceed 10 ms which is the limit defined for the stimulation.

The area of the module should be less than 30% of the total area of the current sources. In the case of the second version of the current source this implies a maximum area of roughly  $0.345 \text{ mm}^2$ .

### <span id="page-40-1"></span>3.2 Output Voltage Measurement

<span id="page-40-0"></span>The output current from the stimulation sources flows through the safety capacitor and into or out of the tissue. The capacitor gets charged during the sourcing phase and then discharged during the sinking phase. If the current amplitudes in both phases are equal then the voltage at  $V_{\text{out}}$  in [Figure 28](#page-40-0) after the stimulation process will perfectly match the voltage prior to the stimulation. Any difference in voltage at the output is indicative of a current mismatch between the sources. Moreover, an increase in this voltage indicates a higher sourcing amplitude whereas a decrease in the voltage after the stimulation implies that the sinking current was higher.

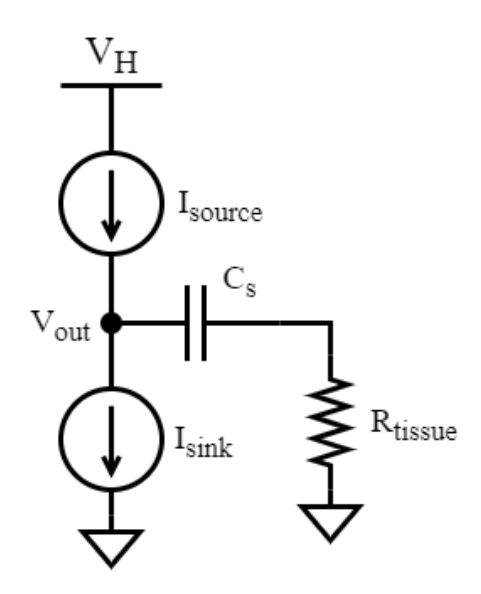

Figure 28: Simplified circuit modelling the current sources, safety capacitor and tissue resistance.

The measurement process has to be done efficiently in terms of current consumption and without affecting the stimulation current. The design proposed measures the voltage changes at the output of the current source that occur due to the stimulation process.

To explore the relationship between the output voltage and current difference further, the waveform for  $V_{\text{out}}$  is examined in [Figure 29.](#page-41-0) Here, the initial voltage at  $V_{out}$  is  $V_0 = V_{i1}$ ,  $V_{f1} = V_{i2}$  is the voltage following the sourcing phase and prior to the sinking phase and  $V_f = V_{f2}$  is the final voltage after the stimulation process.  $T/2$  is the duration of each stimulation pulse,  $I_{source}$  is the sourcing current,  $I_{sink}$  is the sinking current and  $\Delta V_C$  and  $\Delta V_R$  are the voltage drops across the safety capacitor  $C_s$  and the tissue resistance R, respectively.

<span id="page-41-0"></span>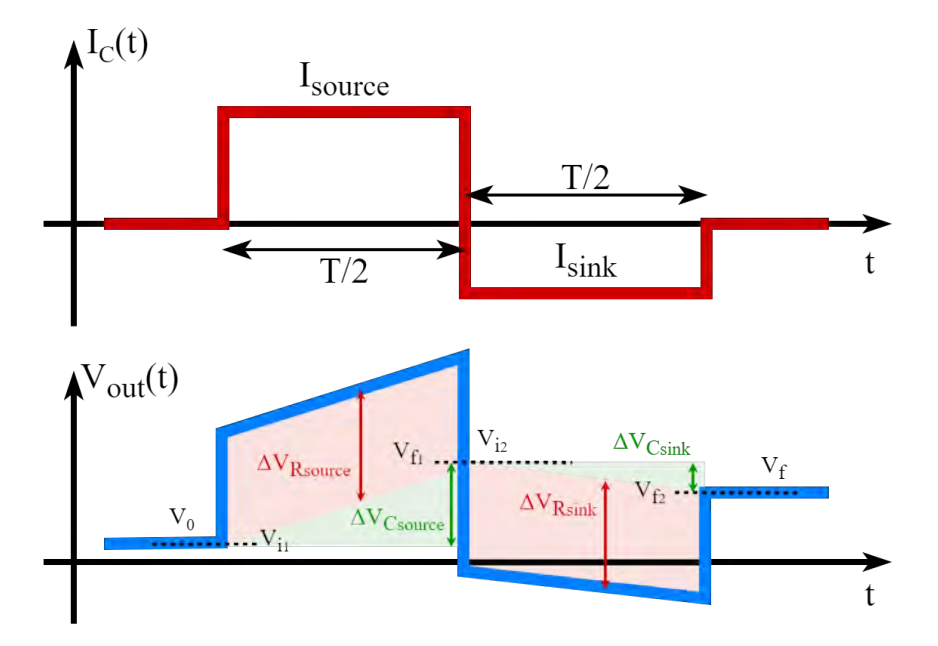

Figure 29: Waveforms representing the stimulation current (current through the safety capacitor) and the output voltage.

The voltage  $V_{f1}$  in [Figure 29](#page-41-0) is given by [Equation 2.](#page-41-1)

<span id="page-41-1"></span>
$$
V_{f1} = \frac{1}{C_s} \left( I_{source} \frac{T}{2} \right) + V_{i1}
$$
 (2)

Similarly, the output voltage after the stimulation pulse is shown in [Equation 3.](#page-41-2) It should be noted that both  $\Delta V_R$  shift the output voltage upwards and downwards equally without affecting  $V_f$ .

<span id="page-41-2"></span>
$$
V_{f2} = \frac{1}{C_s} \left( I_{sink} \frac{T}{2} \right) + V_{i2}
$$
 (3)

Combining [Equation 2](#page-41-1) and [Equation 3](#page-41-2) gives the equation for the output voltage following the stimulation as indicated in [Equation 4.](#page-41-3)

<span id="page-41-3"></span>
$$
V_f = \frac{1}{C_s} \left( I_{sink} \frac{T}{2} \right) + \frac{1}{C_s} \left( I_{source} \frac{T}{2} \right) + V_0 \tag{4}
$$

Operating with [Equation 4](#page-41-3) yields [Equation 5.](#page-41-4)

<span id="page-41-4"></span>
$$
V_f - V_0 = \frac{1}{C_s} \frac{T}{2} \left( I_{sink} + I_{source} \right) \tag{5}
$$

Given that the sinking current  $I_{sink}$  is negative,  $I_{sink} + I_{source}$  can be renamed as  $\Delta I$  representing the current difference between the sources. [Equation 6](#page-42-0) is obtained by also renaming the voltage difference in [Equation 5](#page-41-4) as  $\Delta V$ .

<span id="page-42-0"></span>
$$
\Delta V = \frac{T}{2C_s} \Delta I \tag{6}
$$

[Equation 6](#page-42-0) shows that the difference in the output voltage prior to and following the stimulation pulse  $(\Delta V)$  is proportional to the difference in the sourcing and sinking currents  $(\Delta I)$ . It can also be seen that  $\Delta V$  is dependent on the constant values  $T$  and  $C_s$  but not on the tissue resistance R.

The circuit from [Figure 28](#page-40-0) was simulated using LTspice XVII by Analog Devices and the resulting waveform for  $V_{\text{out}}$  is shown in [Figure 30.](#page-42-1) The plot corresponds to a stimulation with a 5 mA sourcing current and three different sinking currents set with a current mismatch of  $+5\%$ ,  $-1\%$  and  $-10\%$  (the positive and negative signs indicate whether the sourcing current was higher or lower than the sinking current, respectively). The tissue resistance used in the simulation is  $400 \Omega$ , the safety capacitor  $C_s$  is  $1 \mu$ F and the duration of the stimulation pulse is 200 µs.

[Figure 30](#page-42-1) shows, as expected, that the voltage following the stimulation pulses is different in all three cases. For the  $+5\%$ ,  $-1\%$  and  $-10\%$  current mismatch, the simulated  $\Delta V$  is 25.0 mV,  $-5.0$  mV and  $-50.0$  mV, respectively. These results can also be obtained using [Equation 6.](#page-42-0)

<span id="page-42-1"></span>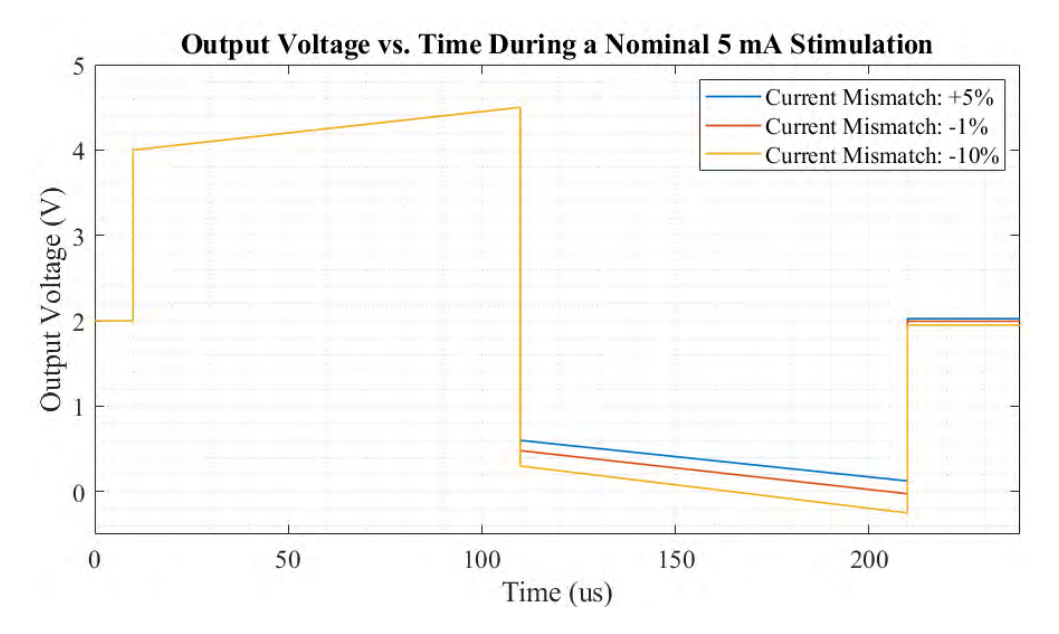

Figure 30: Plot of the output voltage in [Figure 28](#page-40-0) against time. The sourcing current is 5 mA and the sinking current is set so that the current mismatch is  $+5\%$ ,  $-1\%$  and  $-10\%$ .

## 3.3 Operation Requirements

As indicated in [section 3.2,](#page-40-1) the current mismatch will be measured as the voltage difference at the output of the current source.

Considering a safety capacitor of  $1 \mu$ F and a calibration pulse of 200  $\mu$ s, the module should be capable of detecting a  $\Delta V$  of 100 times the  $\Delta I$  [\(Equation 6\)](#page-42-0).

Ideally, the calibration module should be capable of detecting a current mismatch of over  $1\%$  or  $10 \mu A$ . The main priority for the calibration is to precisely measure the mismatch for the higher current levels since it translates into a higher charge imbalance. The 1% value is roughly the minimum difference that the trimming mechanism can fix. This value was set in the design following the indication that a 1% error in a biphasic pulse is considered safe for the stimulation [\[6\]](#page-88-0). Using [Equation 6,](#page-42-0) the minimum  $\Delta V$  that the calibration module is required to detect is 1 mV.

An upper bound will also be determined for testing purposes. As seen in [sub](#page-25-0)[subsection 2.2.2.2,](#page-25-0) most current outputs differ by 5% of the ideal current at the nominal trimming value. This is true in particular for the higher currents which are of interest for setting this upper bound. To keep a safety margin, a maximum of a 10% difference will be used for testing in the designing stage. For the highest output current, this means a current difference of 2.55 mA or a voltage difference of 255 mV.

<span id="page-43-0"></span>Therefore, the range for the voltage difference at the input  $(\Delta V)$  is 1 mV to 255 mV. The requirements from [Table 7](#page-39-1) are updated in [Table 8.](#page-43-0)

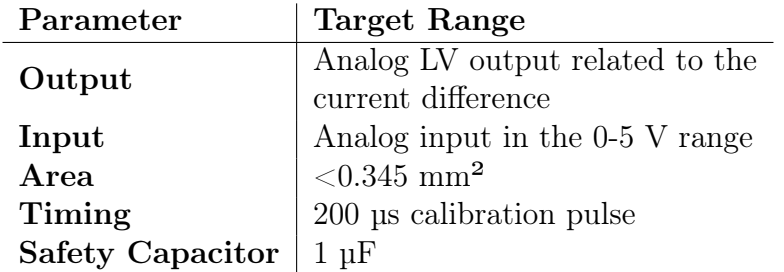

Table 8: Operation requirements for the calibration module.

The [Computer-Aided Design \(CAD\)](#page-85-3) tool used to design the calibration module is Siemens EDA - Mentor Graphics' Pyxis version 20.1 [\[24\]](#page-89-0).

The project was sent to manufacture and the design was implemented using the technology available which was XFAB's XT018. Unlike XH018, XT018 does not include transistors with a [HV](#page-85-4) gate-source voltage which would be necessary for this implementation. The requirement for the input voltage to remain in the 0 to 5 V range was set considering this limitation and only for academic and research purposes. The circuit, however, should be able to be easily adapted for higher voltages in the 0 to 15 V range.

## 3.4 Considered Designs

The designs that were considered for the calibration module are presented in this section.

The first circuit that was proposed is shown in the diagram of [Figure 31.](#page-44-0) Unlike the following design where the voltage measuring scheme discussed in section 3.2 [\(Output Voltage Measurement\)](#page-40-1) is implemented, this design would obtain the current mismatch by measuring the voltage drop across a resistor. It consists of a small measuring resistor  $R_m$ , a differential amplifier A and an [ADC](#page-85-2) inside the [CPU.](#page-85-0)

<span id="page-44-0"></span>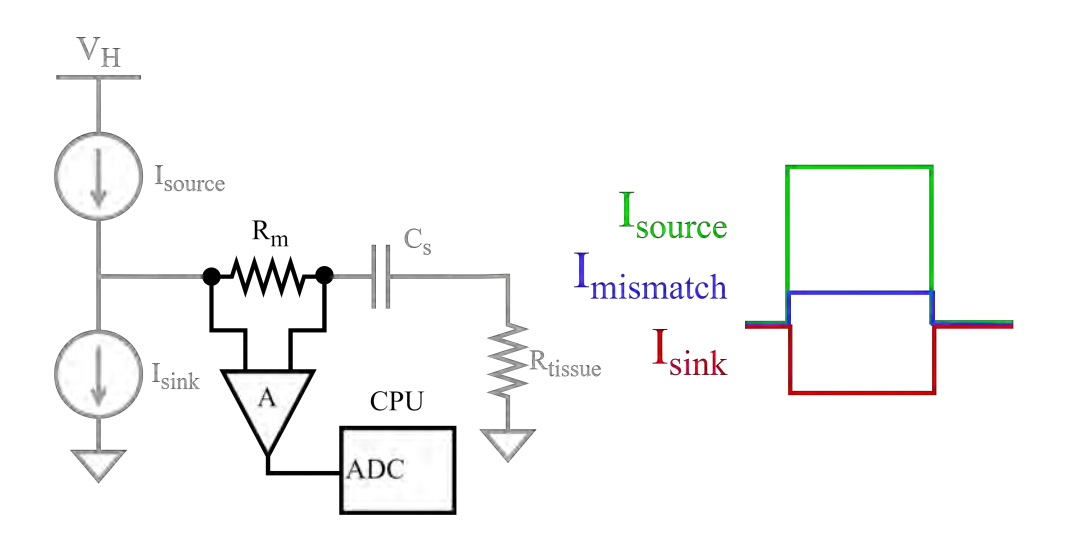

Figure 31: Diagram highlighting the first design proposed for the calibration module. Here, the current mismatch is detected by measuring the voltage drop across the small resistor  $R_m$ . To the right is the calibration pulse which is the result of activating both, sourcing and sinking phases simultaneously.

The calibration pulse required for this circuit differs from the biphasic stimulation pulse in that it is generated by activating both internal sources simultaneously as shown in [Figure 31.](#page-44-0) Therefore, the current flowing through  $R_m$  is already the resulting mismatch current between the sourcing and sinking phases. The output of the amplifier is thus a scaled version of the current mismatch. This analog voltage is then converted to a digital signal in the [ADC](#page-85-2) and processed by the [CPU](#page-85-0) following the calibration sequence described in section 3.1 [\(Introduction and](#page-38-1) [Initial Requirements\)](#page-38-1).

As an example, using a  $4\Omega$  R<sub>m</sub> resistor would produce a voltage drop between  $400 \,\mu\text{V}$  and  $102 \,\text{mV}$  for the whole range of output currents. In this case a low offset amplifier would be required. Additionally, since the current source's output may be [HV,](#page-85-4) a future version of the module would have to include a [HV](#page-85-4) low-offset amplifier. Another disadvantage, besides the need for a different type of current pulse, is that the resistor will produce an additional, albeit low, power dissipation with every stimulation.

A second design was proposed considering that the circuit may be adapted to measure the [ETI](#page-85-5) impedance in a future project. This is later discussed in section 6.3.3 [\(Module for Impedance Measurement\)](#page-82-0).

This second design is presented in [Figure 32.](#page-45-0) Here, a single input is connected to a pair of sample and hold circuits. One of these circuits samples the voltage prior to the stimulation pulse and the second takes a sample following the stimulation. Therefore, the amplifier will output to the [ADC](#page-85-2) a scaled version of the voltage difference  $\Delta V$  that is proportional to the current mismatch  $\Delta I$  as shown in section 3.2 [\(Output Voltage Measurement\)](#page-40-1).

<span id="page-45-0"></span>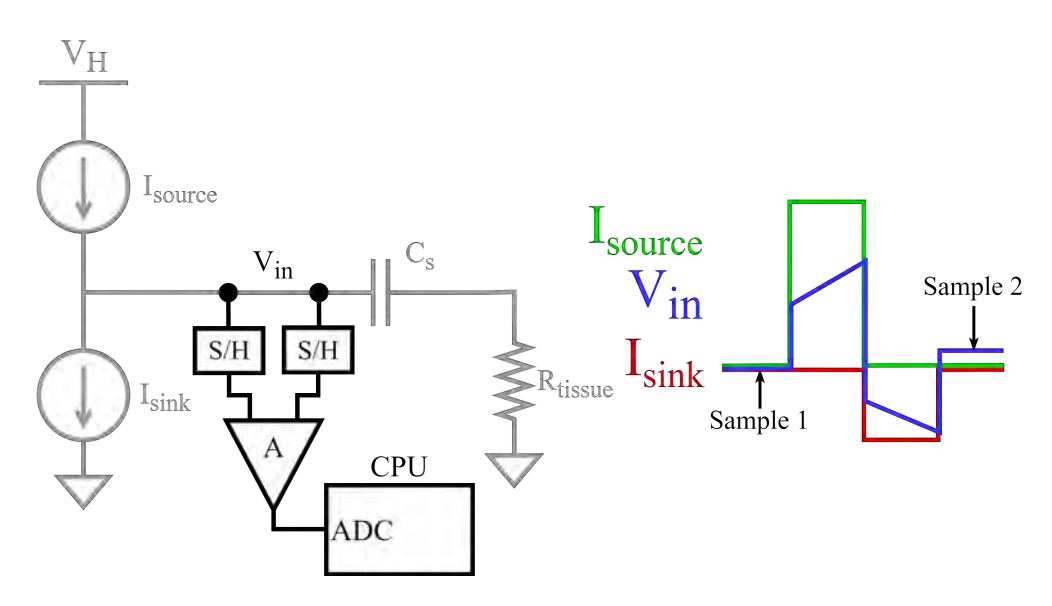

Figure 32: Diagram highlighting the second design proposed for the calibration module. The current mismatch is detected by measuring the output voltage at two different instants. To the right is the calibration pulse showing the instants where the sample and hold circuits sample the input voltage.

Different topologies to implement the sample and hold and amplifier scheme were explored and a [Switched-Capacitor \(SC\)](#page-86-0) amplifier is proposed. These discretetime circuits are controlled by switches and operate by transferring charge in and out of capacitors.

[SC](#page-86-0) circuits allow to achieve high efficiencies while requiring less area than the resistor equivalent. With good capacitor matching they can also provide high gain accuracy. [SC](#page-86-0) circuits are usually implemented with offset compensation [\(Corre](#page-85-6)[lated Double Sampling \(CDS\)](#page-85-6) technique) to achieve low offset voltages [\[25\]](#page-89-1).

[Figure 33](#page-46-0) shows a [SC](#page-86-0) amplifier that is proposed in Reference [\[26\]](#page-89-2). The design presented is a differential-to-single-ended amplifier which was adapted in this case to sample the same input signal  $(V_{in})$  at two different instants.

The input sampling phase is activated with pulse  $\phi_1$ . Here, the switches controlled by  $\phi_{1IN}$  and  $\phi_{2IN}$  sample the input on  $C_1$  and  $C'_1$  before and after the calibration pulse, respectively. When the output evaluation phase,  $\phi_2$ , is activated, the charge

<span id="page-46-0"></span>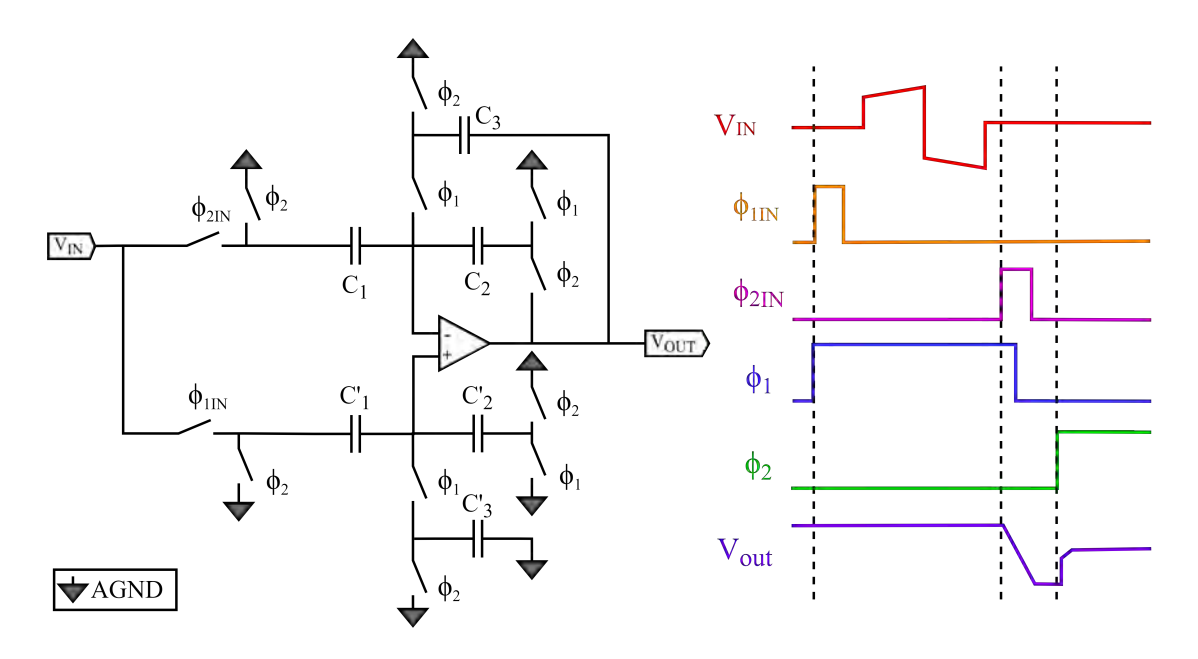

Figure 33: [SC](#page-86-0) amplifier (from Reference [\[26\]](#page-89-2)). The input, output and switching pulses are shown to the right.

is transferred from  $C_1$  to  $C_2$  and from  $C'_1$  to  $C_2$ . The gain for this circuit under ideal conditions, i.e. without capacitor mismatch and offset voltage, is  $\frac{C_1}{C_2}$  [\[25\]](#page-89-1). Capacitors  $C_3$  and  $C_3$  close the feedback loop during  $\phi_1$  but assuming no input current to the amplifier, they are not involved in the charge transfer during the phase transitions nor do they affect the circuit's gain.

To test this [SC](#page-86-0) amplifier, the circuit was implemented with a gain of  $2 \frac{V}{V}$  and using an ideal operational amplifier and ideal switches and capacitors. The simulations validated the design for inputs up to 10 V, past this voltage the output would saturate.

One important disadvantage of this implementation is that, as with the previous design, for a [HV](#page-85-4) input, the operational amplifier would have to be a [HV](#page-85-4) low-offset amplifier.

An alternative design is proposed in [Figure 34.](#page-47-0) This [SC](#page-86-0) amplifier works under the same principle than the circuit of [Figure 33](#page-46-0) but has the advantage of operating with a [LV](#page-85-1) amplifier, requiring less capacitors and switches and using simpler control pulses.

[Figure 35](#page-47-1) shows the different operating phases for the [SC](#page-86-0) amplifier of [Figure 34.](#page-47-0) During the first phase  $\phi_{1a}$  [\(Figure 35a](#page-47-1)), the input voltage prior to the calibration pulse is sampled on capacitor  $C_{1a}$ . Similarly, during phase  $\phi_{1b}$  [\(Figure 35b](#page-47-1)), the input voltage following the calibration pulse is sampled on  $C_{1b}$ .

<span id="page-47-0"></span>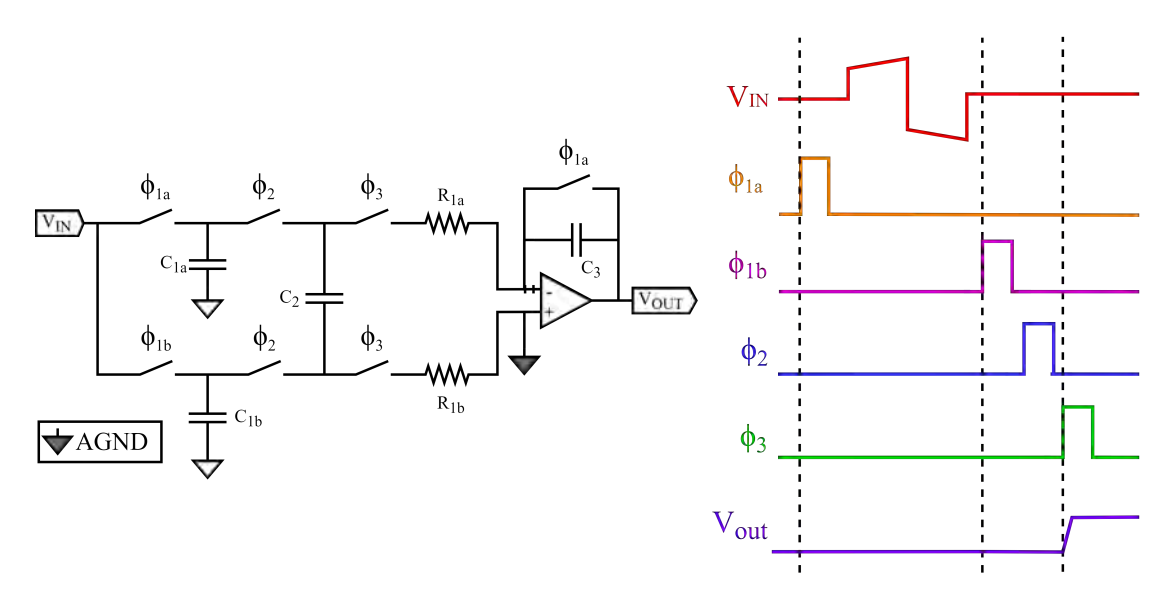

<span id="page-47-1"></span>Figure 34: [SC](#page-86-0) amplifier design for the calibration module. The input, output and switching pulses are shown to the right.

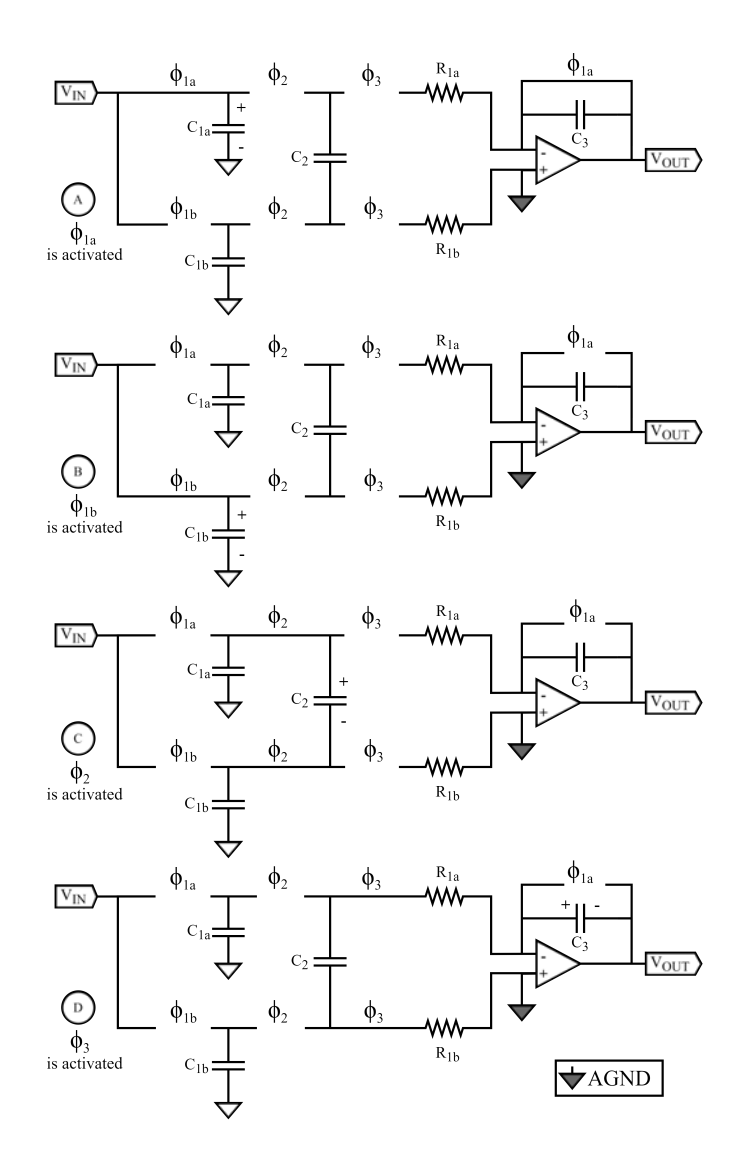

Figure 35: Resulting circuits for all four phases of the [SC](#page-86-0) amplifier design illustrated in [Figure 34.](#page-47-0)

Phase  $\phi_2$  [\(Figure 35c](#page-47-1)) connects capacitors  $C_{1a}$  and  $C_{1b}$  to the floating capacitor  $C_2$ . Therefore,  $C_2$  gets charged with the difference in voltages sampled on  $C_{1a}$  and  $C_{1b}$ . Then, during phase  $\phi_3$  [\(Figure 35d](#page-47-1)), charge is transferred from  $C_2$  to the feedback capacitor  $C_3$  and the valid output is generated. The positive input of the amplifier is connected to AGND to shift the output voltage.

The advantages mentioned above make this design more suitable for the project.

The following sections deal with the implementation of this [SC](#page-86-0) amplifier.

## 3.5 Computation of the Gain

In this section, the gain for the schematic design of [Figure 34](#page-47-0) is computed.

During the first sampling phase [\(Figure 35a](#page-47-1)), the charge stored in capacitor  $C_{1a}$ is given by [Equation 7](#page-48-0) where  $C_{1a} = C_{1b} = C_1$  and  $V_a$  is the input voltage prior to the stimulation.

<span id="page-48-0"></span>
$$
Q_{a0} = C_1 V_a \tag{7}
$$

Similarly, the charge stored in capacitor  $C_{1b}$  during the phase shown in [Figure 35b](#page-47-1) is given by [Equation 8](#page-48-1) where  $V<sub>b</sub>$  is the voltage following the stimulation pulse.

<span id="page-48-1"></span>
$$
Q_{b0} = C_1 V_b \tag{8}
$$

 $V_a$  and  $V_b$  were sampled in capacitors  $C_{1a}$  and  $C_{1b}$ , respectively. Then, during  $\phi_2$ [\(Figure 35c](#page-47-1)), the capacitor  $C_2$  is connected to capacitors  $C_{1a}$  and  $C_{1b}$ . Applying Kirchhoff's Voltage Law gives [Equation 9](#page-48-2) where  $V_{af}$  and  $V_{bf}$  are the resulting voltages after  $\phi_2$  and  $V_2$  is the voltage across capacitor  $C_2$ .

<span id="page-48-2"></span>
$$
V_{af} - V_2 - V_{bf} = 0 \tag{9}
$$

A charge  $\Delta Q$  is transferred from capacitors  $C_{1a}$  and  $C_{1b}$  to capacitor  $C_2$ . Substituting this in [Equation 9](#page-48-2) gives [Equation 10.](#page-48-3)

<span id="page-48-3"></span>
$$
\frac{Q_{a0} - \Delta Q}{C_1} - \frac{\Delta Q}{C_2} - \frac{Q_{b0} + \Delta Q}{C_1} = 0
$$
\n(10)

Simplifying [Equation 10](#page-48-3) yields [Equation 11.](#page-48-4)

<span id="page-48-4"></span>
$$
\frac{Q_{a0} - Q_{b0}}{C_1} - \left(\frac{2\Delta Q}{C_1} - \frac{\Delta Q}{C_2}\right) = 0\tag{11}
$$

Combining [Equation 11](#page-48-4) with [Equation 7](#page-48-0) and [Equation 8](#page-48-1) gives [Equation 12.](#page-49-0)

<span id="page-49-0"></span>
$$
(V_a - V_b) = \Delta Q \left( \frac{2C_2 + C_1}{C_1 C_2} \right)
$$
 (12)

Solving for  $\Delta Q$  gives [Equation 13.](#page-49-1)

<span id="page-49-1"></span>
$$
\Delta Q = (V_a - V_b) \frac{C_1 C_2}{2C_2 + C_1} \tag{13}
$$

During phase  $\phi_3$  [\(Figure 35d](#page-47-1)) the final charge stored in capacitor  $C_3$  ( $Q_{3f}$ ) is given by [Equation 14](#page-49-2) where  $V_{\text{os}}$  is the offset of the operational amplifier.

<span id="page-49-2"></span>
$$
Q_{3f} = \Delta Q - V_{os}C_2 \tag{14}
$$

Applying Kirchhoff's Voltage Law to find the output voltage  $V_{\text{out}}$  results in [Equa](#page-49-3)[tion 15.](#page-49-3)

<span id="page-49-3"></span>
$$
V_{out} = \frac{\Delta Q - V_{os}C_2}{C_3} - V_{os} \tag{15}
$$

Substituting  $\Delta Q$  in [Equation 15](#page-49-3) yields [Equation 16.](#page-49-4)

<span id="page-49-4"></span>
$$
V_{out} = -(V_b - V_a) \frac{C_1 C_2}{C_3 (2C_2 + C_1)} - V_{os} \left( 1 + \frac{C_2}{C_3} \right)
$$
 (16)

Therefore, taking  $V_{in} = (V_b - V_a)$  and considering that the offset voltage will be minimized, the gain G of the circuit is given by [Equation 17.](#page-49-5)

<span id="page-49-5"></span>
$$
G = -\frac{C_1 C_2}{C_3 (2C_2 + C_1)}
$$
\n(17)

## 3.6 Global Operation

#### <span id="page-49-7"></span>3.6.1 Simulation of the Ideal Circuit

The circuit shown in [Figure 34](#page-47-0) was simulated in Mentor Graphics' Pyxis using ideal components (switches, operational amplifier and capacitors). The simulations presented in the following sections were performed for a temperature of 37 ◦C since this is representative of the temperature of the human body<sup>[1](#page-49-6)</sup>.

The switching capacitors were selected considering the gain and area constraints. Any absolute gain greater than unity makes the circuit directly compatible with the 12-bit [ADC](#page-85-2) that will be connected to the output.

<span id="page-49-6"></span><sup>&</sup>lt;sup>1</sup>Some simulations were also performed in the 35 °C to 45 °C range observing no significant change in the output voltage with a maximum variation of 0.07%.

<span id="page-50-0"></span>The capacitance values for the design were picked after several iterations and the results are presented in [Table 9.](#page-50-0) With these values, the input voltages can be correctly sampled and held. [Equation 17](#page-49-5) shows that the circuit achieves a gain of  $-2.4$  V/v.

| Capacitor | Value |
|-----------|-------|
| $C_{1a}$  | 40pF  |
| $C_{1b}$  | 40pF  |
| U2        | 30pF  |
| $C_3$     | 5pF   |

Table 9: Capacitor values selected for the design of the [SC](#page-86-0) amplifier.

[Table 10](#page-51-0) shows the results of the simulation. Eight sets of  $\Delta V$  inputs were generated for the calibration module to measure. The module's output is related to the  $\Delta V$  as shown in [Equation 18.](#page-50-1) Both the input and measured  $\Delta V$  from the simulation are compared and the error is computed.

<span id="page-50-1"></span>
$$
\Delta V_{measured} = \frac{V_{out} - V_{AGND}}{G} \tag{18}
$$

As shown in [Table 10,](#page-51-0) the resulting errors for inputs greater than 10 mV are less than 1%. The error for 1 mV, which is the lowest  $\Delta V$  input, is slightly higher.

The results obtained in this first simulation are adequate to validate the preliminary design. In the following subsections, the [SC](#page-86-0) amplifier is implemented with real models for the components and the simulation is repeated.

#### <span id="page-50-2"></span>3.6.2 Capacitor Selection

The values for the capacitors are shown in [Table 9](#page-50-0) and were simulated to verify that they are capable of correctly sampling and holding the input voltages. As discussed in section 3.6.1 [\(Simulation of the Ideal Circuit\)](#page-49-7), the gain of the circuit is determined by [Equation 17](#page-49-5) and is thus -2.4  $V/v$ .

The model selected for the capacitors is the csf4a from XFAB's XT018 Primitive Library. The minimum and maximum applied voltage for this model is −60 V and 60 V, respectively. Using [HV](#page-85-4) capacitors in this design allows to easily migrate to a future [HV](#page-85-4) implementation of the calibration module.

The csf4a capacitors are implemented using metals one through four which gives them a greater area capacitance  $(0.51 \frac{fF}{\mu m^2})$ . Considering this parameter and the values selected for the capacitors, a total area of  $0.225 \,\mathrm{mm}^2$  is estimated for these devices (without dummy capacitors).

<span id="page-51-0"></span>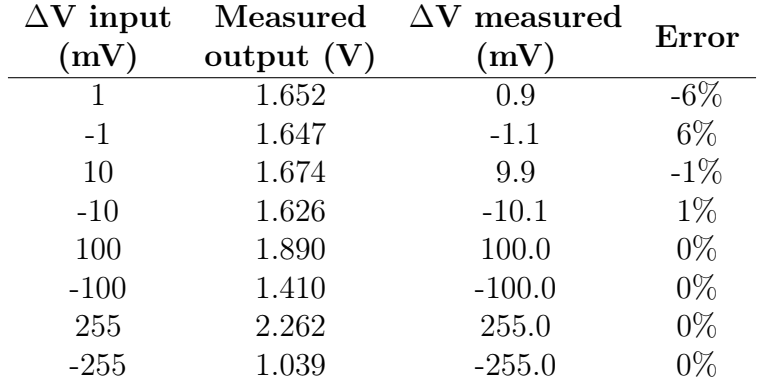

Table 10: Simulation results for the [SC](#page-86-0) amplifier using ideal components.  $\Delta V$  is the difference in the input voltage prior to and following the stimulation pulse.

The measured output is the simulated output of the calibration module.  $\Delta V$ measured is computed from the output of the module according to [Equation 18.](#page-50-1) The error between this magnitude and the actual  $\Delta V$  input is shown in the last column.

#### <span id="page-51-2"></span>3.6.3 Design of the Switches

<span id="page-51-1"></span>[Transmission Gates \(TGs\)](#page-86-1) are used as the switching elements in [Figure 34.](#page-47-0) These devices are implemented as two [Complementary Metal-Oxide-Semiconductor \(CMOS\)](#page-85-7) transistors connected back-to-back in parallel as shown in [Figure 36.](#page-51-1) The inverter is used to generate the two complementary control voltages for the NMOS and PMOS transistors. The [TG](#page-86-1) is therefore a symmetric device which makes the input and output interchangeable. The device can perform correctly as a switch while the current flows in both directions.

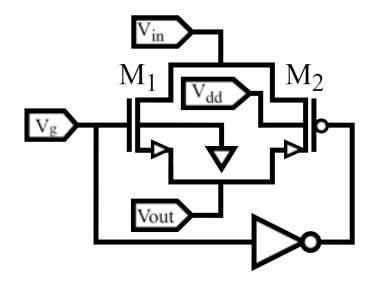

Figure 36: Implementation of the switches using transmission gates.

The transistors used were the standard 5 V NMOS and PMOS transistors, ne5 and pe5, respectively from XFAB's XT018 Primitive Library. They can withstand  $V_{gs}$ and  $V_{ds}$  voltages from  $-5.5V$  to  $5.5V$ .

The transistors were selected to have the smallest size possible to reduce charge injection at the expense of a higher ON resistance  $(r_{on})$ . The width (W) and length (L) of both transistors are shown in [Table 11.](#page-52-0) The same [TG](#page-86-1) was used for all switches.

<span id="page-52-0"></span>

| Transistor | $(\mu m)$ | Width Length<br>$(\mu m)$ | Multiplier |
|------------|-----------|---------------------------|------------|
| M1         | 0.5       | 0.5                       |            |
| MЭ         | 0.5       | 0.5                       |            |

Table 11: Transistor sizes for the [TG](#page-86-1) of [Figure 36.](#page-51-1)

[Figure 37](#page-52-1) shows the plot of the ON resistance against the output voltage when the [TG](#page-86-1) is enabled. It can be seen that the maximum  $r_{on}$  for the TG is 20 k $\Omega$ .

<span id="page-52-1"></span>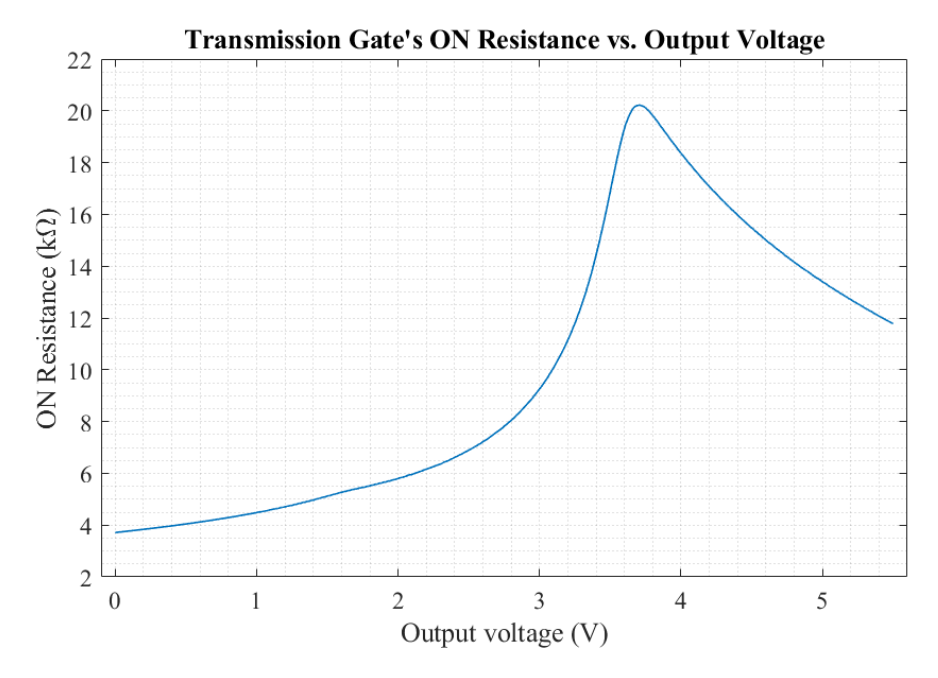

Figure 37: Plot of the [TG'](#page-86-1)s ON resistance against the output voltage when the device is enabled.

In order to verify that this maximum  $r_{on}$  does not affect the correct operation of the module, the worst-case for the time constant  $\tau$  is analyzed. The largest capacitance connected to a switch when it is activated is of 40 pF. Therefore, the maximum  $\tau$  can be computed as shown in [Equation 19.](#page-52-2)

<span id="page-52-2"></span>
$$
\tau_{max} = R_{ONmax} \cdot C_{max} = 20k\Omega \cdot 40\rho F = 800ns \tag{19}
$$

The resulting value for the maximum  $\tau$  is much lower than the time the switch will be activated so the operation of the module should not be affected. To test this further, the simulation from section 3.6.1 [\(Simulation of the Ideal Circuit\)](#page-49-7) was repeated using ideal switches with an ON resistance of  $20 \text{k}\Omega$ . The results from [Table 10](#page-51-0) remain unchanged.

The simulation is repeated once again. This time replacing all switches with the [TGs](#page-86-1) implemented. The results are shown in [Table 12.](#page-53-0)

<span id="page-53-0"></span>

| Ideal input | Measured     | Measured     | Error  |
|-------------|--------------|--------------|--------|
| (mV)        | output $(V)$ | input $(mV)$ |        |
|             | 1.652        | 0.8          | $-17%$ |
| $-1$        | 1.647        | $-1.2$       | 17%    |
| 10          | 1.674        | 9.8          | $-2\%$ |
| $-10$       | 1.626        | $-10.2$      | $2\%$  |
| 100         | 1.889        | 99.7         | $0\%$  |
| $-100$      | 1.410        | $-100.0$     | $0\%$  |
| 255         | 2.261        | 255.0        | $0\%$  |
| $-255$      | 1.037        | $-255.0$     | 0%     |

Table 12: Updated simulation results for the [SC](#page-86-0) amplifier using the [TGs](#page-86-1) implemented, an ideal operational amplifier and ideal capacitors.

The module continues to exhibit a correct behavior for the higher  $\Delta V$  inputs. For the lower  $\Delta V$  inputs, the error is increased and it is observed that a constant offset voltage is added to the output. This is believed to be caused by charge injection introduced by the transmission gates. Dummy transistors were included to reduce this effect, but to no avail. To correct this issue, a [CDS](#page-85-6) compensation system is implemented as described in section 3.6.4 [\(Correlated Double Sampling\)](#page-53-1). This technique is widely adopted to suppress the effects of [DC](#page-85-8) offset in sampled-data systems, particularly in [SC](#page-86-0) circuits [\[27\]](#page-89-3) [\[28\]](#page-89-4).

#### <span id="page-53-1"></span>3.6.4 Correlated Double Sampling

The [CDS](#page-85-6) technique allows to cancel an undesired [DC](#page-85-8) offset by sampling the output signal twice and computing the difference between these correlated samples. Generally, the output is first measured under a known condition and then measured again under an unknown condition [\[29\]](#page-89-5).

In this case, to eliminate the undesired [DC](#page-85-8) offset in the output signal, the [CDS](#page-85-6) correction will be applied as shown in [Figure 38.](#page-54-0) The calibration module will perform an additional sampling step (referred to as the ["CDS](#page-85-6) run") whereby the input voltage is sampled without any current stimulation. Therefore, both of the samples taken by the module during the [CDS](#page-85-6) run should be roughly the same (i.e. the input  $\Delta V$  is 0 V- this is akin to short-circuiting the inputs to measure the offset but at different instants). The output of the calibration module  $(V_{CDS})$ is then stored in the chip's memory.

Once the [CDS](#page-85-6) run is completed, the calibration routine is performed regularly and the measured  $\Delta V$  can be computed from the module's output using  $V_{CDS}$  as shown in [Equation 20,](#page-53-2) which replaces [Equation 18.](#page-50-1)

<span id="page-53-2"></span>
$$
\Delta V_{measured} = \frac{V_{out} - V_{CDS}}{G} \tag{20}
$$

The resulting  $\Delta I$  is then computed according to [Equation 6.](#page-42-0)

<span id="page-54-0"></span>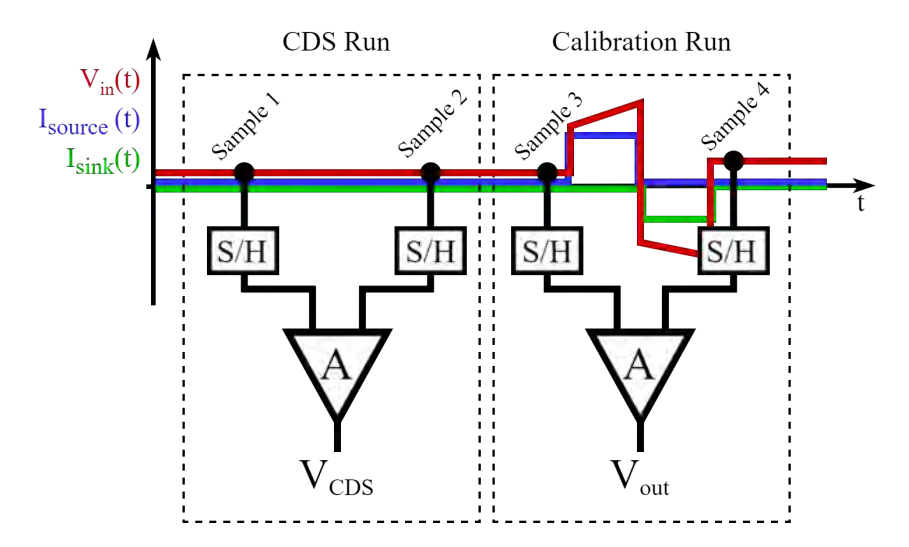

Figure 38: Operation of the calibration module using the [CDS](#page-85-6) technique. The input voltage, sinking and sourcing currents are plotted against time. The illustration shows the module performing the same routine for the calibration and [CDS](#page-85-6) runs, with and without the presence of a stimulation pulse.

[Figure 39](#page-54-1) shows the updated sequence of steps to be followed by the module in order to perform the complete calibration routine. The additional [CDS](#page-85-6) run is executed only once at the beginning.

<span id="page-54-1"></span>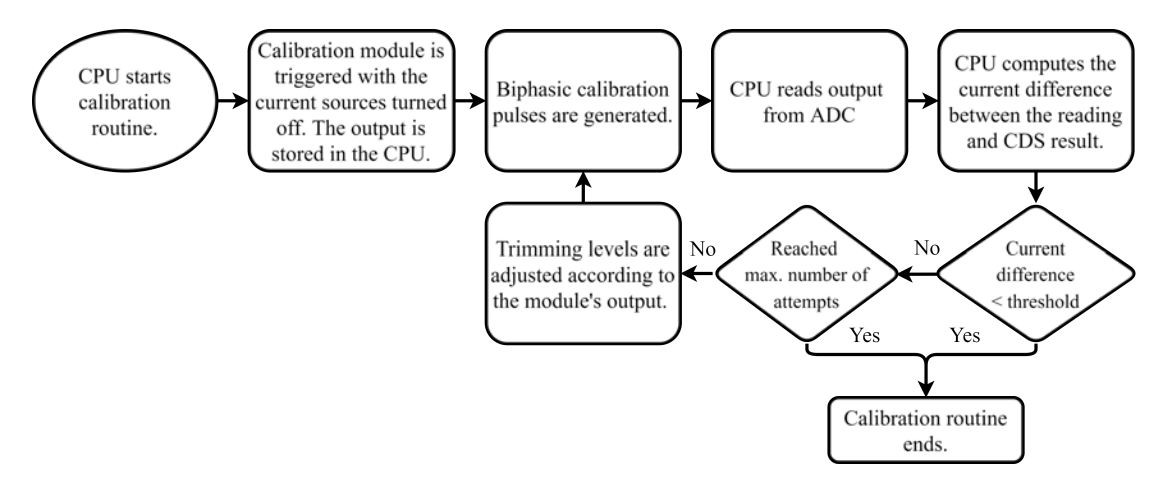

Figure 39: Updated flowchart showing the sequence of steps for the calibration routine using the [CDS](#page-85-6) technique.

To validate the application of this technique, the simulation from section 3.6.3 [\(Design of the Switches\)](#page-51-2) is repeated with the same [TGs,](#page-86-1) ideal capacitors and an ideal operational amplifier except this time the [CDS](#page-85-6) correction is applied. The results are shown in [Table 13.](#page-55-0) It can be seen that all errors fall below 1% and most importantly, the errors for the highest nominal currents are negligible.

<span id="page-55-0"></span>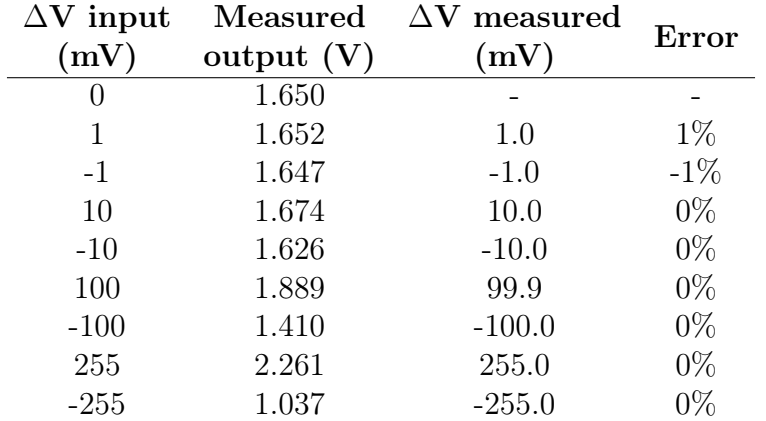

Table 13: Updated simulation results for the [SC](#page-86-0) amplifier using the [TGs](#page-86-1) implemented, an ideal operational amplifier and ideal capacitors and applying the [CDS](#page-85-6) compensation technique. The first row corresponds to the [CDS](#page-85-6) run.

#### 3.6.5 Digital Design

In order to command the switches, the control pulses shown in [Figure 34](#page-47-0) need to be generated (i.e.  $\phi_{1a}$ ,  $\phi_{1b}$ ,  $\phi_2$  and  $\phi_3$ ). These four individual pulses are spaced with delays on the order of tens to hundreds of  $\mu$ s.

Instead of requiring a separate input for each pulse, only one signal containing all four pulses (Clk) will be the input to the module. This is illustrated in [Figure 40.](#page-55-1) To initialize the sequence, the Clk signal also contains a short reset pulse and there is an additional enable input.

<span id="page-55-1"></span>The outputs y<sub>0</sub>, y<sub>1</sub>, y<sub>2</sub> and y<sub>3</sub> shown in [Figure 40](#page-55-1) are the  $\phi_{1a}$ ,  $\phi_{1b}$ ,  $\phi_{2}$  and  $\phi_{3}$ signals from [Figure 34,](#page-47-0) respectively.

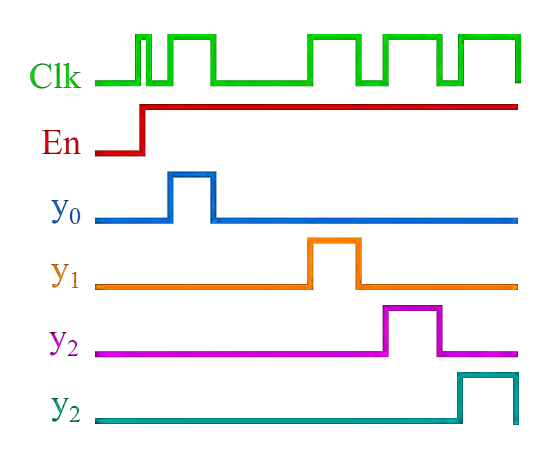

Figure 40: Input (Clk and En) and output  $(y_0, y_1, y_2, z_1, y_3)$  signals to control the activation of the switches.

The [Finite-State Machine \(FSM\)](#page-85-9) in [Figure 41](#page-56-0) is implemented to extract the four individual pulses from the Clk signal to control the gates of the [TGs.](#page-86-1) The output for each state is shown in Table [14.](#page-56-0)

<span id="page-56-0"></span>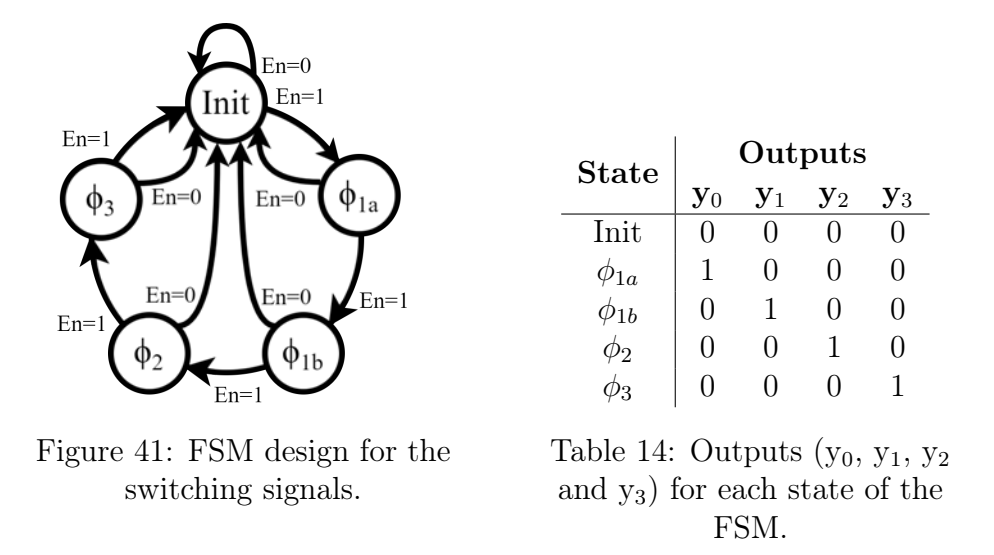

The digital circuit is implemented with three state variables (Q0, Q1 and Q2) and hence three D flip-flops. Using the characteristic equation of the D flip-flop  $(Q^* = D)$  and solving the Karnaugh maps for the [FSM](#page-85-9) yields [Equation 21.](#page-56-1)

<span id="page-56-1"></span>
$$
\begin{cases}\nD_0 = Q'_1 \cdot En \\
D_1 = Q_0 \cdot En + Q'_2 \cdot Q_1 \cdot En \\
D_2 = Q'_2 \cdot Q_1 \cdot Q'_0 \cdot En\n\end{cases}
$$
\n(21)

The outputs  $y_0$  through  $y_3$  are given by [Equation 22.](#page-56-2)

<span id="page-56-2"></span>
$$
\begin{cases}\ny_0 = Clk \cdot Q'_2 \cdot Q'_1 \cdot Q_0 \\
y_1 = Clk \cdot Q'_2 \cdot Q_1 \cdot Q_0 \\
y_2 = Clk \cdot Q'_2 \cdot Q_1 \cdot Q'_0 \\
y_3 = Clk \cdot Q_2 \cdot Q_1 \cdot Q'_0\n\end{cases}
$$
\n(22)

The circuit designed from [Equation 21](#page-56-1) and [Equation 22](#page-56-2) is shown in [Figure 42.](#page-57-0)

Standard library logic gates provided in XT018 (D\_CELLS\_5V library) were used for the implementation. The DFRRQ\_5VX1 is selected as the positive-edge triggered D flip-flop.

The circuit was simulated and validated. The results are plotted in [Figure 43.](#page-57-1)

<span id="page-57-0"></span>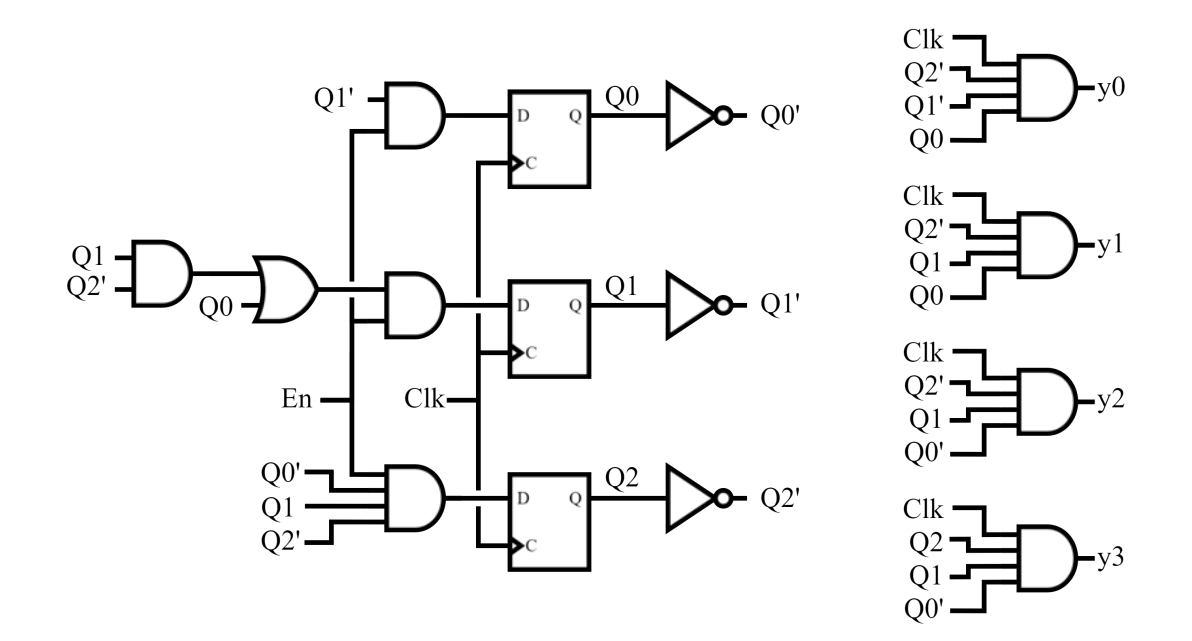

Figure 42: Schematic implementation of the [FSM](#page-85-9) from [Figure 41.](#page-56-0)

<span id="page-57-1"></span>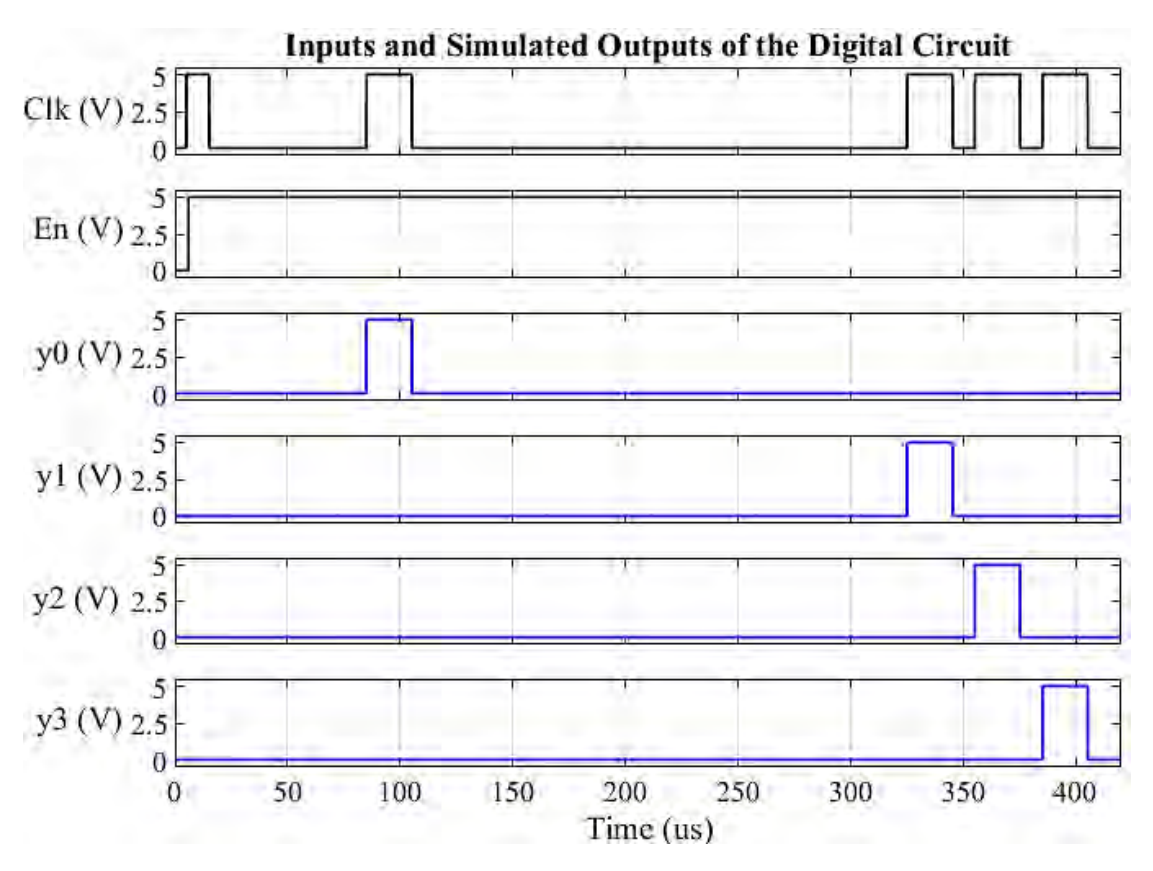

Figure 43: Simulation results for the digital circuit in [Figure 42.](#page-57-0) The clock and enable inputs are shown in the top two rows and the bottom plots are the simulated outputs y0 through y3.

#### 3.6.6 Design of the Operational Amplifier

A basic operational amplifier with the following requirements is designed:

- Voltage supply of  $5V$ .
- Current consumption of less than 3 µA.
- Minimum offset (a systematic offset of  $10 \mu V$ ).
- Total area of a few thousand  $\mu$ m<sup>2</sup>.

<span id="page-58-1"></span>The operational amplifier is implemented using the standard  $5V$  transistors, ne5 and pe5. The schematic design<sup>[2](#page-58-0)</sup> is shown in Figure  $44$ .

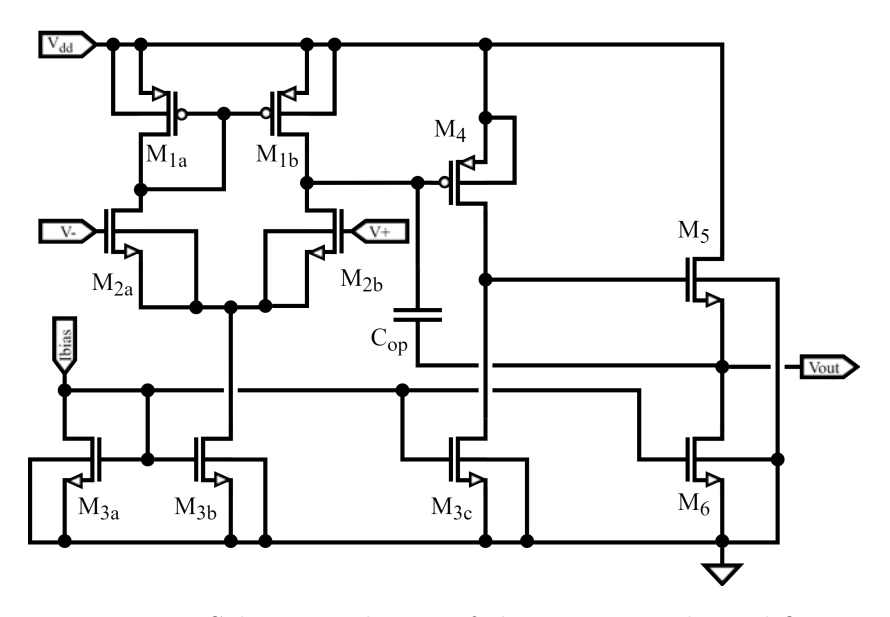

Figure 44: Schematic design of the operational amplifier.

The sizes for the transistors are estimated using the [Advanced Compact MOSFET](#page-85-10) [\(ACM\)](#page-85-10) model [\[30\]](#page-89-6). [Equation 23](#page-58-2) and [Equation 24](#page-58-3) show the expressions for the saturation drain-source current  $(I_D)$  and the transconductance  $(g_m)$ . The sizes are later verified with the simulations which are based on the BSim4v5.7 model [\[31\]](#page-89-7).

<span id="page-58-2"></span>
$$
I_D = i_f \frac{n \mu C_{ox}' \phi_T^2 W}{2 L}
$$
\n(23)

<span id="page-58-3"></span>
$$
g_m = \frac{2I_D}{n\phi_T(1+\sqrt{1+i_f})}
$$
\n
$$
\tag{24}
$$

For [Equation 23](#page-58-2) and [Equation 24,](#page-58-3)  $\phi_T$  is the thermal voltage which is approximately 26 mV.  $C'_{ox}$  is the capacitance of the gate's oxide and it is provided by the manufacturer. The parameter  $n$  is the slope factor which ranges between one

<span id="page-58-0"></span><sup>2</sup>The circuit was adapted from a comparator designed by Natalia Martínez and Juan Sapriza for the Microelectronics course to fit the requirements of this specific application.

and two and is dependent on the transistor. On the other hand,  $i_f$  represents the inversion level. For  $i_f \leq 1$ , the transistor is said to operate in [Weak Inversion](#page-86-2) [\(WI\).](#page-86-2) For  $i_f \geq 100$ , the transistor is in the [Strong Inversion \(SI\)](#page-86-3) region and for  $1 \leq i_f \leq 100$ , it is in the [Moderate Inversion \(MI\)](#page-85-11) region.

The dimensions for the differential pair transistors  $(M_{2a}$  and  $M_{2b})$  were selected so that they would operate in the [WI](#page-86-2) region. This can help achieve less offset and a greater gain to power consumption ratio at the expense of requiring more area. For these transistors, an L greater than three times the minimum length is selected to avoid short canal effects [\[32\]](#page-89-8). An initial value of 0.1 was chosen for  $i_f$ and W was calculated using [Equation 23.](#page-58-2) The values were later adjusted using the simulator. The final dimensions selected for the design are shown in [Table 15.](#page-59-0)

<span id="page-59-0"></span>

| <b>Transistors</b> | Width             | Multiplier | <b>Total Width</b> | Length         |
|--------------------|-------------------|------------|--------------------|----------------|
|                    | $\mu$ m           |            | $(\mu m)$          | $\mu$ m        |
| M1                 |                   | 5          | b,                 | 5              |
| M <sub>2</sub>     | 5                 | 6          | 30                 | 0.9            |
| M <sub>3</sub>     | 0.5               | 4          | 2                  | $\overline{2}$ |
| M4                 |                   | 10         | 10                 | 5              |
| M5                 | 0.5               | 4          |                    | റ              |
| M6                 | 0.5               |            |                    |                |
|                    | <b>Total Area</b> |            |                    |                |

Table 15: Transistor sizes for the operational amplifier.

The transistors  $M_{1a}$  and  $M_{1b}$  are used to implement a current mirror. They are designed to operate in [MI](#page-85-11) and have a similar area to those of the differential pair. The  $M_{3a}$ ,  $M_{3b}$ ,  $M_{3c}$  and  $M_6$  transistors are also used for current mirrors and operate in the [MI](#page-85-11) region to improve the precision of the current copy (a 1:1 copy is used).

The amplifier transistor  $M_4$  was designed to have a similar size than the current mirror transistors  $M_1$  and adjusted to minimize the offset. Finally,  $M_5$  is used to implement a common-drain amplifier to buffer the output.

For the compensation capacitor ( $C_{op}$  in [Figure 44\)](#page-58-1), a 1 pF csf4a capacitor is selected. The frequency response was simulated and it is presented in the Bode plot of [Figure 45.](#page-60-0) It can be seen that the phase margin is 81° and the gain margin is 8 dB which shows that the system is stable [\[33\]](#page-89-9).

The operational amplifier's systematic offset is estimated by simulating the output voltage while sweeping the differential input voltage. [Figure 46](#page-60-1) shows the result of the simulation for different transistor models. For the Typical model, an offset of 9 µV is measured. For the Worst Power and Worst Speed transistors, the measured output offsets are  $8 \mu V$  and  $11 \mu V$ , respectively. A Monte Carlo simulation was also used to measure the random offset which resulted in a mean value of  $60 \mu V$ and a standard deviation of 2.36 mV. This standard deviation may be reduced by using larger transistors.

<span id="page-60-0"></span>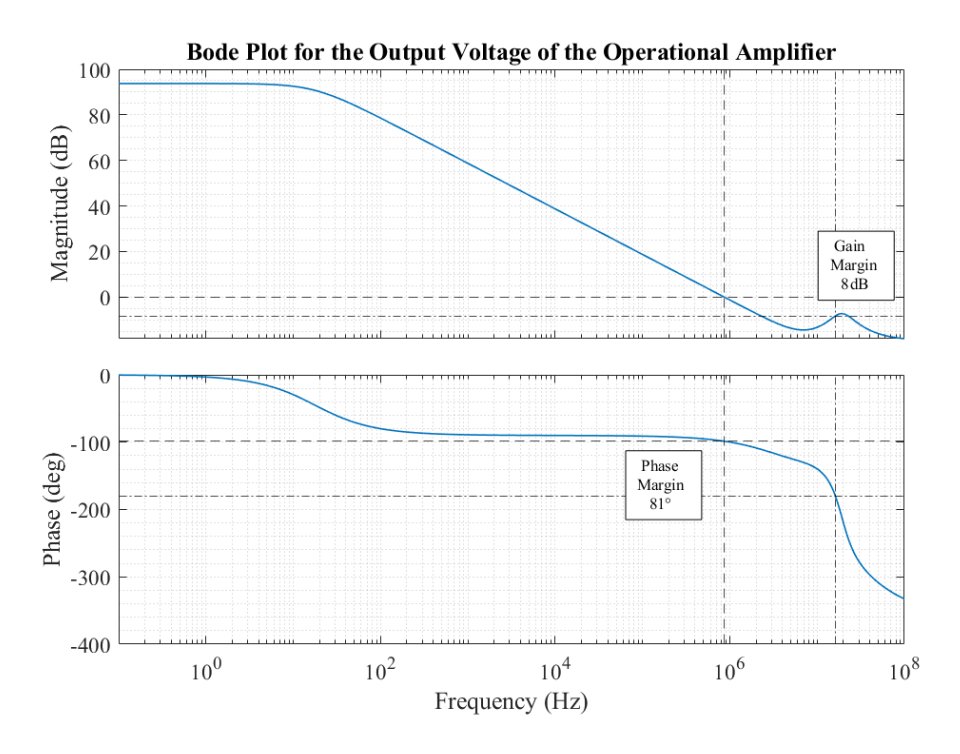

<span id="page-60-1"></span>Figure 45: Frequency response for the output of the operational amplifier. The gain and phase margins are indicated.

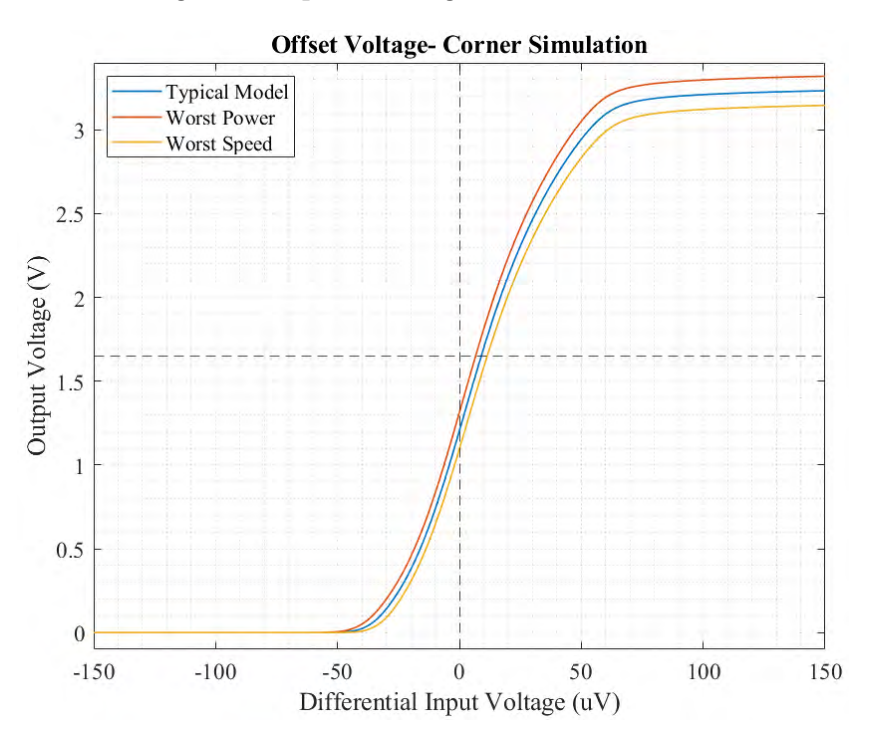

Figure 46: Plot of the output voltage of the operational amplifier against the differential input voltage. The common mode voltage used is  $\frac{V_{DD}}{2}$ . The simulation was performed for three different transistor models (Typical, Worst Speed and Worst Power).

<span id="page-61-0"></span>The simulation is repeated for the Typical model transistors varying the common mode voltage at the input [\(Figure 47\)](#page-61-0). The measured offset voltages are  $23 \mu V$ and  $-5 \mu V$  for a common mode input voltage of 1.5 V and 3.5 V, respectively.

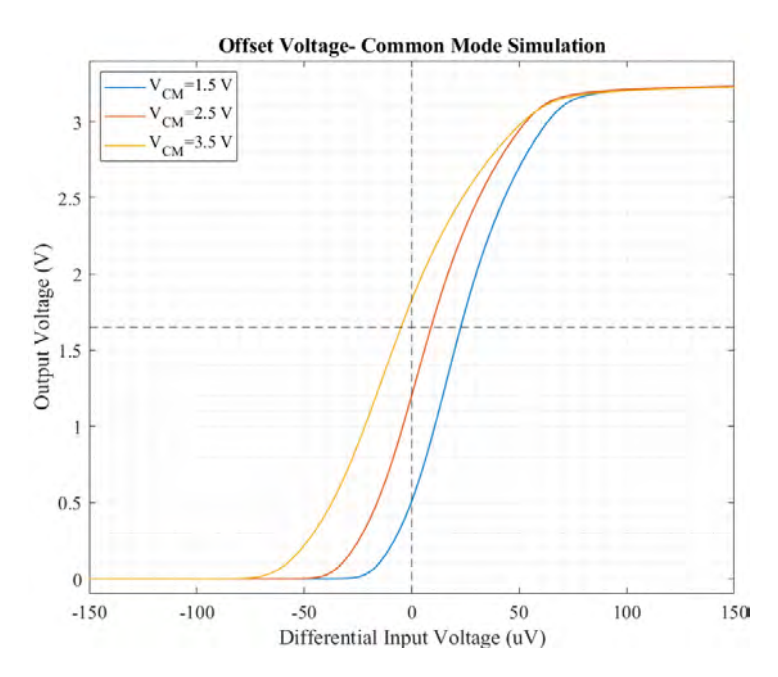

Figure 47: Plot of the output voltage of the operational amplifier against the differential input voltage. The simulation is performed with three different common mode voltages at the inputs  $(1.5 V, 2.5 V, 2.5 V)$  using the Typical model for the transistors.

The response time is also characterized in the simulation shown in [Figure 48.](#page-62-0) A voltage step is applied to one of the inputs while the other remains constant. The operational amplifier saturates after a delay of 4.2 µs for the Worst Power model, 4.7 µs for the Typical model and 5.1 µs for the Worst Speed model.

In this application, speed optimization is not a priority. In practice, the response time can be fixed by generating calibration pulses longer than the measured delay.

<span id="page-61-1"></span>The parameters measured for the operational amplifier are summarized in [Table 16](#page-61-1) along with the target values as per the requirements.

| Parameter           | Design                  | Target                      |
|---------------------|-------------------------|-----------------------------|
| Supply Voltage      | 5 V                     | 5 V                         |
| Current consumption | $1.5 \mu A$             | $<$ 3 µA                    |
| Systematic offset   | $9 \mu V$               | $<$ 10 µV                   |
| Area                | $1400 \ \mu m^{2*}$     | $\sim$ 1000 µm <sup>2</sup> |
| Response time       | $5 \text{ }\mu\text{s}$ |                             |

Table 16: Simulated parameters for the operational amplifier designed and the corresponding target values. \*The layout of the operational amplifier is presented in [section 4.2.](#page-67-0)

<span id="page-62-0"></span>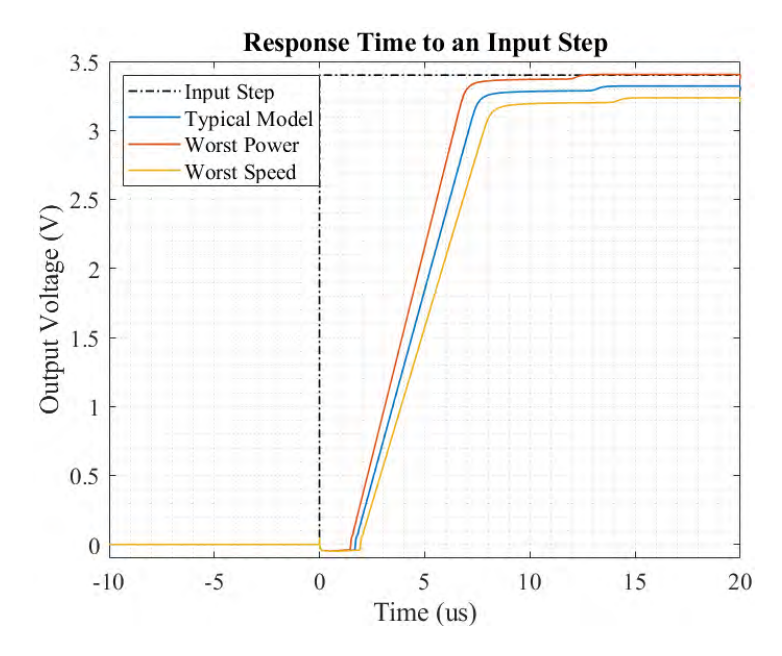

Figure 48: Response time to an input step. The transient simulation was performed for three different transistor models (Typical, Worst Speed and Worst Power).

#### <span id="page-62-2"></span>3.6.7 Final Design

The simulation of the calibration module is repeated with the components designed and using the [CDS](#page-85-6) technique. The results are shown in [Figure 49.](#page-63-0) The simulation was performed using a set of different input  $\Delta V$  and  $V_{CM}$  as indicated in [Table 17.](#page-62-1) From these results the best, average and worst error waveforms are plotted. It can be seen that for the higher input  $\Delta V$ , the error lies below 1% in all of the cases simulated. For the lower input  $\Delta V$  the error is more sensitive to the input  $V_{CM}$ . This simulation is repeated in section 4.5 [\(Pads and Buffers\)](#page-69-0) after the implementation of the layout.

An example of the output's waveform is shown in [Figure 50.](#page-63-1) The sourcing and sinking current mismatch was simulated to produce an input  $\Delta V$  of 100 mV. The plot also indicates the instants where the [CDS](#page-85-6) and the calibration samples are taken as well as the time from which the outputs are valid. The measured  $\Delta V$ can be computed from the output voltage using [Equation 20.](#page-53-2)

<span id="page-62-1"></span>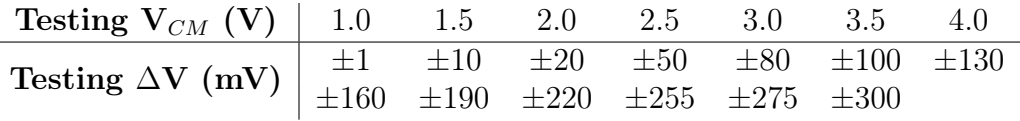

Table 17: Set of  $V_{CM}$  and  $\Delta V$  values that form the input combinations used to simulate the output of the calibration module. The input is defined as  $V_{CM}$  prior

to the stimulation pulse and  $V_{CM} + \Delta V$  following the stimulation.

<span id="page-63-0"></span>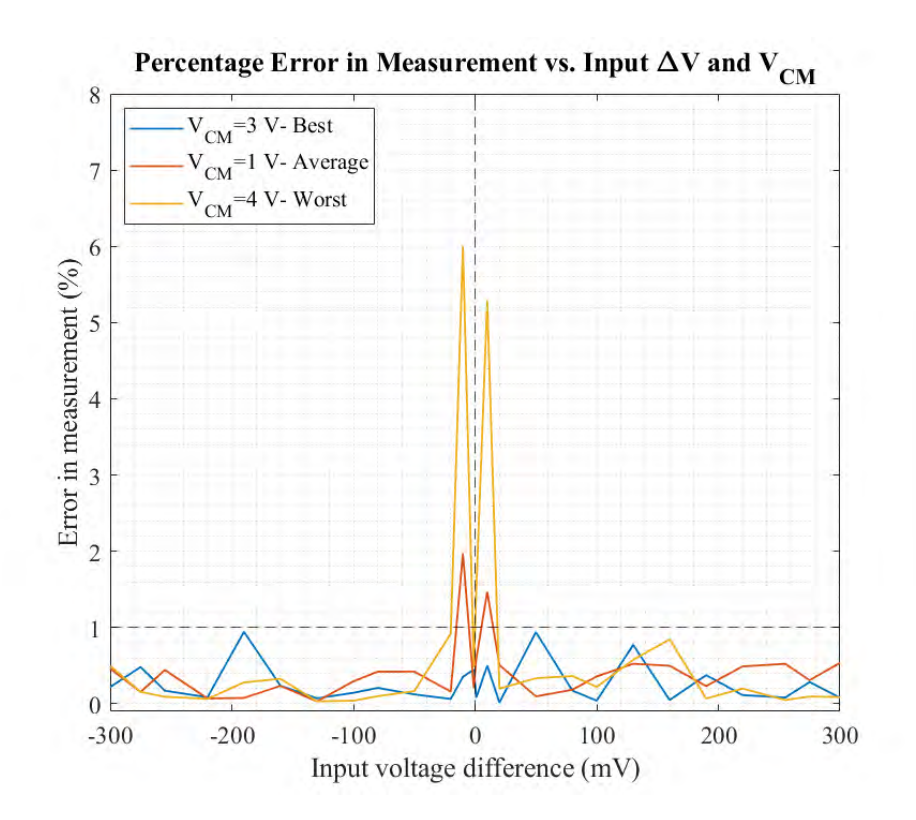

Figure 49: Simulation results of the [SC](#page-86-0) amplifier using the components designed and applying the [CDS](#page-85-6) compensation technique. The input  $V_{CM}$  and  $\Delta V$  used in the simulations are indicated in [Table 17.](#page-62-1) The best, average and worst results from these simulations are presented in the plot.

<span id="page-63-1"></span>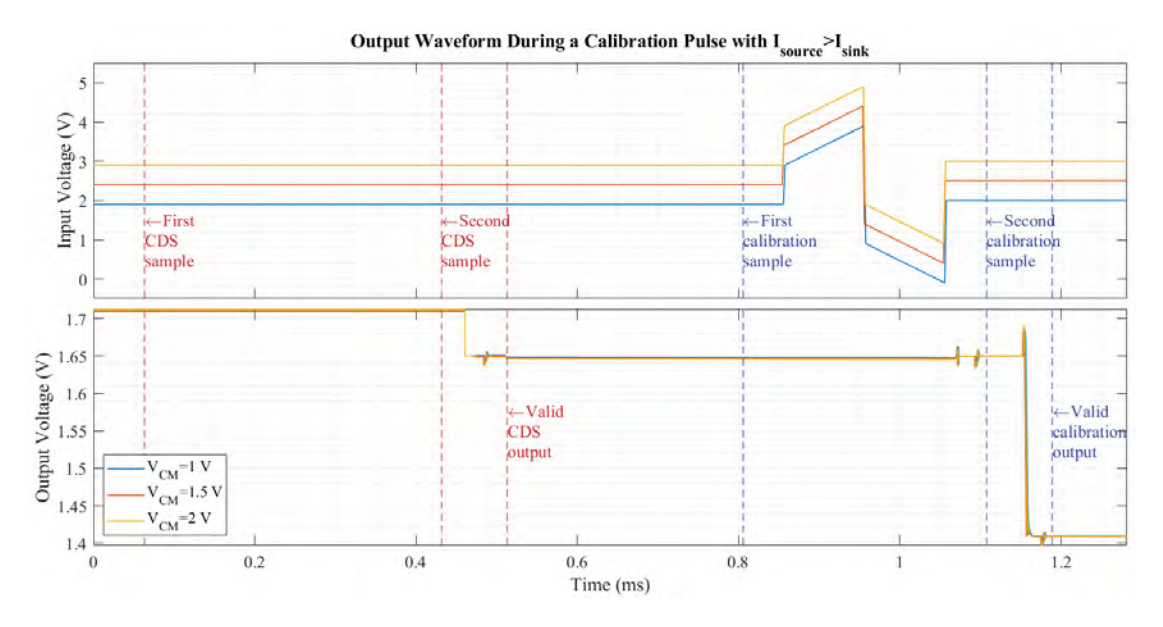

Figure 50: Waveform of the output voltage of the calibration module while performing the [CDS](#page-85-6) and a single calibration run.

## 3.7 Conclusions

In this section, the schematic for the calibration module was designed and implemented. The module operates according to the diagram of [Figure 39.](#page-54-1) The calibration pulses are 200 µs long and a  $1 \mu$ F safety capacitor is required for this design.

The [LV](#page-85-1) output of the calibration module is related to the current mismatch. To obtain the percentage current mismatch from the module's output, the [CPU](#page-85-0) needs to perform the operation indicated in [Equation 25](#page-64-0) which results from combining [Equation 20](#page-53-2) and [Equation 6.](#page-42-0) Here,  $I_{nominal}$  is the stimulation current programmed.

<span id="page-64-0"></span>
$$
\Delta I_{\%} = 100 \cdot \frac{2C_s}{GTI_{nominal}} (V_{out} - V_{CDS}) \tag{25}
$$

When  $\Delta I_{\%} > 0$ , the sourcing current needs to be decreased or the sinking current increased to achieve the balance. Conversely, if  $\Delta I_{\%} < 0$ , then either the sourcing current needs to be increased or the sinking current decreased. This adjustment is performed by means of the trimming mechanism implemented in the current sources. The percentage difference allows to quantify the trimming levels to be skipped and programmed for the currents to be matched.

## Part 4

## Layout of the Calibration Module

This section presents the physical design of the calibration module.

The implementation of the design involves placing and routing components and cells using a set of widely-followed layout practices. Matching techniques are used in this design to make capacitor and transistor arrays that prevent the individual devices from being affected differently by effects caused in the manufacturing process. This makes the design more sensitive to differential variability as opposed to absolute variability [\[34\]](#page-89-10).

## 4.1 Capacitors

As indicated in section 3.6.2 [\(Capacitor Selection\)](#page-50-2) the model used for the capacitors is the csf4a which are implemented in unit cells of 32.9 fF.

<span id="page-66-0"></span>The capacitors included in the design of the circuit are listed in [Table 18.](#page-66-0)  $C_{1a}$ ,  $C_{1b}$ ,  $C_2$  and  $C_3$  total up 115 pF and require careful matching since the performance of the calibration module is sensitive to these values. The 1 pF compensation capacitor of the operational amplifier  $C_{op}$  is also included in this layout.

| Capacitor       | Value             | Matching code |
|-----------------|-------------------|---------------|
| $\cup_{1a}$     | 40pF              | Н,            |
| $C_{1b}$        | 40pF              |               |
| $C_2$           | 30pF              | $\cap$        |
| $C_3$           | 5pF               | R             |
| $C_{op}$        | $1$ pF            |               |
| <i>i</i> ummies | $32.9$ fF - $1pF$ |               |

Table 18: Capacitors used in the design. The matching code is the identification used to implement the layout array.

Individual capacitors of 1 pF were implemented using 32 units of the cells provided and were placed in an array of 13 rows and 9 columns.

Each capacitor is positioned to achieve a common centroid [\[35\]](#page-90-0). This arrangement allows to distribute the capacitors so that any effect that may alter the capacitance affects all devices equally, eliminating linear variations due to first-order process gradients [\[34\]](#page-89-10). The array designed is shown in [Figure 51.](#page-67-1)

Additional capacitors known as "dummy" devices are short-circuited to ground and placed in the array to protect the circuit from edge effect imperfections that may arise in the manufacturing process. Most dummy capacitors are made smaller than the 1 pF cell to optimize space but large enough to surround the outermost capacitors.

[Figure 52](#page-67-2) shows the final layout with all capacitors from [Table 18.](#page-66-0) The csf4a are implemented using metals one through four and were routed with the fifth and sixth metal layers. This was done using metal wires of dimensions that are able

<span id="page-67-1"></span>

|   |    | FFFFFFFFFFFFF                                    |   |   |                                                 |     |   |   |   |   |   |   |   |
|---|----|--------------------------------------------------|---|---|-------------------------------------------------|-----|---|---|---|---|---|---|---|
| F |    | $CD$ $D$ $E$ $D$ $D$ $C$ $D$ $D$ $E$ $D$ $D$ $C$ |   |   |                                                 |     |   |   |   |   |   |   | F |
| F |    | $E$ $E$ $C$ $E$ $C$ $E$ $C$ $E$ $C$ $E$ $C$ $E$  |   |   |                                                 |     |   |   |   |   |   | E | F |
| F |    | <b>DE</b>                                        |   |   | DCDEBEDCDE                                      |     |   |   |   |   |   | D | F |
| F | EI |                                                  |   |   | $D$ $E$ $D$ $E$ $D$ $B$ $D$ $E$ $D$ $E$ $D$ $E$ |     |   |   |   |   |   |   | F |
| F |    | $C C B C C C A C C C B C$                        |   |   |                                                 |     |   |   |   |   |   |   | F |
| F |    | EDEDEDFDEDEDE                                    |   |   |                                                 |     |   |   |   |   |   |   | F |
| F |    | $D$ $E$ $D$ $C$ $D$ $E$ $C$ $E$ $D$ $C$ $D$ $E$  |   |   |                                                 |     |   |   |   |   |   | D | F |
| F | ЕI |                                                  |   |   | E C E C E B E C E C E E                         |     |   |   |   |   |   |   | F |
| F |    | $CD D E D C D D E D D C$                         |   |   |                                                 |     |   |   |   |   |   |   | F |
|   |    |                                                  | F | F |                                                 | F F | F | F | F | F | F |   |   |

Figure 51: Capacitor array implemented. The references are found in [Table 18.](#page-66-0)

to withstand the supplied currents and exhibit a low resistance. Via redundancy is also used in the connections.

<span id="page-67-2"></span>This block has a total capacitance of  $126\,\mathrm{pF}$  and a total area of 0.291 mm<sup>2</sup>.

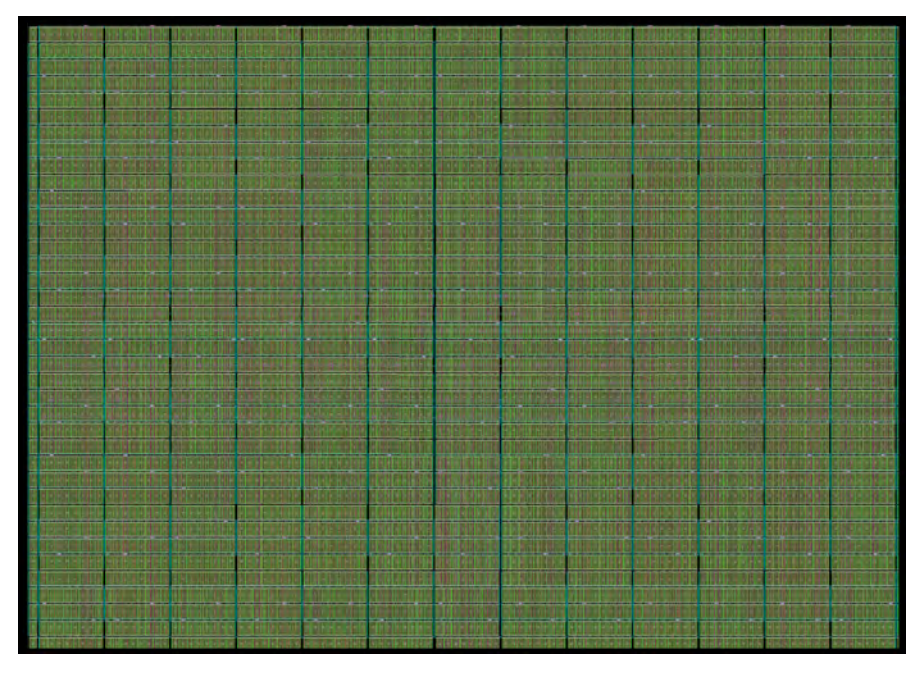

Figure 52: Layout of the capacitor block. The image shows a 650 µm by 450 µm area.

## <span id="page-67-0"></span>4.2 Operational Amplifier

The layout of the operational amplifier is implemented as the three transistor blocks listed below:

- Upper current mirror: Includes transistors  $M_{1a}$ ,  $M_{1b}$  and  $M_4$ .
- Lower current mirror: Includes transistors  $M_{3a}$ ,  $M_{3b}$ ,  $M_{3c}$ ,  $M_6$  and  $M_5$ .

• Differential pair: Includes transistors  $M_{2a}$  and  $M_{2b}$ .

The upper current mirror block is implemented using the matching array shown in [Figure 53](#page-68-0) to ensure that the current copy is precise. Transistor  $M_4$  does not belong to the current mirror but it is added to the array since it shares dimensions with  $M_{1a}$  and  $M_{1b}$ . No dummy devices are used for this arrangement as all transistors are surrounded by the bulk contact guard rings.

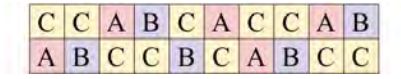

<span id="page-68-0"></span>Figure 53: Transistor array for the upper current mirror.  $M_{1a}$ ,  $M_{1b}$  and  $M_4$  are represented by the letters A, B and C, respectively.

<span id="page-68-1"></span>The layout of the lower current mirror is designed following the matching array of [Figure 54.](#page-68-1) Transistors  $M_{3a}$ ,  $M_{3b}$ ,  $M_{3c}$  and  $M_6$  are arranged with a common centroid.  $M_5$  is used to implement the common-drain amplifier and therefore does not need to be matched in this array. Additionally, dummy transistors are placed at the top and bottom of this cell where there is no surrounding guard ring.

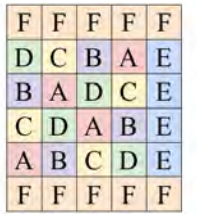

Figure 54: Transistor array for the lower current mirror.  $M_{3a}$ ,  $M_{3b}$ ,  $M_{3c}$ ,  $M_{6}$  and  $M_5$  are represented by the letters A, B, C, D and E, respectively. The dummy transistors are indicated with the letter F.

On the other hand, the transistors of the differential pair are interdigitated for routing simplicity. The arrangement is shown in [Figure 55](#page-68-2) where dummy transistors are placed to the sides.

```
C A B A B A B A B A B A B C
```
<span id="page-68-2"></span>Figure 55: Transistor array for the differential pair.  $M_{2a}$  and  $M_{2b}$  are represented by the letters A and B, respectively. The dummy transistors are indicated with the letter C.

The layout of the operational amplifier is presented in [Figure 56.](#page-69-1) The upper current mirror is located at the top, the differential pair is placed at the bottom left with the lower current mirror to its right. The total area is  $1400 \,\mathrm{\upmu m}^2$ .

## 4.3 Switches

The layout for the switches is shown in [Figure 57.](#page-69-2) The NMOS and PMOS transistors that comprise the [TG](#page-86-1) are arranged along with the inverter from [Figure 36.](#page-51-1)

<span id="page-69-1"></span>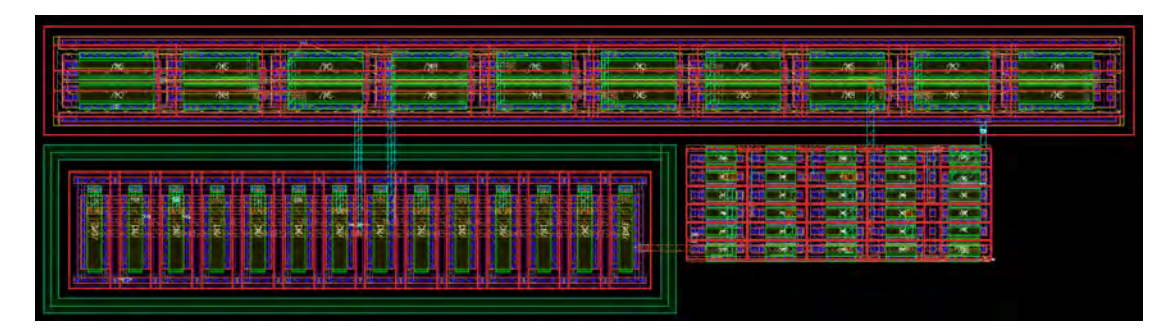

Figure 56: Transistor layout of the operational amplifier. The compensation capacitor is implemented within the capacitor block. The image shows a 75 µm by  $20 \mu m$  area.

<span id="page-69-2"></span>The area of each switch is  $36 \,\mathrm{\upmu m^2}$ .

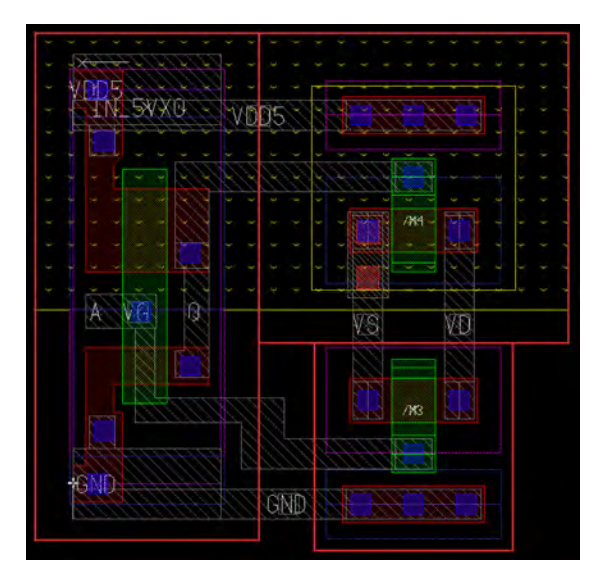

Figure 57: Layout of the [TG](#page-86-1) and inverter circuit from [Figure 36.](#page-51-1) The image shows a  $6 \mu m$  by  $6 \mu m$  area.

## 4.4 Digital Block

The digital block from [Figure 42](#page-57-0) is implemented using logic gates and a positiveedge triggered D flip-flop from the D\_CELLS\_5V library. The layout designed is presented in [Figure 58](#page-70-0) and has an area of  $730 \,\mathrm{\upmu m^2}$ .

## <span id="page-69-0"></span>4.5 Pads and Buffers

The layouts of each block were routed together to complete the design of the [SC](#page-86-0) amplifier. The input and output pads were selected and the simulation of the circuit was repeated.

<span id="page-70-0"></span>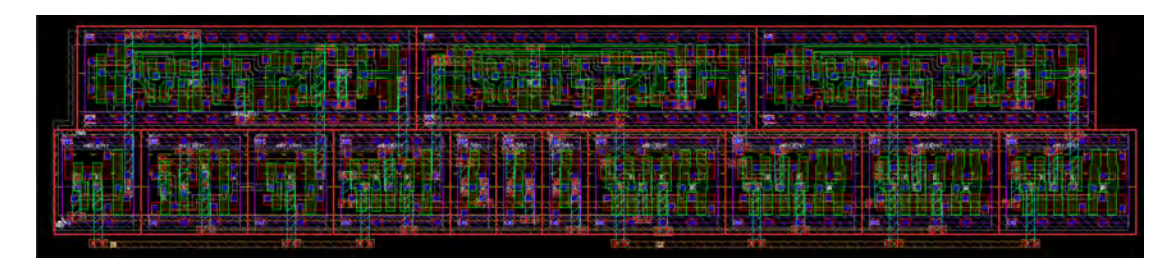

Figure 58: Layout of the digital block from [Figure 42](#page-57-0) The image shows a 61 µm by  $12 \mu m$  area.

A few modifications were implemented to improve the performance of the module with the pads. These additions are depicted in [Figure 59.](#page-70-1)

<span id="page-70-1"></span>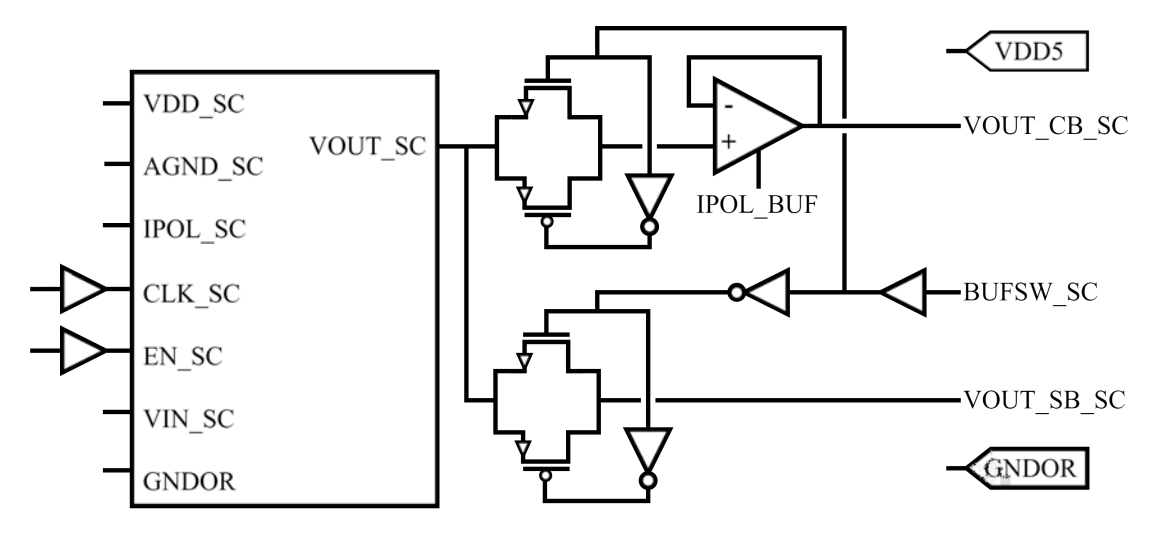

Figure 59: Modifications to the calibration module after adding the pads. The original module is represented by the block with its inputs and outputs. VDD5 is the voltage supply used for the additional components.

Digital buffers were added to the clock (CLK SC) and enable (EN SC) inputs. On the other hand, the circuit's output was buffered using a copy of the operational amplifier designed. For testing purposes, the output without the buffer was also left as a separate pin. [TGs](#page-86-1) were placed to select either of these outputs (VOUT\_CB\_SC or VOUT\_SB\_SC) with the digital input BUFSW\_SC. Since these additions are not strictly a part of the calibration module, they were designed to use a separate 5 V supply (VDD5).

The simulation was repeated after including these components and the results are presented in [Figure 60.](#page-71-0) It can be seen that the errors are similar to those of section 3.6.7 [\(Final Design\)](#page-62-2). The simulations were performed by activating and measuring the VOUT CB SC output.

The final layout of the calibration module is shown in [Figure 61.](#page-71-1) The total area of the module without pads and the additional components of Figure  $59$  is  $0.297$  mm<sup>2</sup>. This represents an 87% of the maximum area specified for the module. The outer dimensions are  $636 \,\mathrm{\upmu m}$  by  $481 \,\mathrm{\upmu m}$ .

<span id="page-71-0"></span>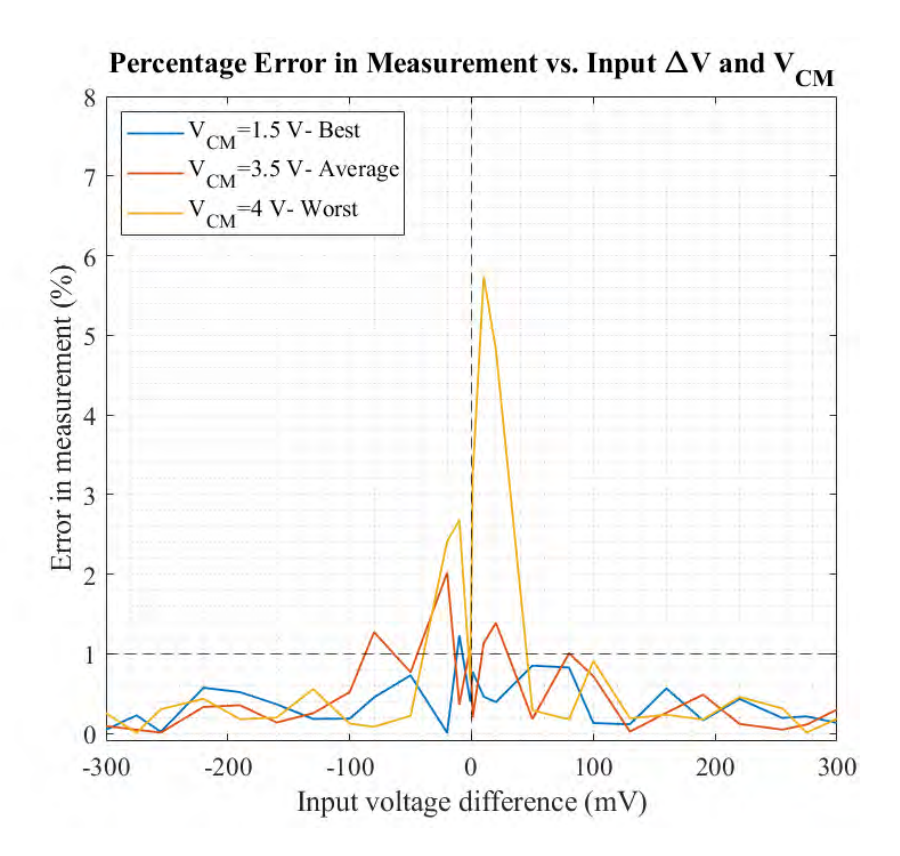

Figure 60: Simulation results of the [SC](#page-86-0) amplifier including the additional components and pads. The input  $V_{CM}$  and  $\Delta V$  used in the simulations are indicated in [Table 17.](#page-62-1) The best, average and worst results from these simulations are presented in the plot.

<span id="page-71-1"></span>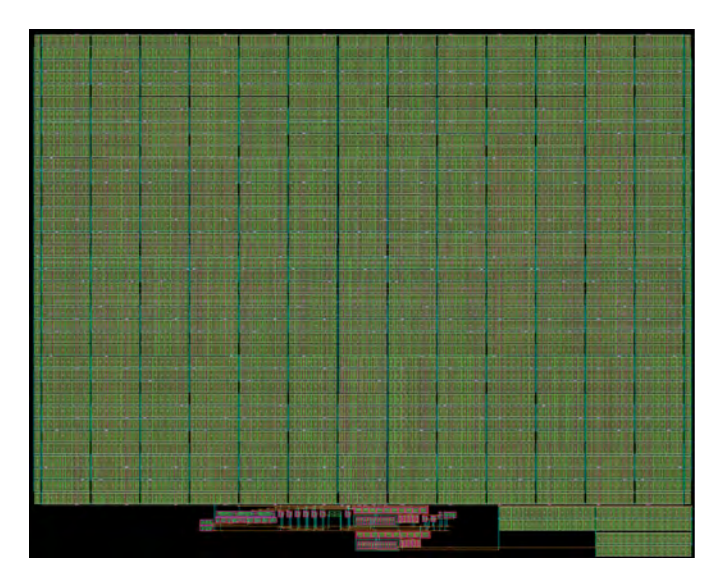

Figure 61: Final layout of the calibration module and the additional testing components. The image shows a 640 µm by 510 µm area.
### <span id="page-72-2"></span>4.6 Complete Chip

<span id="page-72-0"></span>The calibration module was placed within the pad ring of a mini [ASIC](#page-85-0) block and routed to its corresponding pads as shown in [Figure 62.](#page-72-0) The chip was submitted for manufacturing in XFAB's XT018 180 nm CMOS technology in November 2021.

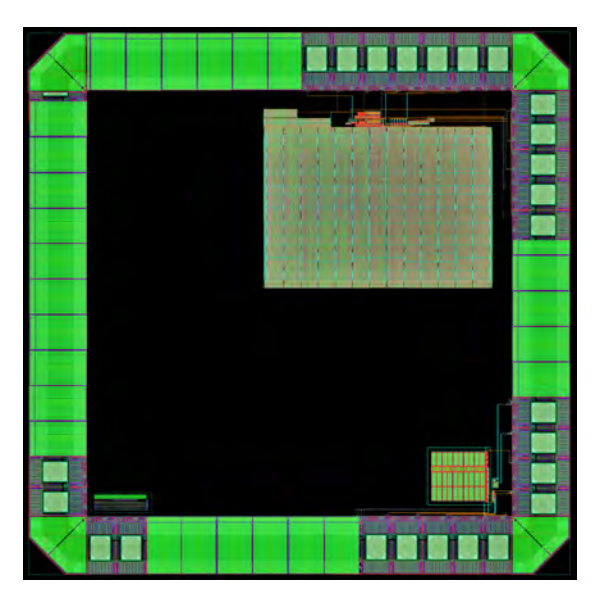

Figure 62: Final layout of the chip including the calibration module at the top right corner. The chip is a mini [ASIC](#page-85-0) block with dimensions 1.52 mm x 1.52 mm.

<span id="page-72-1"></span>[Figure 63](#page-72-1) shows the inputs and outputs of the calibration module. A [Dual In-Line](#page-85-1) [\(DIL\)](#page-85-1) 40 package is selected for the chip and the bonding diagram is shown in [Figure 64.](#page-73-0) The pin numbers and pad models are listed in [Table 19.](#page-73-1)

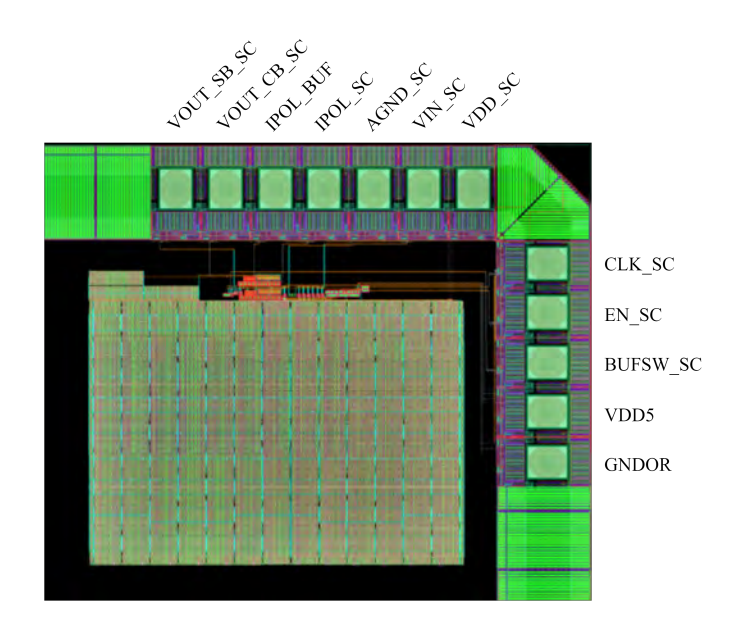

Figure 63: Layout of the calibration module with its input and output pads.

<span id="page-73-2"></span><span id="page-73-0"></span>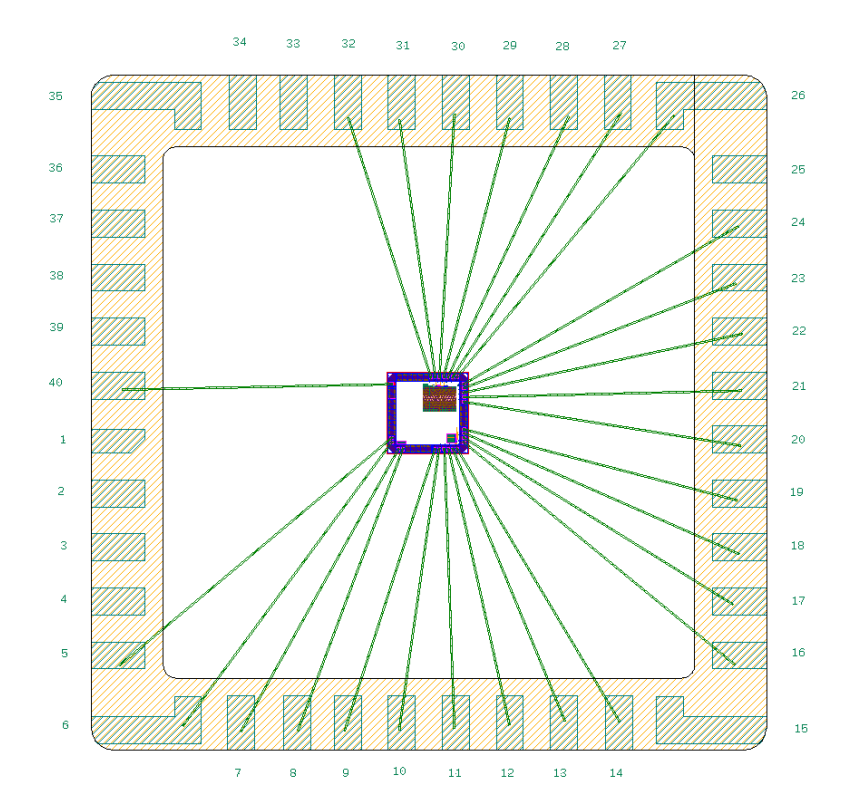

Figure 64: Bonding diagram for the IC of [Figure 62](#page-72-0) and a [DIL](#page-85-1) 40 package.

<span id="page-73-1"></span>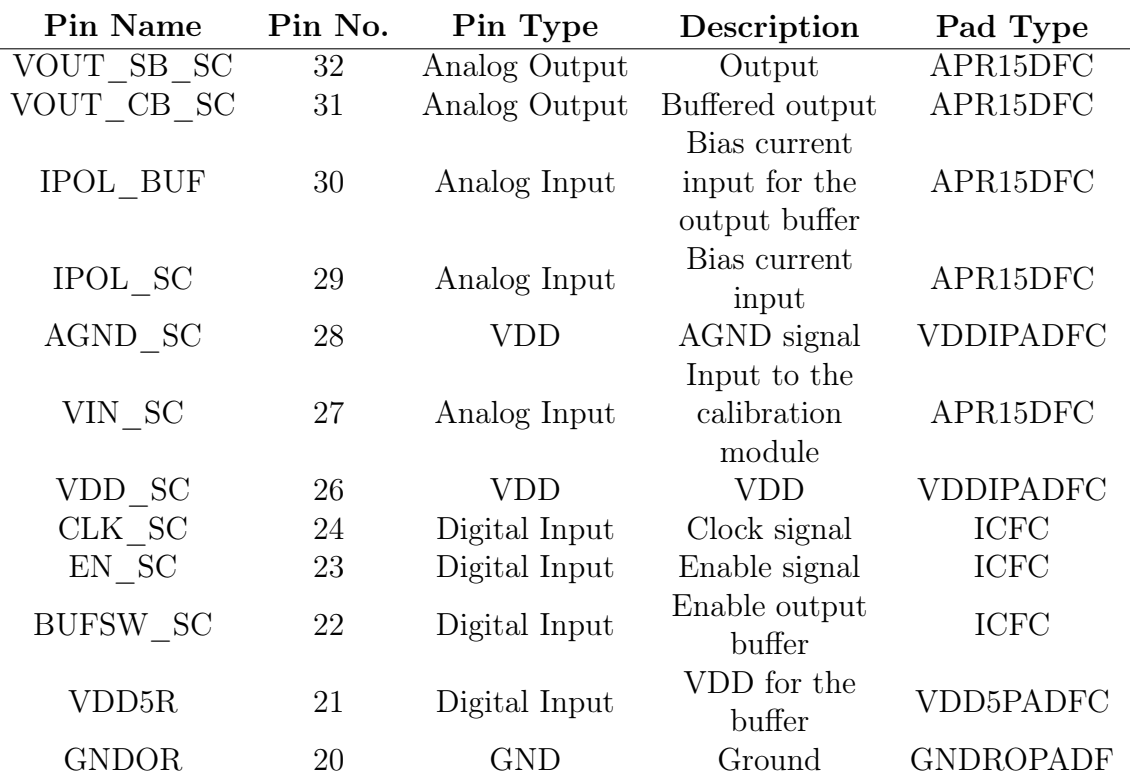

Table 19: List of inputs and outputs of the calibration module along with their pad model and the corresponding pin number in the package. The input pin GNDOR is shared with the other two projects designed in the same chip.

# Setup for the Characterization of the Calibration Module

<span id="page-75-1"></span>In this section, the measurement setup and steps to test the calibration module are proposed.

#### 5.1 Measurement and Operation Setup

The following equipment is necessary to implement the measurement setup for the calibration module:

- A 5 V[DC](#page-85-2) and a 1.65 V[DC](#page-85-2) voltage source. An additional [DC](#page-85-2) voltage source capable of providing an output up to  $5V$  may be used for the first testing phase as described in section 5.2 [\(Measurement Plan\)](#page-77-0).
- A 500 nA and a 3 µA current source or [SMU.](#page-86-0)
- An external [MCU](#page-85-3) with at least 3 [GPIOs](#page-85-4) available driven by 5 V[DC.](#page-85-2)
- An oscilloscope with a bandwidth of at least 10 MHz and a precision of 1 mV.
- To model the input to the module: The second version of the current source or an [IC](#page-85-5) with an adjustable current/voltage source, a 1 µF capacitor and a set of resistors or [SMU.](#page-86-0)

The general setup for the characterization of the calibration module is depicted in [Figure 65.](#page-75-0)

<span id="page-75-0"></span>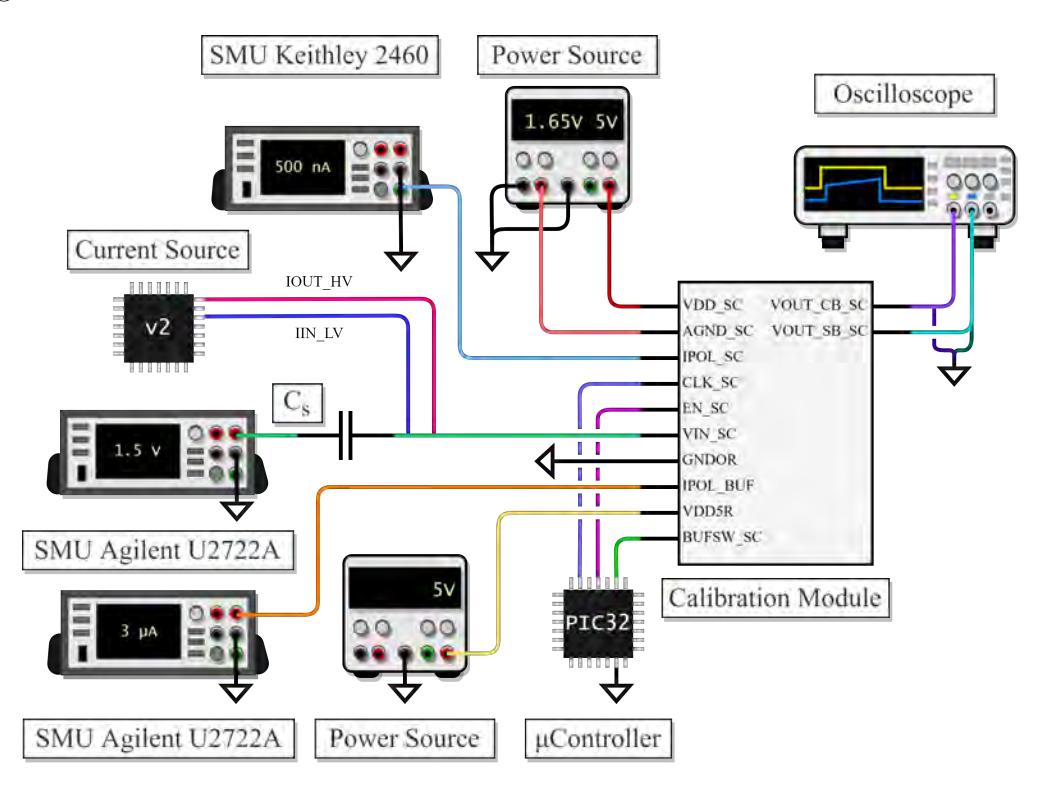

Figure 65: Setup for the characterization of the calibration module.

As shown in [Figure 65,](#page-75-0) either of the outputs (VOUT CB SC or VOUT SB SC) is connected to an oscilloscope. To measure the buffered output VOUT\_CB\_SC, <span id="page-76-1"></span>the BUFSW\_SC pin should be driven high whereas a low input to BUFSW\_SC would activate the unbuffered output VOUT SB SC.

In this testing phase an external [MCU](#page-85-3) is used to program the digital inputs to the module (CLK SC and EN SC). [Figure 66](#page-76-0) shows the required timing to trigger these signals and the current sources.

<span id="page-76-0"></span>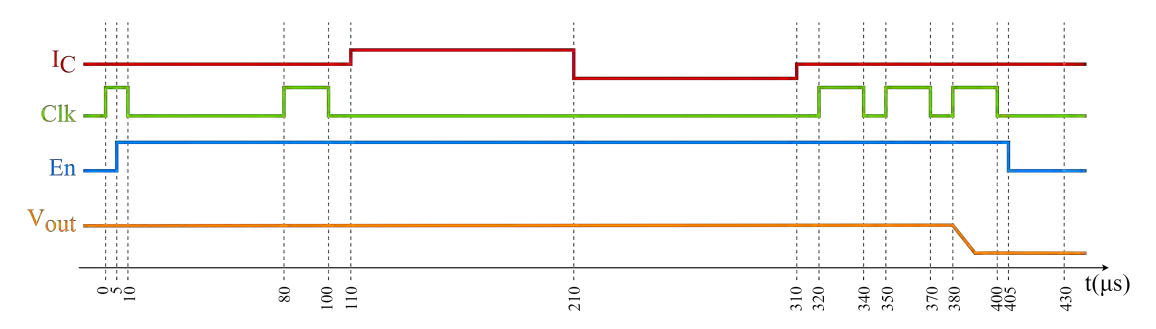

Figure 66: Timing diagram for the calibration module. The waveforms show the delays and pulse widths for the current source stimulation  $(I_C)$  and the enable and clock digital inputs. The valid output of the calibration module is generated 430 µs after triggering the clock signal.

In order to model the analog input to the calibration module (VIN  $\,$  SC) there are three options that may be implemented in different stages of the testing phase:

- 1. Connecting an adjustable voltage source [IC](#page-85-5) to the VIN\_SC input that models the combined effect of the current sources, safety capacitor and tissue resistance.
- 2. Connecting an adjustable current source [IC](#page-85-5) to generate the stimulation pulses, the 1 µF safety capacitor and an appropriate resistor or an [SMU](#page-86-0) to model the voltage drop across the tissue.
- 3. Connecting the chip with the second version of the current source, the  $1 \mu F$ safety capacitor and an appropriate resistor or an [SMU](#page-86-0) to model the voltage drop across the tissue. The setup for the second version of the current source is implemented as described in section 2.2.1.2 [\(Second Version\)](#page-21-0).

For the first option, the voltage source [IC](#page-85-5) should have an output in the 0 to 5 V range, a 1 mV resolution and a settling time of about 10 µs. The DAC8512 by Analog Devices [\[36\]](#page-90-0) or the MCP4725 [\[37\]](#page-90-1) by Microchip Technology may be used. The DAC8512 is a 12-bit voltage [Digital-to-Analog Converter \(DAC\)](#page-85-6) with an output range from 0 to  $4.095 \text{ V}$ ,  $1 \text{ mV}$  steps,  $a \pm 1 \text{ mV}$  typical error and a settling time of 16 µs for an output precision of  $\pm 1$  mV. The MCP4725 is also a 12-bit voltage [DAC](#page-85-6) with the same step size and output range, a  $\pm 2.2$  mV typical error, a settling time of 10 µs for an output precision of  $\pm 1$  mV. The MCP4725 can also be purchased with a breakout board.

For the second option, the current source [IC](#page-85-5) should have a 0 to 25.5 mA output range with  $100 \mu A$  steps, a typical error of less than  $1\%$  and a settling time of about 10 µs. The CY8C4014FNI-421 by Infineon Technologies [\[38\]](#page-90-2) may be used

<span id="page-77-1"></span>for this purpose. It is a [Programmable System-on-Chip \(PSoC\)](#page-85-7) with an 8-bit and a 7-bit current [Current Digital-to-Analog Converter \(IDAC\).](#page-85-8) The output can range from 0 to 612 µA and 304.8 µA, respectively. Both integrated [IDACs](#page-85-8) have a maximum error of  $\pm 9.5 \mu A$  and a settling time of 10  $\mu$ s for a  $\pm 1.2 \mu A$  error. They are easily programmable through a graphic interface. However, this specific [IC](#page-85-5) would only allow to test the lower current levels. For higher currents the second version of the current source would be necessary.

Prior to connecting the VIN\_SC input it is necessary to ensure that the voltage will remain within the 0 to 5 V range as indicated in the following section.

#### <span id="page-77-0"></span>5.2 Measurement Plan

Once the setup of [Figure 65](#page-75-0) is implemented and the timing shown in [Figure 66](#page-76-0) is programmed in the external [MCU,](#page-85-3) the measurements can be performed.

If all inputs but EN\_SC and CLK\_SC are activated and set to their nominal values, and the VIN  $\,$  SC input is set to a constant voltage in the 0 to 5 V range, the output of the calibration module should read 0 V. For simplicity, in this testing step the constant input voltage for VIN\_SC may be generated by a standard [DC](#page-85-2) voltage source. Once EN\_SC and CLK\_SC are programmed and the VIN\_SC input is kept fixed at a constant voltage between 0 and 5 V, the measured output should be close to AGND. This step ensures that the blocks are working properly by emulating a [CDS](#page-85-9) run.

The next test involves characterizing the stimulation run which may be done in two different steps.

The first step requires either a current or a voltage source [IC](#page-85-5) to model the VIN\_SC input.

If a voltage source is available, it can be programmed to be applied directly to the module without connecting the safety capacitor or the tissue resistance. Initially (i.e., during the first 110 µs in [Figure 66\)](#page-76-0) the input can take up any value from 0 to 5 V. By 310 µs the input needs to be changed to a different voltage. The difference between these two values is  $\Delta V$  from section 3.2 [\(Output Voltage Measurement\)](#page-40-0).

The voltage output to the module is then measured and the experimental  $\Delta V$ may be computed as indicated in [Equation 20.](#page-53-0) The input and measured  $\Delta V$  can be compared to characterize the operation of the calibration module. An example set of  $\Delta V$  values is shown in [Table 17.](#page-62-0)

On the other hand, if a current source [IC](#page-85-5) is available, the pulses are programmed following the timing scheme of [Figure 66.](#page-76-0) The current amplitudes may range from 100 µA up to 25.5 mA. The mismatch between the sinking and sourcing pulses should be set in the 1 to  $10\%$  range. A  $1 \mu$ F safety capacitor is connected to the output as shown in [Figure 28.](#page-40-1) The tissue resistance can be modeled using a resistor with a value such that the input voltage VIN\_SC is between 0 and <span id="page-78-2"></span>5 V. The lower and upper bounds for the resistance can be set by repeating the analysis of section 3.2 [\(Output Voltage Measurement\)](#page-40-0). The result is indicated in [Equation 26](#page-78-0) where  $V_{min}$  and  $V_{max}$  are 0 and 5V, respectively and  $V_0$  is the initial voltage prior to the stimulation.

<span id="page-78-0"></span>
$$
\frac{V_{min} - V_0 - \frac{T}{2C_s}I_{source}}{I_{sink}} - \frac{T}{2C_s} < R < \frac{V_{max} - V_0}{I_{source}} - \frac{T}{2C_s} \tag{26}
$$

Alternatively, the tissue resistance may be modeled as a constant voltage drop generated by an [SMU](#page-86-0) or voltage source. The advantage of using an [SMU](#page-86-0) is that the current from the [IC](#page-85-5) can be measured simultaneously with the same instrument. The range of values for the [SMU](#page-86-0) voltage  $(V_{SMU})$  is defined by [Equation 27.](#page-78-1)

<span id="page-78-1"></span>
$$
V_{min} - V_0 - \frac{T}{2C_s} \left( I_{source} + I_{sink} \right) < V_{SMU} < V_{max} - V_0 - \frac{T}{2C_s} I_{source} \tag{27}
$$

From the output voltage measurement, the difference between the sourcing and sinking current amplitudes,  $\Delta I$ , can be computed using [Equation 25](#page-64-0) and then compared against the input difference.

It should also be verified that the output voltage to the module is independent of the tissue resistance. This can be achieved by repeating the measurements while changing the value of the resistor or [SMU](#page-86-0) in the ranges defined by [Equation 26](#page-78-0) and [Equation 27,](#page-78-1) respectively.

In this case, the current level and the current difference between both phases can be modified to take multiple measurements and characterize the operation of the module. This may include selecting 50 of the 256 current levels defined for the second version of the current source, generating a  $1\%$ ,  $5\%$  and  $10\%$  mismatch between both phases and registering the measured output.

By default the buffered output (VOUT\_CB\_SC) should be selected and measured. As part of the testing phase, the unbuffered output (VOUT SB SC) can also be measured and used for comparison.

As the second testing step, the previous measurements can be repeated by setting up the second version of the current source and connecting it to the VIN\_SC input with the safety capacitor and resistor or [SMU](#page-86-0) to model the tissue. This would allow to test the performance of both designs combined. The trimming adjustment may also be performed to simulate the complete operation of the module.

Finally, the current consumption can be characterized by measuring the current through the 5 V source connected to the VDD\_SC pin while the module is turned on and comparing it against the theoretical consumption of 1.5 µA.

## **Conclusions**

<span id="page-80-0"></span>The scope of this project was divided into two main objectives for which the following conclusions are derived.

### 6.1 Characterization of the Integrated Programmable Current Sources

Both versions of the existing integrated programmable current sources were fully characterized and the results are presented in Part 2 [\(Characterization of the](#page-15-0) [Integrated Programmable Current Sources\)](#page-15-0).

The measured parameters include the output current range and level precision, the characterization of the trimming mechanism, the supply voltage range for both [LV](#page-85-10) and [HV](#page-85-11) inputs, the output voltage range, the bias current - output current relation, response times, current consumption and crosstalk between the sinking and sourcing phases.

The complete characterization of each version of the current source required using precision instruments, designing a [PCB](#page-85-12) for the input and output connections, mounting the measurement setup and programming an external [MCU](#page-85-3) to load the shift registers and select the stimulation amplitude, duration and trimming levels. The characterization process also involved the analysis of the data gathered from the measurements.

As can be seen in [Table 6,](#page-36-0) the results allow to validate both designs and their respective specifications as well as detecting issues and testing the improvements implemented in the second version of the current source.

On the other hand, the complete performance of the trimming model was simulated from the data collected in section 2.2.3 [\(Simulated Trimming Model for Current](#page-34-0) [Adjustment\)](#page-34-0). The results show that the output current can be adjusted to a  $1\%$ precision by means of the trimming mechanism.

### 6.2 Design of the Calibration Module

An additional calibration module was designed to be appended to the second version of the current stimulator. It was implemented and submitted for manufacturing in XFAB's XT018 180 nm CMOS technology in November 2021.

The purpose of the calibration module is to measure the difference in the current amplitudes of the sourcing and sinking phases. The measurement is then processed by the [CPU](#page-85-13) which adjusts the trimming levels to the current sources. By doing so the net charge transfer to the tissue can be reduced.

The module uses the [CDS](#page-85-9) technique to eliminate the effect of the constant output offset by adding an extra step where no stimulation is performed. The complete calibration routine is described in [Figure 39.](#page-54-0)

<span id="page-81-1"></span>The design consists of an [SC](#page-86-1) amplifier circuit [\(Figure 34\)](#page-47-0) that uses a [LV](#page-85-10) amplifier and switching capacitors to transfer charge around the circuit and generate an output related to the current mismatch.

The input to the module is the voltage at the current source's output where the safety capacitor is connected. Any mismatch in the sourcing and sinking currents will charge or discharge the safety capacitor changing the voltage at this node with every stimulation. By measuring this voltage difference and outputting it to the 12-bit [ADC,](#page-85-14) the [CPU](#page-85-13) can then compute the current difference from the module's output using [Equation 25.](#page-64-0) Once the current mismatch is characterized, it can be corrected by adjusting the trimming bits.

The performance of the module is simulated and the resulting design specifications are summarized in [Table 20.](#page-81-0) It can be seen that the calibration module complies with the input, output, area and typical precision requirements.

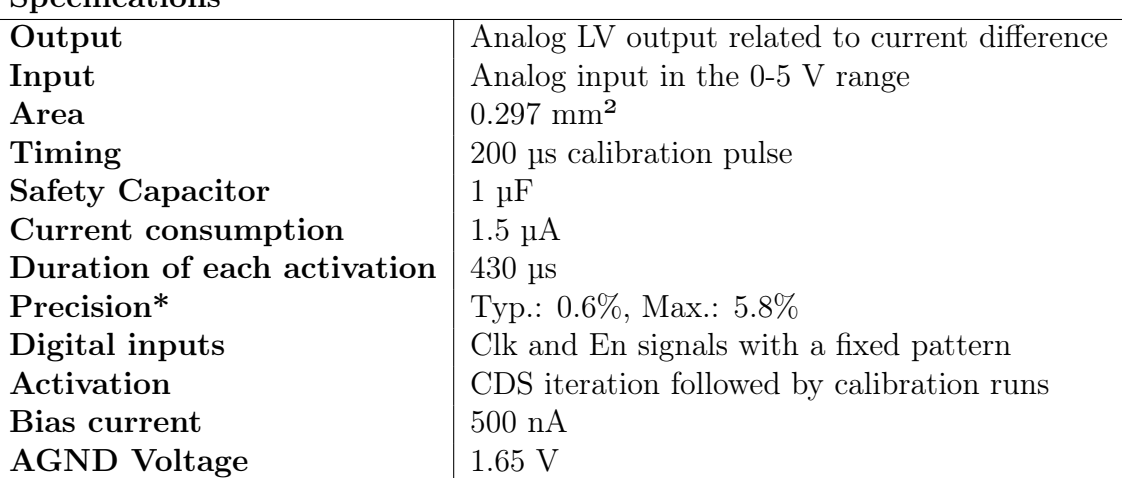

<span id="page-81-0"></span>**Specifications** 

Table 20: Design Specifications of the Calibration Module. \*The precision was computed by finding the maximum and average of all simulated results from [Table 17](#page-62-0)

The calibration module was designed to be easily adapted to [HV](#page-85-11) inputs and to function as an [ETI](#page-85-15) impedance measurement device as discussed in section 6.3.2 [\(Redesign for High Voltage\)](#page-82-0) and section 6.3.3 [\(Module for Impedance Measure](#page-82-1)[ment\)](#page-82-1), respectively.

From an academic point of view, this project has allowed to develop skills in areas such as analog and digital design, physical implementation of devices using [CAD](#page-85-16) software, widely-followed layout practices, device characterization, instrument setup and calibration, measurement analysis, firmware and [PCB](#page-85-12) development, [IMDs](#page-85-17) and their requirements, research and documentation.

The project's original and executed roadmaps are presented in section 9.1 [\(Roadmap\)](#page-92-0).

#### <span id="page-82-2"></span>6.3 Future Work

The following subsections include areas to improve and work on during future design stages.

#### 6.3.1 Improvements to the Calibration Module

The output's precision is an area that can yet be investigated and improved upon.

Although the ideal simulations had shown that the error was negligible, once the design blocks were implemented it was found that the precision of the module is sensitive to the input common mode voltage. Later simulations showed that this is particularly the case when the change in input voltage following the stimulation pulse is less than 20 mV. Here the precision is usually of around 2% or higher. Even though an ideal value would be 1%, a precision of around 5% would still be improving the mismatch that the sources currently have for the lower levels as measured in section 2.2.2.2 [\(Output Current Range\)](#page-25-0). It should also be noted that the specific application of the stimulator will ultimately determine the real threshold values.

#### <span id="page-82-0"></span>6.3.2 Redesign for High Voltage

As mentioned in section 3.3 [\(Operation Requirements\)](#page-43-0), the technology available to implement the project does not include transistors with a [HV](#page-85-11)  $V_{GS}$ . This would be necessary to control the [TGs](#page-86-2) if the voltage input to the module is between 5 V and 15 V.

The module was designed to be easily adapted to high voltage inputs only by changing the [TGs.](#page-86-2) The capacitors selected for the design can handle up to 60 V and the [LV](#page-85-10) amplifier is compatible with a [HV](#page-85-11) input due to the use of the floating capacitor.

#### <span id="page-82-1"></span>6.3.3 Module for Impedance Measurement

An additional functionality to integrate to the current stimulator is the measurement of the [ETI](#page-85-15) impedance. Changes in the value of this impedance may be indicative of complications such as tissue edema, poor electrode connection or lead malfunction [\[1\]](#page-88-0). All of these issues impact the stimulation and thus it is essential that they are detected on time.

The same [SC](#page-86-1) amplifier topology and working principle used in the calibration design may be applied to implement the impedance measurement module. Instead of sampling the voltages prior to and following the stimulation, the impedance module would sample the input half a period into the sourcing and sinking phases as illustrated in [Figure 67.](#page-83-0)

The analysis of section 3.2 [\(Output Voltage Measurement\)](#page-40-0) can be repeated to determine the relation between the samples and the [ETI](#page-85-15) impedance. Assuming

<span id="page-83-3"></span><span id="page-83-0"></span>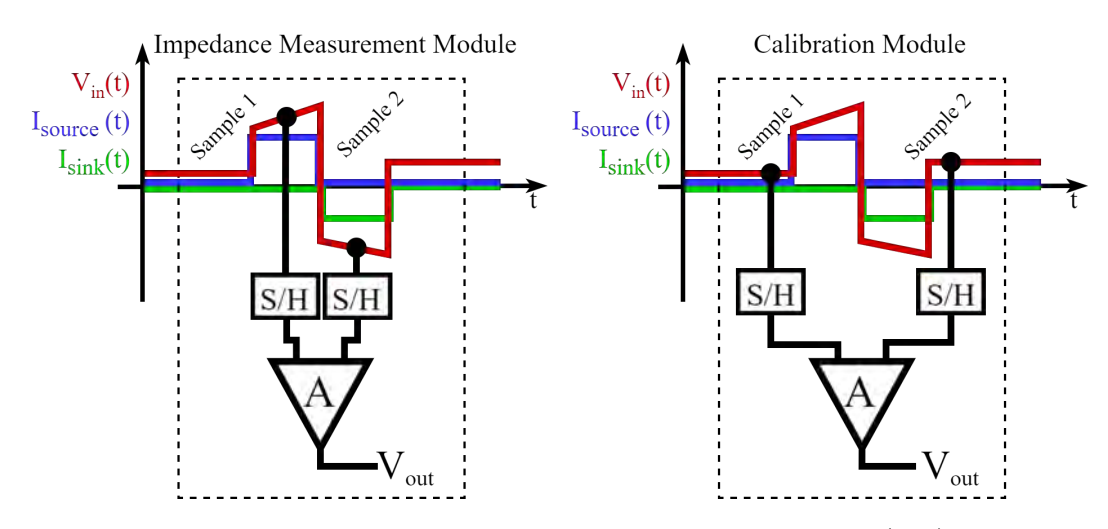

Figure 67: Operation of the impedance measurement device (left) and the calibration module (right). The illustration shows the instants at which the input is sampled. The [CDS](#page-85-9) run was omitted for simplicity.

that the sourcing and sinking phases are matched by previously activating the calibration module,  $I_{source}$  and  $-I_{sink}$  can be simplified as  $I_{nominal}$ . Thus, the difference in voltage between the samples  $(\Delta V_R)$  and the [ETI](#page-85-15) impedance (modelled by a resistance R) are related by [Equation 28.](#page-83-1)

<span id="page-83-1"></span>
$$
R = \frac{\Delta V_R}{2I_{nominal}}\tag{28}
$$

The [ETI](#page-85-15) impedance can be determined from the module's output  $(V_{out})$  using [Equation 29.](#page-83-2)

<span id="page-83-2"></span>
$$
R = \frac{V_{out} - V_{AGND}}{2GI_{nominal}}\tag{29}
$$

While the calibration module was designed to detect voltage input differences on the order of tens of mV, the impedance measurement circuit must be capable of measuring differences of a few V. To keep the amplifier from saturating, a single module capable of successfully performing both functionalities requires an adaptive gain. Given that the gain of the [SC](#page-86-1) amplifier is determined by the capacitance values [\(Equation 17\)](#page-49-0) this could be simply done by adding switches that select different sets of capacitors for each task.

Therefore, the module would first perform a current calibration routine and then take samples to measure the [ETI](#page-85-15) impedance. The measured output would be stored on the chip's memory to compare against the subsequent measurements, thus monitoring the changes in the impedance value over time.

# Acronyms

- ACM Advanced Compact MOSFET. [59](#page-58-0)
- <span id="page-85-14"></span>ADC Analog-to-Digital Converter. [40,](#page-39-0) [45,](#page-44-0) [46,](#page-45-0) [50,](#page-49-1) [82](#page-81-1)
- <span id="page-85-0"></span>ASIC Application-Specific Integrated Circuit. [18,](#page-17-0) [19,](#page-18-0) [73](#page-72-2)
- <span id="page-85-16"></span>CAD Computer-Aided Design. [44,](#page-43-1) [82](#page-81-1)
- <span id="page-85-9"></span>CDS Correlated Double Sampling. [46,](#page-45-0) [54,](#page-53-1) [55,](#page-54-1) [56,](#page-55-0) [63,](#page-62-1) [64,](#page-63-0) [78,](#page-77-1) [81,](#page-80-0) [84](#page-83-3)
- CMOS Complementary Metal-Oxide-Semiconductor. [52](#page-51-0)
- <span id="page-85-13"></span>CPU Central Processing Unit. [12,](#page-11-0) [14,](#page-13-0) [15,](#page-14-0) [19,](#page-18-0) [22,](#page-21-1) [39,](#page-38-0) [45,](#page-44-0) [65,](#page-64-1) [81,](#page-80-0) [82](#page-81-1)
- <span id="page-85-6"></span>DAC Digital-to-Analog Converter. [77](#page-76-1)
- <span id="page-85-2"></span>DC Direct Current. [17,](#page-16-0) [21,](#page-20-0) [22,](#page-21-1) [26,](#page-25-1) [54,](#page-53-1) [76,](#page-75-1) [78](#page-77-1)
- <span id="page-85-1"></span>DIL Dual In-Line. [73,](#page-72-2) [74](#page-73-2)
- EMI Electromagnetic Interference. [22](#page-21-1)
- ESD Electrostatic Discharge. [24](#page-23-0)
- <span id="page-85-15"></span>ETI Electrode-Tissue Interface. [3,](#page-2-0) [13,](#page-12-0) [14,](#page-13-0) [17,](#page-16-0) [46,](#page-45-0) [82,](#page-81-1) [83,](#page-82-2) [84](#page-83-3)
- FSM Finite-State Machine. [56,](#page-55-0) [57,](#page-56-0) [58](#page-57-0)
- <span id="page-85-4"></span>GPIO General-Purpose Input/Output. [21,](#page-20-0) [22,](#page-21-1) [76](#page-75-1)
- <span id="page-85-11"></span>HV High Voltage. [17,](#page-16-0) [18,](#page-17-0) [19,](#page-18-0) [44,](#page-43-1) [45,](#page-44-0) [47,](#page-46-0) [51,](#page-50-0) [81,](#page-80-0) [82,](#page-81-1) [83](#page-82-2)
- <span id="page-85-5"></span>IC Integrated Circuit. [35,](#page-34-1) [76,](#page-75-1) [77,](#page-76-1) [78,](#page-77-1) [79](#page-78-2)
- <span id="page-85-8"></span>IDAC Current Digital-to-Analog Converter. [78](#page-77-1)
- <span id="page-85-17"></span>IMD Implantable Medical Device. [3,](#page-2-0) [12,](#page-11-0) [13,](#page-12-0) [82](#page-81-1)
- <span id="page-85-10"></span>LV Low Voltage. [17,](#page-16-0) [18,](#page-17-0) [19,](#page-18-0) [40,](#page-39-0) [44,](#page-43-1) [47,](#page-46-0) [65,](#page-64-1) [81,](#page-80-0) [82,](#page-81-1) [83](#page-82-2)
- <span id="page-85-3"></span>MCU Microcontroller Unit. [21,](#page-20-0) [22,](#page-21-1) [23,](#page-22-0) [24,](#page-23-0) [76,](#page-75-1) [77,](#page-76-1) [78,](#page-77-1) [81](#page-80-0) MI Moderate Inversion. [60](#page-59-0)
- <span id="page-85-18"></span>OTA Operational Transconductance Amplifier. [103,](#page-102-0) [104](#page-103-0)
- <span id="page-85-12"></span><span id="page-85-7"></span>PCB Printed Circuit Board. [20,](#page-19-0) [22,](#page-21-1) [23,](#page-22-0) [81,](#page-80-0) [82,](#page-81-1) [101,](#page-100-0) [102](#page-101-0) PSoC Programmable System-on-Chip. [78](#page-77-1)

RC Resistor-Capacitor. [13](#page-12-0)

<span id="page-86-3"></span>RISC Reduced Instruction Set Computing. [14,](#page-13-0) [93](#page-92-1)

<span id="page-86-1"></span>SC Switched-Capacitor. [3,](#page-2-0) [46,](#page-45-0) [47,](#page-46-0) [48,](#page-47-1) [49,](#page-48-0) [51,](#page-50-0) [52,](#page-51-0) [54,](#page-53-1) [56,](#page-55-0) [64,](#page-63-0) [70,](#page-69-0) [72,](#page-71-0) [82,](#page-81-1) [83,](#page-82-2) [84](#page-83-3)

SI Strong Inversion. [60](#page-59-0)

<span id="page-86-0"></span>SMU Source Measure Unit. [21,](#page-20-0) [22,](#page-21-1) [24,](#page-23-0) [34,](#page-33-0) [76,](#page-75-1) [77,](#page-76-1) [79](#page-78-2)

SOI Silicon-On-Insulator. [18](#page-17-0)

<span id="page-86-2"></span>TG Transmission Gate. [52,](#page-51-0) [53,](#page-52-0) [54,](#page-53-1) [55,](#page-54-1) [56,](#page-55-0) [69,](#page-68-0) [70,](#page-69-0) [71,](#page-70-0) [83](#page-82-2)

<span id="page-86-4"></span>UART Universal Asynchronous Receiver-Transmitter. [93](#page-92-1)

<span id="page-86-5"></span>USB Universal Serial Bus. [93](#page-92-1)

WI Weak Inversion. [60](#page-59-0)

## References

- <span id="page-88-0"></span>[1] Siva Mulpuru et al. "Cardiac Pacemakers: Function, Troubleshooting, and Management". In: Journal of the American College of Cardiology 69.2 (2017), pp. 189–210.
- [2] Yeun-Ho Joung. "Development of Implantable Medical Devices: From an Engineering Perspective". In: International Neurourology Journal 17 (2013), pp. 98–106.
- [3] Andreas Demosthenous. "Advances in Microelectronics for Implantable Medical Devices". In: Advances in Electronics 2014 (Apr. 2014), pp. 1–21.
- [4] Keith Lind. "Understanding the market for implantable medical devices". In: *Insight on the Issues* 129 (Aug. 2017), pp. 1–15.
- [5] Joel Gak. "Integrated switches for implantable medical devices, in HV-MOS technology". PhD thesis. Universidad Católica del Uruguay, Jan. 2010.
- [6] Leonardo Agis et al. "Integrated Programmable Current Source for Implantable Medical Devices". In: Proceedings of the 2020 IEEE 11th Latin American Symposium on Circuits And Systems (LASCAS). San José, 2020.
- [7] Daniel R. Merrill, Marom Bikson, and John G.R. Jefferys. "Electrical stimulation of excitable tissue: design of efficacious and safe protocols". In: Journal of Neuroscience Methods 141.2 (Feb. 2005), pp. 171–198.
- [8] Joel Gak et al. "A Safe MOSFET Driver for Stimulation of Biological Tissue". In: Proceedings of the 2015 IEEE 6th Latin American Symposium on Circuits And Systems (LASCAS). Montevideo, 2015.
- [9] Scott Lempka. "The Electrode-Tissue Interface During Recording and Stimulation in the Central Nervous System". PhD thesis. Case Western Reserve University, 2010.
- [10] J.G. Webster. Medical Instrumentation Application and Design. 4th. Edition. John Wiley & Sons, Incorporated, 2009.
- [11] Active implantable medical devices Part 2-1: Particular requirements for active implantable medical devices intended to treat bradyarrhythmia (cardiac pacemakers). European Norm EN 45502-2-1. International Organization for Standardization, Dec. 2003.
- [12] INTEGER. URL: <https://integer.net/>.
- [13] Mohamad Sawan et al. "Electrode–tissues interface: modeling and experimental validation". In: Biomedical Materials 2.1 (Mar. 2007), S7–S15.
- [14] Eduardo Alonso et al. "A Novel Passive Method for the Assessment of Skin-Electrode Contact Impedance in Intraoperative Neurophysiological Monitoring Systems". In: Scientific Reports 10 (Feb. 2020).
- [15] Marius Birlea. "A Power Saving Protocol for Impedance Spectroscopy". In: vol. 1917. Sept. 2017.
- [16] Fei Yu et al. "Electrochemical Impedance Spectroscopy to Assess Vascular Oxidative Stress". In: Annals of biomedical engineering 39 (July 2011), pp. 287–96.
- [17] Alberto Olmo et al. "Electrical Modeling of the Growth and Differentiation of Skeletal Myoblasts Cell Cultures for Tissue Engineering". In: Sensors 20.11 (2020).
- [18] Viswanath Sankar et al. "Electrode impedance analysis of chronic tungsten microwire neural implants: understanding abiotic vs. biotic contributions". In: Frontiers in Neuroengineering 7 (2014), p. 13.
- [19] Kevin Aroom et al. "Bioimpedance Analysis: A Guide to Simple Design and Implementation". In: Journal of Surgical Research 153.1 (May 2009), pp. 23– 30.
- <span id="page-89-1"></span>[20] Leonardo Agis. "Integrated Programmable Current Source for Implantable Medical Devices". MA thesis. Universidad Católica del Uruguay, 2022.
- <span id="page-89-0"></span>[21] Denisse Hardy and Kenji Nakasone. "Fuente de Corriente Programable Integrada para Dispositivos Médicos Implantables". 2019.
- [22] X-FAB. URL: <https://www.xfab.com/>.
- [23] XH018 HV\_CELLS Library Manual. Rev. 4.2. X-FAB. 2015.
- [24] Siemens EDA. url: <https://eda.sw.siemens.com/en-US/>.
- [25] A. Danchiv, Mircea Bodea, and Claudius Dan. "A fully differential switched capacitor amplifier modelling and parameter evaluation". In: (Feb. 2022).
- [26] Martin Kenneth et al. "A differential switched-capacitor amplifier". In: IEEE Journal of Solid-State Circuits 22.1 (1987), pp. 104–106.
- [27] Christian C. Enz and Gabor C. Temes. "Circuit techniques for reducing the effects of op-amp imperfections: autozeroing, correlated double sampling, and chopper stabilization". In: Proceedings of the IEEE 84.11 (1996), pp. 1584–1614.
- [28] Saemin Im and Sang-Gyu Park. "Thermal Noise Analysis of Switched-Capacitor Integrators with Correlated Double Sampling". In: *Int. J. Circuit Theory* Appl. 44.12 (Dec. 2016), pp. 2101–2113.
- [29] Giovanni De Micheli et al. "An integrated platform for advanced diagnostics". In: 2011 Design, Automation Test in Europe. 2011, pp. 1–6.
- [30] Márcio C. Schneider. "Mosfet Modeling for Circuit Analysis and Design". In: World Scientific. 2007, pp. 370–373.
- [31] BSIM4v4.7 MOSFET Model. University of California, Berkeley. 2011. URL: [http://class.ece.iastate.edu/djchen/ee501/BSIM470\\_Manual.pdf](http://class.ece.iastate.edu/djchen/ee501/BSIM470_Manual.pdf).
- [32] Matías Miguez. "Gm-C chopper amplifiers for implantable medical devices". MA thesis. Universidad Católica del Uruguay, 2008.
- [33] Derong Liu. "2 Stability". In: The Electrical Engineering Handbook. Ed. by Wai-Kai CHEN. Burlington: Academic Press, 2005, pp. 1027–1035.
- [34] Arvind K. Sharma et al. "Common-Centroid Layouts for Analog Circuits: Advantages and Limitations". In: 2021 Design, Automation Test in Europe Conference Exhibition. 2021, pp. 1224–1229.
- [35] A. Hastings. *The Art of Analog Layout.* 2nd. Edition. Pearson, 2005.
- <span id="page-90-0"></span>[36] +5 V, Serial Input Complete 12-Bit DAC. DAC8512. Rev. A. Analog Devices. 1996.
- <span id="page-90-1"></span>[37] 12-Bit Digital-to-Analog Converter with EEPROM Memory in SOT-23-6. MCP4725. Rev. D. Microchip Technology. 2009.
- <span id="page-90-2"></span>[38]  $PSoC(R)$  4:  $PSoC$  4000 Family. CY8C4014FNI-421. Rev. K. Infineon Technologies. 2021.
- <span id="page-90-3"></span>[39] 3M Textool Open-Top Sockets for QFN Applications, 0.5 mm Pitch, 80 Positions, Even Row, 12x12 Package. Rev. B. The 3M Company. 2011.

## Annex

#### <span id="page-92-1"></span><span id="page-92-0"></span>9.1 Roadmap

The roadmap planned for this project is portrayed in [Figure 68](#page-92-2) and it is compared against the actual execution of each task. The original and executed schedules show only slight variations. The [RISC-](#page-86-3)V firmware development was compromised to invest more time in the full characterization of both versions of the current sources and measurement analysis. On the other hand, the completion of the layout was prioritized over the documentation process during the months of September and October since the deadline for fabrication submission was November 10th.

<span id="page-92-2"></span>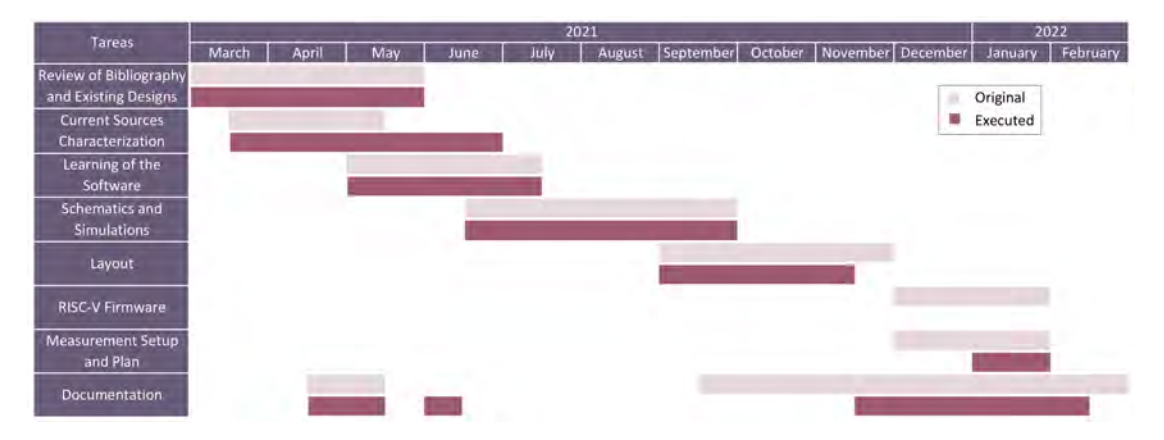

Figure 68: Roadmap comparison of the original and executed plans.

#### 9.2 Firmware for the Microcontroller

In this section, the main programming code used to characterize the current sources is presented. It was written in C and compiled using MPLAB's XC32 Compiler Version 2.20.

The firmware implements the stimulation sequence that sets the output current and the duration of the pulses. This is done by loading the programming and trimming bits into a shift register and also setting the bits that enable either the sinking or sourcing phases. The routine also generates the clock signal necessary to load the register and the trigger signal that commands the stimulation pulse.

The user interface was implemented using the [Universal Asynchronous Receiver-](#page-86-4)[Transmitter \(UART\)](#page-86-4) connected to a computer terminal through the [Universal](#page-86-5) [Serial Bus \(USB\)](#page-86-5) port. This allowed the user to input the desired current and trimming levels as well as selecting whether the sinking or sourcing phase is enabled.

Extract 1: Code extract implemented to test the second version of the current

source.

```
_1 #include "app.h"
2
3 \mid \text{static unit8}_t \mid r_c \text{current}_b[ ] = \{0, 1, 2, 3, 4, 5, 6, 7\};static uint8_t r_trimming_drain_b[ ] = \{11, 12, 13, 14, 15\};
```

```
5 \; | \; static \; unit8_t \; r \; \text{trimming\_source_b[} \; ] \; = \; \{19 \, , \; 20 \, , \; 21 \, , \; 22 \, , \; 23 \} \; ;6 \mid static uint8_t r_EN_drain = 28;
7 static uint8_t r_EN_source = 29;
8 static uint8<sub>-</sub>t r<sub>-</sub>bit<sub>-</sub>test = 33;
9 \mid static uint8_t registro [APP_SIZE_REGISTRO] = \{0\};10 static uint8_t reverse_registro [APP_SIZE_REGISTRO] = {0};
11 static uint8_t current_byte;
12
_{13} void reverse (uint8_t* arr, uint8_t* aux, uint32_t n) {
_{14} uint32_t i;
15
_{16} for (i = 0; i < n; i++) {
17 aux [n - 1 - i] = arr[i];18 }
19 }
20
21 void triggerStimulation () {
_{22} uint32_t i;
23
_{24} for (i = 0; i < sizeof (r_current_b); i++) {
_{25} if ((current_byte >> i) & 1 == 1) {
26 registro [r\_current_b[i]] = 1;27 } else {
28 registro [r\_current_b[i]] = 0;29 }
30 }
31 for (i = 0; i < sizeof (r_current_b); i++) {
32 if ((current_byte >> i) & 1 == 1) {
33 registro [r\_current_b[i]] = 1;\begin{array}{ccc} 34 & \text{ } \\ 34 & \text{ } \end{array} else {
35 registro [r\_current_b[i]] = 0;36 }
37 }
38
39 registro [r_bit\_test] = 1;40
41 // Reset register
42 RESET_N_SetLow();
_{43} DELAY_us (100);
44 RESET_N_SetHigh ();
45
46 // Reverse register before loading
47 reverse (registro, reverse_registro, APP_SIZE_REGISTRO);
48
_{49} for (i = 0; i < APP_SIZE_REGISTR0; i++) {
50 if (reverse_registro[i] == 1) {
51 DATA_IN_SetHigh ();
\begin{array}{c} 52 \end{array} } else {
\begin{array}{c|c}\n 53 & \text{DATA\_IN\_SetLow ()}; \\
 \hline\n 54 & \text{P}\n\end{array}54 }
55 DELAY us (75) ;
56 CLK_SetHigh ();
57 DELAY_us (75);
58 CLK_SetLow ();
59 }
```

```
60 DELAY_us (10000) ;
61 // Trigger activation
62 TRIGGER_SetHigh ();
63 DELAY_us (APP_PULSE_WIDTH_US);
64 TRIGGER_SetLow();
65 }
66
67 APP_STIMULATION_STATUS_t APP_bitStimulationFCD () {
68 static uint8_t currentInput;
69 static uint8_t stateSingle = APP_STIMULATION_INIT;
70
71 switch (stateSingle) {
72 case APP_STIMULATION_INIT:
73 memset ( registro, 0, APP_SIZE_REGISTRO );
74 memset ( reverse_registro , 0 , APP_SIZE_REGISTRO ) ;
75 RESET_N_SetHigh ();
76 CLK_SetLow ();
77 DATA_IN_SetLow ();
78 TRIGGER_SetLow ();
79 //Load trimming bits
80 registro [r_t^{\text{minming}}_t] registro [0] = 1;
81 registro [r_ttrimming_drain_b [1] = 1;
82 registro [r_ttrimming_drain_b [2] = 0;
83 registro [r_ttrimming_drain_b [3] = 0;
84 registro [r_t^{\text{minming}}_t] registro [1] = 1;
85 USB_write ("\n Fuente de corriente a tierra\n");
86 USB_write ("\n Ingresar nivel de corriente (entre 1 y
     255) \n");
87
88 stateSingle = APP_STIMULATION_WAIT;
89 break:
^{\circ}91 case APP_STIMULATION_WAIT:
92 strcpy ( USB_dummyBuffer, USB_read (0) );
93 currentInput = (uint8_t) strtol((char*)
     USB_dummyBuffer , NULL , 10) ;
94 if ( currentInput >0 && currentInput <=255) {
95 USB_write ("\langle n \rangle ... Valor correcto\langle n \rangle;
96 current_byte = currentInput;
97 registro [r\_EN\_drain] = 1;98 registro [r\_EN\_source] = 0;99 StateSingle = APP_STIMULATION_VALIDATE;
100 }
101 break;
102
103 | Case APP_STIMULATION_VALIDATE:
104 triggerStimulation ();
105 StateSingle = APP_STIMULATION_INIT;
106 return APP_STIMULATION_RETURN;
107
108 default: break;
109 }
110 return APP_STIMULATION_WORKING;
_{111} }
112
```

```
113 APP_STIMULATION_STATUS_t APP_bitStimulationFCF() {
114 static uint8_t currentInput;
115 static uint8_t stateSingle = APP_STIMULATION_INIT;
116
117 Switch (stateSingle) {
118 | Case APP_STIMULATION_INIT:
119 memset ( registro, 0, APP_SIZE_REGISTRO );
120 memset ( reverse_registro , 0, APP_SIZE_REGISTRO ) ;
121 RESET_N_SetHigh ();
122 CLK_SetLow();
123 DATA_IN_SetLow();
124 TRIGGER_SetLow();
125 // Load trimming bits
126 registro [r_t^{\text{minming}} source_b [0] ] = 1;
127 registro [r_t^{\text{minming}} source_b [1] = 1;
128 registro [r_t^{\text{minming}} source_b [2] ] = 1;
129 registro [r_t^{\text{minming}}] source b [3]] = 1;
130 registro [r_trimming_source_b [4]] = 0;
131
132 USB_write ("\n Fuente de corriente a tejido \n");
133 USB_write ("\n Ingresar nivel de corriente (entre 1 y
     255) \n");
134
135 stateSingle = APP_STIMULATION_WAIT;
136 break;
137
138 | Case APP_STIMULATION_WAIT :
139 strcpy ( USB_dummyBuffer, USB_read (0) );
140 currentInput = (uint8_t) strtol((char*)
     USB_dummyBuffer, NULL, 10);
141 if (currentInput >0 && currentInput <= 255) {
\begin{array}{ccc} 142 & \text{USB\_write}(\text{``}\text{\textbackslash} \text{n} & \dots \text{Valor} \text{ correcto} \backslash \text{n} \text{''})\; ; \end{array}143 current_byte = currentInput;
144 registro [r\_EN\_drain] = 0;145 registro [r\_EN\_source] = 1;
146 StateSingle = APP_STIMULATION_VALIDATE;
147 }
148 break;
149
150 case APP_STIMULATION_VALIDATE:
151 triggerStimulation (); //Single trigger
152 stateSingle = APP_STIMULATION_INIT;
153 return APP_STIMULATION_RETURN;
154
155 default: break;
156 }
157 return APP_STIMULATION_WORKING;
158 }
159
_{160} APP STIMULATION STATUS t APP trimmingStimulationBitsDrain () {
_{161} static uint8_t trimmingInput;
162 static uint8_t stateTrimming = APP_STIMULATION_INIT;
163 uint32_t i;
164 uint8_t TRIMMING_byte;
165
```

```
166 Switch (stateTrimming) {
167 case APP_STIMULATION_INIT:
168 memset (registro, 0, APP_SIZE_REGISTRO);
169 memset (reverse_registro, 0, APP_SIZE_REGISTRO);
170 RESET_N_SetHigh ();
\begin{array}{c|c} 171 & \text{CLK\_SetLow} \end{array}172 DATA_IN_SetLow();
173 TRIGGER_SetLow();
174
175 USB_write ("\n Simulacion de trimming para fuente Drain
     con una corriente fija\langle n'' \rangle;
176 USB_write (" Ingresar nivel de trimming (de 0 a 31) \n");
177 stateTrimming = APP_STIMULATION_WAIT;
178 break;
179
180 case APP_STIMULATION_WAIT:
181 strcpy ( USB_dummyBuffer, USB_read (0) );
182 trimmingInput = (uint8_t) strtol((char*)
     USB_dummyBuffer, NULL, 10);
183 if (trimmingInput > 0 && trimmingInput <= 31) {
184 USB_write ("\n ... Valor correcto\n");
185 current_byte = 255;
186 registro [r_EN_{\text{data}}] = 1;187 registro [r\_EN\_source] = 0;188
189 | TRIMMING_byte = trimmingInput;
190 //Load trimming bits
191 registro [r_trimming_drain_b [0]] = TRIMMING_byte &
     1;
192 registro [r_trimming_drain_b [1]] = TRIMMING_byte >>
     1 & 1;
193 registro [r_trimming_drain_b [2]] = TRIMMING_byte >>
     2 & 1;
194 registro [r_trimming_drain_b [3]] = TRIMMING_byte >>
     3 & 1;
195 | registro [r_trimming_drain_b [4]] = TRIMMING_byte >>
     4 & 1;
196
197 stateTrimming = APP_STIMULATION_VALIDATE;
198 }
199 break;
200
201
202 case APP_STIMULATION_VALIDATE:
203 triggerStimulation ();
204 stateTrimming = APP_STIMULATION_INIT;
205 | return APP_STIMULATION_RETURN;
206
207 default: break;
208 }
209 return APP STIMULATION WORKING:
210 \mid }
211
212 APP_STIMULATION_STATUS_t APP_trimmingStimulationBitsSource () {
213 static uint8_t trimmingInput;
```

```
214 static uint8_t stateTrimming = APP_STIMULATION_INIT;
215 uint32_t i;
216 uint8_t TRIMMING_byte;
217
218 Switch (stateTrimming) {
219 | case APP_STIMULATION_INIT:
220 memset ( registro, 0, APP_SIZE_REGISTRO );
221 memset ( reverse_registro , 0, APP_SIZE_REGISTRO ) ;
222 RESET_N_SetHigh ();
223 CLK_SetLow();
224 DATA_IN_SetLow();
225 TRIGGER_SetLow();
226
227 USB_write ("\n Simulacion de trimming para fuente
     Source con una corriente de 25mA (nivel 255) \n\ln");
228 USB_write (" Ingresar nivel de trimming (de 0 a 31) \n\binom{n}{3};
229 stateTrimming = APP_STIMULATION_WAIT;
230 break ;
231
232 case APP_STIMULATION_WAIT:
233 Strcpy ( USB_dummyBuffer, USB_read (0) );
234 trimmingInput = (uint8_t) strtol((char*)
     USB_dummyBuffer , NULL , 10) ;
235
236 if (trimmingInput > 0 && trimmingInput <= 31) {
237 USB_write ("\n \ldots Valor correcto\n");
238 current_byte = 255;
239 registro [r\_EN\_drain] = 0;240 registro [r\_EN\_source] = 1;241 TRIMMING_byte = trimmingInput;
_{242} // Load trimming bits
243 registro [r_trimming_source_b [0]] = TRIMMING_byte &
     1;
244 registro [r_trimming_source_b [1]] = TRIMMING_byte
     >> 1 & 1;
245 and the state of the registro [r_trimming_source_b [2]] = TRIMMING_byte
     >> 2 & 1;
246 registro [ r_trimming_source_b [3]] = TRIMMING_byte
     >> 3 & 1;
247 registro [r_trimming_source_b [4]] = TRIMMING_byte
     >> 4 & 1;
248 stateTrimming = APP_STIMULATION_VALIDATE;
249 \overline{\phantom{a}} \overline{\phantom{a}}250 break;
251
252 case APP_STIMULATION_VALIDATE :
253 triggerStimulation ();
254 stateTrimming = APP_STIMULATION_INIT;
255 return APP_STIMULATION_RETURN;
256
257 default: break:
258 }
259 return APP_STIMULATION_WORKING;
260}
261
```

```
262 void APP_UI () // User interface
263 \mid \mathbf{E}264 static uint8_t UI_STATE = APP_UI_STATE_INIT;
265 static uint8_t retMenu;
266
267 switch (UI_STATE) {
268 case APP_UI_STATE_INIT :
269
270 USB_write (\sqrt[n]{n}\n^n-------Simulacion estimulo
     tejido - - - - - - - - \ln \n \binom{n}{;
271 USB_write (" -> Presionar '1 ' para programar un pulso
     con la fuente Drain \n");
272 USB_write (" -> Presionar '2 ' para programar un pulso
     con la fuente Source \n");
273 USB_write (" -> Presionar '3 ' para simular trimming
     de la fuente Drain\n");
274 USB_write (" -> Presionar '4 ' para simular trimming
     de la fuente Source \ n ") ;
275 UI_STATE = APP_UI_STATE_MENU_SHOW;
276 break;
277
278 Case APP_UI_STATE_MENU_SHOW:
279 strcpy ( USB_dummyBuffer, USB_read (0) );
280 retMenu = (uint8_t) strtol ((char*) USB_dummyBuffer,
     NULL , 10) ;
281 Switch (retMenu) {
282
283 case 1:
284 USB_write ("\n \ldots Generar pulso de
     corriente (fuente Drain)\n\langle n''\rangle;
285 UI_STATE = APP_UI_STATE_BITS_FCD;
286 break:
287
288 case 2:
289 USB_write ("\n ... Generar pulso de
     corriente (fuente Source)\n\langle n^\shortparallel \rangle;
290 UI_STATE = APP_UI_STATE_BITS_FCF;
\frac{291}{291} break;
292
293 case 3:
294 USB_write ("\n ... Simular trimming (fuente
     Drain) \n\langle n" \rangle;
295 UI_STATE = APP_UI_STATE_TRIMMING_BITS_DRAIN;
296 break;
297
298 case 4:
299 USB_write ("\n ... Simular trimming (fuente
     Source )\n\langle n'' \rangle;
300 UI_STATE = APP_UI_STATE_TRIMMING_BITS_SOURCE;
301 break;
302
\begin{array}{ccc} 303 \end{array} default: break:
\begin{array}{|c|c|c|c|c|}\n\hline\n304 & & & \text{ } & \text{ } \n\end{array}305 break;
306
```

```
307
308 case APP_UI_STATE_BITS_FCD :
309 if (APP_bitStimulationFCD ()) {
310 USB_write (\n\mathbb{R}^n \times \mathbb{R}) ... Ejecucion finalizada \mathbb{R}^n ;
311 UI_STATE = APP_UI_STATE_INIT;
\begin{array}{ccc} \text{312} & \text{312} \end{array}313 break;
314
315 | Case APP_UI_STATE_BITS_FCF :
316 if (APP_bitStimulationFCF ()) {
317 USB_write ("\n \ldots Ejecucion finalizada\n");
318 UI_STATE = APP_UI_STATE_INIT;
\begin{array}{|c|c|c|c|c|}\n\hline\n319 & & & \end{array}320 break;
321
322 Case APP_UI_STATE_TRIMMING_BITS_DRAIN :
323 if (APP_trimmingStimulationBitsDrain ()) {
324 USB_write ("\n \ldots Ejecucion finalizada\n");
325 UI_STATE = APP_UI_STATE_INIT;
\begin{array}{|c|c|c|c|c|}\n\hline\n326 & & & \end{array}327 break;
328
329 case APP_UI_STATE_TRIMMING_BITS_SOURCE :
330 if (APP_trimmingStimulationBitsSource ()) {
331 USB_write (\lceil \ln \rceil) ... Ejecucion finalizada \lceil \ln \rceil ;
332 UI_STATE = APP_UI_STATE_INIT;
\begin{array}{|c|c|c|c|c|}\n \hline\n 333 & & \text{\hspace{1cm}} & \text{\hspace{1cm}} \\
 \hline\n 1 & 1 & 1 \\
 \hline\n \end{array}334 break;
335
336 }
337
338 }
```
The code extract presented was used to test the second version of the current source. The firmware for the first version follows the same logic and structure. Besides the change in the trimming mechanism, there are a few changes to the array indexes for the shift register as shown in the extract below.

Extract 2: Code extract showing the difference in the array indexes for the shift register in the first version of the current source.

```
_1 #include "app.h"
2
3 \mid static uint8_t r_trimming_b[ ] = {4, 5, 6, 7, 8, 9};
4 static uint8_t r_current_sink_b[ ] = \{10, 11, 12, 13, 14, 15, 16,17};
5 static uint8_t r_current_source_b[ ] = \{18, 19, 20, 21, 22, 23,24 , 25};
6 static uint8_t r_EN_drain = 26;
7 static uint8_t r_EN_source = 27;
8 \times 8 static uint8_t r_bit_test = 28;
```
### <span id="page-100-0"></span>9.3 PCB for the Second Version of the Current Source

A new [PCB](#page-85-12) was designed for the second version of the current source. It is used to mount a 3M QFN socket with 80 positions [\[39\]](#page-90-3) (shown in [Figure 9](#page-22-1) in [subsubsection 2.2.1.2\)](#page-21-0).

It was designed using Autodesk Eagle version 9.6.2. The schematic and board are shown in [Figure 69](#page-100-1) and [Figure 70,](#page-101-1) respectively. Two pieces of the two-layer [PCB](#page-85-12) were manufactured to use for the measurement process.

<span id="page-100-1"></span>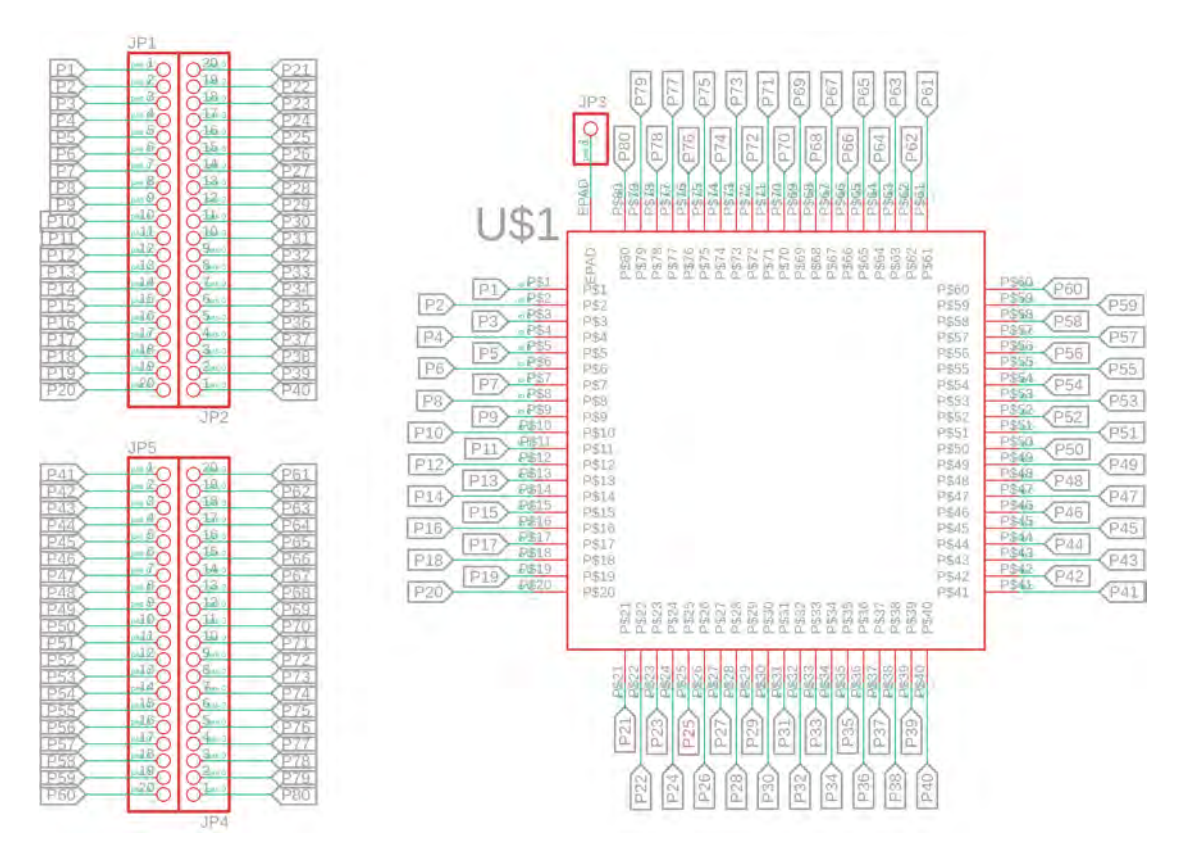

Figure 69: Schematic of the [PCB](#page-85-12) for the socket of version 2 of the current source

<span id="page-101-1"></span><span id="page-101-0"></span>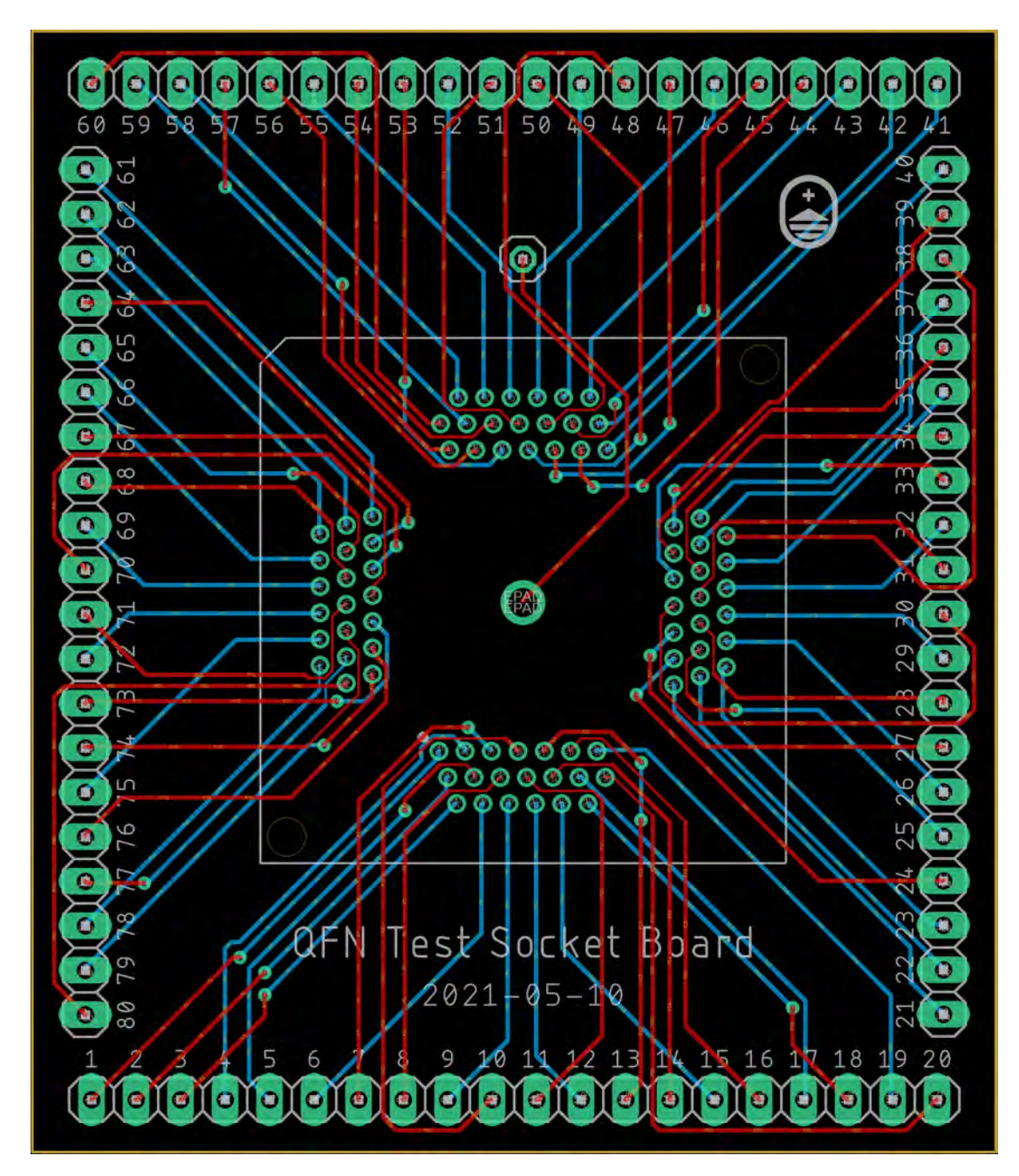

Figure 70: Board of the [PCB](#page-85-12) for the socket of version 2 of the current source

### 9.4 Design of the Current Sources' Trimming Mechanism

In this section, an overview of the current sources' trimming mechanism is presented.

#### <span id="page-102-0"></span>9.4.1 First version

<span id="page-102-1"></span>The design of the first version of the current source is based on the simplified scheme of [Figure 71.](#page-102-1) The basic current source unit has 3 main components: an [Operational Transconductance Amplifier \(OTA\),](#page-85-18) a valve transistor (M) and a resistance (Rs).

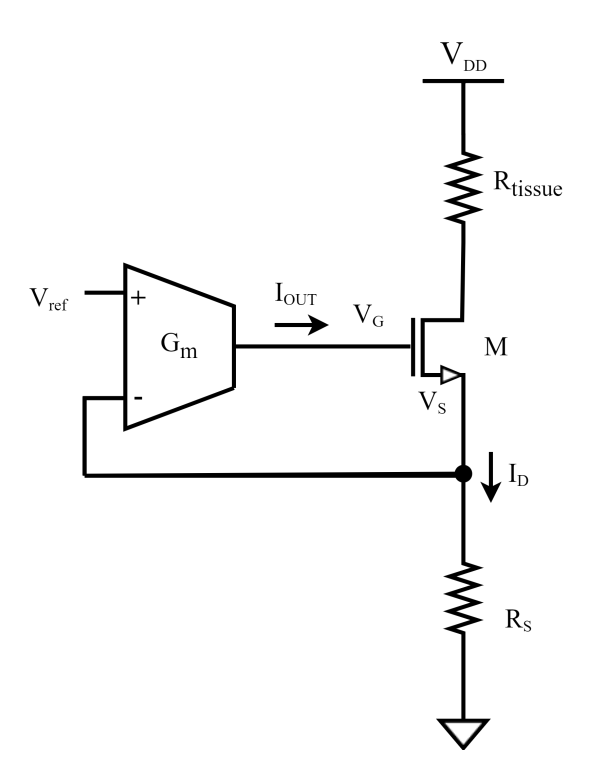

Figure 71: Schematic of the basic current unit for the first version of the current source (from Reference [\[21\]](#page-89-0)).

The OTA has a high impedance input and an output current  $(I_{out})$  that is ideally a linear function of the differential input voltage  $(V_+ - V_-)$  as indicated in [Equation 30.](#page-102-2)

<span id="page-102-2"></span>
$$
I_{out} = g_m(V_+ - V_-) \tag{30}
$$

The [OTA](#page-85-18) is used in a negative feedback configuration to implement a control loop that forces  $V_s = V_{ref}$  and a constant current  $I_d = I_{tissue}$  with a value given by [Equation 31.](#page-102-3)

<span id="page-102-3"></span>
$$
I_d = \frac{V_{ref}}{R_s} \tag{31}
$$

The detailed characteristics of the design and its behavior are presented in Reference [\[21\]](#page-89-0).

<span id="page-103-0"></span>Multiple branches of this design are implemented to program the different current levels. This is done by attaching or detaching each branch from the circuit using switches controlled by the programming bits.

Since the current on each branch  $(I_d)$  is dependent on the reference voltage  $V_{ref}$ [\(Equation 31\)](#page-102-3), changing this voltage will thus change the output current. This is the working principle behind the trimming mechanism.

<span id="page-103-1"></span>The  $V_{ref}$  voltage is implemented as shown in [Figure 72.](#page-103-1) Here, the trimming bits control which resistors are short-circuited to generate the voltage drop given the current reference  $I_{ref}$ . The fine-tuning system is designed such that the minimum change produced in the output current is of around 1%.

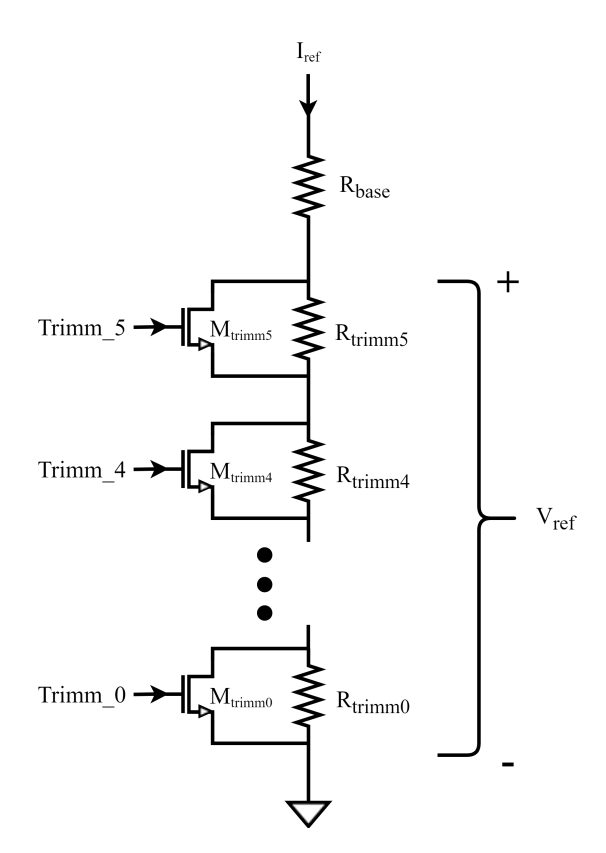

Figure 72: Schematic of the trimming mechanism of the first version of the current source (from Reference [\[21\]](#page-89-0)).

#### 9.4.2 Second version

A similar design is implemented for the second version of the current source as shown in [Figure 73.](#page-104-0) Here, a single [OTA](#page-85-18) and valve transistor (M) are used. In order to generate the multiple values for the output current, a set of transistors in parallel  $(M_0-M_7)$  is incorporated in place of the  $R_s$  resistance used in the previous version. The activation of these transistors is controlled by the programming bits  $(b_0 - b_7).$ 

The [OTA](#page-85-18) and valve transistor fix the drain voltage of the NMOS transistors

<span id="page-104-0"></span>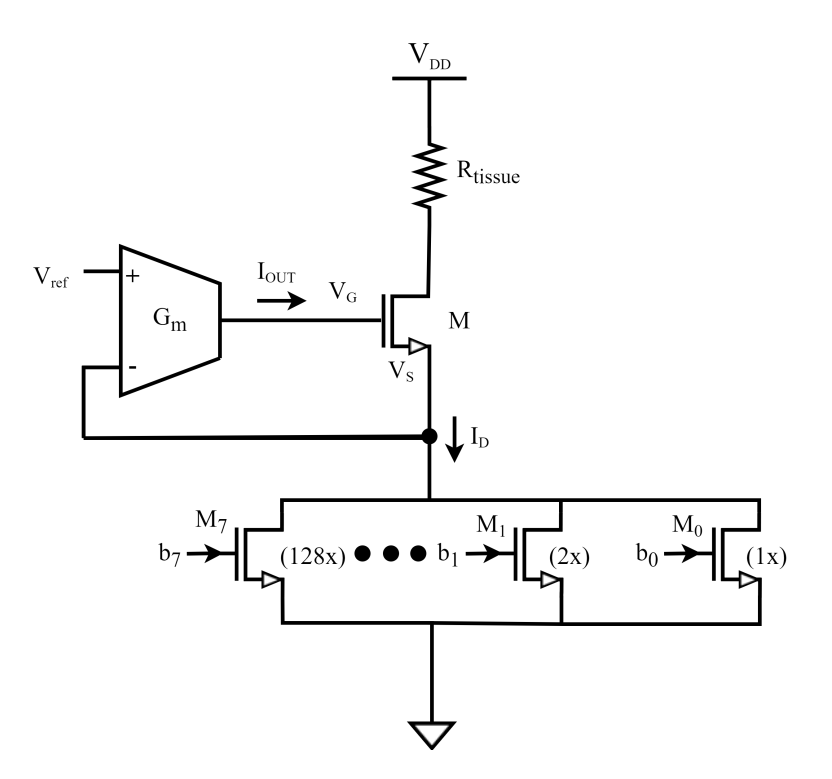

Figure 73: Schematic of the basic current unit for the second version of the current source (from Reference [\[20\]](#page-89-1)). The numbers shown to the side of transistors  $M_0$  through  $M_7$  indicate the value of the multiplier.

 $M_0 - M_7$  to  $V_{ref}$  through the control loop. The source voltage  $V_S$  is also fixed as it is connected to ground. Hence, the drain-source current through each transistor can be controlled by varying the gate voltage  $V_G$ . Given that each branch has a transistor with a multiplier that is twice that of the previous branch, the current through each branch is doubled to obtain the appropriate steps.

To implement the trimming mechanism in this version,  $V_{ref}$  is held constant and the voltage  $V_G$  is modified. This voltage is generated indirectly by a variable current  $I_{Gref}$  which is obtained through a current mirror with multiple branches activated by the trimming bits.

The detailed characteristics of this design and its behavior are presented in Reference [\[20\]](#page-89-1).